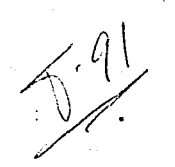

UNIVERSIDAD NACIONAL AUTONOMA DE MEXICO

# TES IS

# "CONTABILIDAD BASICA APLICADA CON TECNICAS ಾದ COMPUTACION"

PARA ONTENER EL TITULO DE INCENIERO MECANICO ELECTRICISTA QUE PRESENTAN LOS ALUMNOS:

> JUAN MANUEL MACEDO SECURA GILBERTO FIGUEROA CAMACHO CARLOS GARCIA ARCEO CANDIDO RIVERA PORTILLO

> > Leine Vielaki

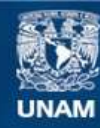

Universidad Nacional Autónoma de México

**UNAM – Dirección General de Bibliotecas Tesis Digitales Restricciones de uso**

# **DERECHOS RESERVADOS © PROHIBIDA SU REPRODUCCIÓN TOTAL O PARCIAL**

Todo el material contenido en esta tesis esta protegido por la Ley Federal del Derecho de Autor (LFDA) de los Estados Unidos Mexicanos (México).

**Biblioteca Central** 

Dirección General de Bibliotecas de la UNAM

El uso de imágenes, fragmentos de videos, y demás material que sea objeto de protección de los derechos de autor, será exclusivamente para fines educativos e informativos y deberá citar la fuente donde la obtuvo mencionando el autor o autores. Cualquier uso distinto como el lucro, reproducción, edición o modificación, será perseguido y sancionado por el respectivo titular de los Derechos de Autor.

INDI  $\mathbf{C}$  $E$ 

. INTRODUCCION

. CAPITULO I

-CONCEPTOS GENERALES DE CONTABILIDAD

. CAPITULO II

-DESCRIPCION CENERAL DEL SISTEMA "EDOSFIN"

. CAPITULO III

-SSTADOS FINANCIEROS PROCESADOS POR COMPUTADORA -EIEMPLO ILUSTRATIVO 

. CAPITULO IV

-GLOSARIO DE TERMINOS EN PROCESO DE DATOS

. BIBLIOGRAFIA

#### INTRODUCCION

En cada época se han desarrolado herramientas y técnicas propias, las cuales se deben de manejar con habilidad. Las computadoras (tanto analógicas como digitales), son -las herramientas de unestra época. Aumque tradicionalmente han estado disponibles para usos comerciales, desde hace - poco lais de una dicada su uso y aplicación se ha extendido a caso todas las ramas del saber. Su uso en las diferentes mames is la adoncia está haciendo más fácil el desarrollode tarras que parecian imposibles sin ellas. Haciéndose --cargo también de la creciente oleada de papeleo en los negocios modernos.

La computadora ha sido puesta a trabajar en muchas formasdiferentes. Los siguientes ejemplos son ilustraciones queresultan familiares.

Como herramientas de la ciencia y la ingeniería, la computadora se ha vuelto tan importante, que hoy en dia, desempeña un papel notable en casi todos los avances científi-cos sobresalientes: la investigación espacial es uno de -ellos. La cual involucra un gran número de ecuaciones y -formulas que deben ser resueltas.

Otra aplicación es el uso en los negocios. A menudo a esta aplicación se le denomina "Procesamiento de Datos", debido a que la computadora procesa una gran cantidad de información atendiendo como función principal la lectura o escritura de ésta información (usualmente llamada entrada/salida), y atiende poco a lo que a cálculos se refiere.

El onfoque que se dá a éste trabajo está encaminado a un tópico específico de los negocios: La Contabilidad: por -tanto el nivel de conocimientos científicos o técnicos noes avanzado.

Los conceptos contables que se usarán en desarrollos si- guientes están a un nivel elemental, equivalente a los cur ros que se imparten en los primeros semestres de una escue la de contaduría, que para el caso de la Facultad de Ingeniería correspondería a las materias de Técnicas Administra tivas IvII.

El sistema computarizado "EDOSFIN" (ESTADOS FINANCIEROS).se ha elaborado pensando en la utilidad que puede reportar alestudiante de ingeniería como auxiliar en los diversos cálculos de la contabilidad que implica la solución de un problema y que usualmente son tediosos.

Debe hacerse la aclaración que el sistema trata de enfocarso a una pequeña parte de la Contabilidad por medio del Pro cesamiento de Datos y que el usuario (alumno o maestro) dehe de antemano conocer los conceptos fundamentales necesa-rios para poder hacer huen uso del sistema.

# $\mathbf{C} = \mathbf{A} \times \mathbf{P} = \mathbf{I} + \mathbf{T} \times \mathbf{U} = \mathbf{L} \times \mathbf{O}$

# $\mathbf{T}^{\text{max}}$

Ñ.

tions As Molto

# **CONTABILIDAD**

Es la ciencia que enseña las normas y procedimientos para - ordenar, analizar y registrar las operaciones practicadas - por unidades económicas individuales o constituídas bajo la forma de sociedades civiles o mercantiles.

#### FINES FUNDAMENTALES DE LA CONTABILIDAD

Los propósitos fundamentales de la Contabilidad son:

1.- Establecer un control absoluto sobre cada uno de los recursos y obligaciones de la empresa.

- 2.- Registrar, en forma clara y precisa, todas las operaciones efectuadas por el negocio.
- 3.- Proporcionar, en cualquier momento, una imágen clara dela situación financio-a del negocio.
- 4. Preveer con bastante anticipación las probabilidades futeman del nemocio.
- 5.- Servir como comprobante y fuente de información, ante ter ceras personas, de todos acuellos actos de carácter iurídico en que la contabilidad puede tener fuerza probatoria.

#### CUENTA

Es el registro donde se anotan ordenadamente los aumentos vdisminuciones que sufre un concepto o valor, como consecuencia de las operaciones practicadas por el negocio.

#### NOMENT DE LA CUENTA

El nombre que se asigne a una cuenta debe dar una idea clara del valor o concepto a que se refiere, por ejemplo:

A la cuenta que controla las alteraciones que sufre el dinero en efectivo se le llama Caja: a la que controla las alteraciones que sufren los documentos a favor del negocio se le llama Documentos por Cobrar, etc.

Por tanto habrá tantas quentas como valores o conceptos se tengan de Activo de Pasivo y de Capital.

De las diferentes cuentas de Activo, de Pasivo y de Capitalse obtienen los importes con los cuales se formulan los Esta dos Financieros.

Para determinar con mayor facilidad y seguridad dichos impor tes, es necesario que las cuentas contengan DOS COLUMAYAS pa ra resistrar por separado los aumentos y disminuciones que sufred los valores o conceptos a que se refieren.

#### NATURALEZA DE LAS CUENTAS

#### CAPITAL

La palabra capital tione varios significaios: a continuación explicanos lo que por capital se entiende en los tres aspectos que por sí mismo puede presentarse, o sea el Capital Eco nomico. El Capital Financiero y el Capital Contable.

#### CAPITAL EN ECONOMIA

El Capital en Economía es uno de los factores de la produc-ción.

y está representado por el conjunto de kienes que sirven para producir riquezas.

### CAPITAL FINANCIERO

Es el dinero que se invierte para que produzca una renta o un interés.

### CAPITAL CONTABLE

Es la diferencia aritmética entre el valor de todas laspropiedades del comerciante y el importe do sus deudas.

# ACTIVO

El astivo representa todos los bienes y ierechos que son propiedad del negocio.

La clasificación de les valores que forman el activo se-<br>debe hacer atendiendo a su mayor y menor grado de disponibilidad entendiendose esto último como la mayor o menor facilidad que se tiene para convertir en efectivo el valor de un determinado bien.

- 1.- ACTIVO CIRCULANTE. Son los bienes y derechos quo están en rotación o mavimiento constante y de fácil con versión en dinero en efectivo. Dentro de esta clasiff cación tenemos las siguientes cuentas:
- la, CAJA, Representa dinero en efectivo, por ejemplo, billetes de hanco, monadas, cheques recibidos, giros han carios, etc. La cuenta de caja aumenta cuando se recibe dinero en efectivo: disminuye cuando se paga en efectivo.
- 1b. BANCOS. Representa el valor de los depósitos a favor-<br>del negocio, hechos en las distintas instituciones ban carias. Bancos aumenta cuando se deposita dinezo o valores: dis minuye cuando se expiden cheques contra el hanco,
	- le, MERCANCIAS, Es todo aquello que se hace objeto de compra o venta; mercancia aumenta cuando se compra o nos-devuelven mercancias disminuye cuando se venden o se -devuelven mercancias.
	- 1d. CLIENTES. Son personas que delen al negocio por heberles vendido mercancias a crédito, de quienos no se exige especial garantia documental; ósta cuenta aumenta -cada vez que se venden mercancias a crédito: disminuyecuando el cliente paga parcial o totalmente la cuenta.
	- 1e. DOCUMENTOS FOR COBRAR. Los documentos por cobrar son títulos de crédito a favor del negocio, tales como le--"twas de cambio, pagawés, éto,: Aumenta esta cueuta - -canado se aumentan los doctos, disminaye chando se pagan.

### CUENTAS DE ACTIVO FIJO.

- la. EQUIPO DE OFICINA. Muebles de oficina en general: aumenta esta cuanta cuando aumentan los mismos; disminuyen si disminuye su valor de morcado.
- (1). NQUIPO DI REPARIO, Lo forman todos los equipos móviles que se usan pata tal fin ejemplo: camiones, grias, etc.
- 1c. MAOUIIVAIA. Lo forman los equipos y maquinas destinadaspara la producción o con fines industriales este concepto annouta cada vez que de adquiere aueva maquinaria o equipo y disminuye cuando alguno de estos se dé de bajaya san yun ohadlescencia o por insanvible.
- 1d. CDIFICIÓD. Lo constituyou los terremos y edificios de la empresa, aumenta cada vez que se adquiere al ún conceptoen éste wonglón y tiene la pawticulawidad de disminuiw debido a la depraciación.

# CUTNIAS DE ACTIVO DIFETIDO.

- 1a. PROPACANDÀ O PURLICIDAD. Son los medios por los cuales se da a conscem al público determinada actividad. Servi -
- cio o producto que el negocio proporciona, produce o vende. Aumenta cada vez que se pague este servicio; disminuye la parte proprocional que de las primas se vaya devengan
- do.
- 1b. TENTAS PACADAS POR ANTICIPADO. Son el importe de una o varias rentas mensuales. semestrales o anuales. corres pondientes al local que ocupa el negocio, que aún no estando vencidas se hayan pagado por anticipado. Aumenta cada vez que la firma o negocio haya pagado por adelanta do, disminuye por la parte proporcional que de dicha rea ta se vaya devengando.
- -1c. INTERIESES PACADOS POR ADELANTADO. Son los intereses que se pagan antes de la fecha del vencimiento del crédito. Aumenta cada vez que se paguen los intereses por anticipado, disminuyo por la parte proporcional que de dichosintereses se vayan deven ando.
	- 1d. PAPELETIA Y UTILES. Son los materiales y útiles que se emplean en las labores de la empresa por ejemplo : papel tamaño carta, papel carión, bloques de remisión, talonarios para factura, gomas, lápices, etc. Aumentan cada . vez que se comp-an estos artículos, disminuye por el valor de los materiales que se vayan utilizando.

### PASIVOS.

El Pasivo son las deudas y obligaciones a cargo del negocio. La clasificación de las deudas y obligaciones que forman el-Pasivo se debe hacer atendiendo a su mayor o menor grado deexigibilidad. Se debe entender por grado de exigibilidad almenor o mayor plazo de que se dispone para liquidar una deuda o una obligación.

1.- PASIVO CIRCULANTE O FLOTANTE. Son las deudas y obligaciones cuvo vencimiento sea en un plazo menor de un año. Dentro de esta clasificación tenemos las siguien tos deudas y obligaciones.

 $-7-$ 

- 1a. PROVETEORES. Son las personas o casas comerciales aquienes les debenos por haberles comprado mercancia a crádito, sia darles ninguna garantía documenta. La capata aumenta cada voz que se compren mercancias a crédito: disminuyo cuando se paga total o parcialmente la cuenta, se dovuelven mercancias al provecdor onos conceden alguna rehaja.
- 1h. DOCUMENTOS POR PACAR. Son los títulos de crédito a cargo del negocio tales como letras de cambio, paga rés. etc. Esta cuenta aumenta cuando se expiden lotras de cam hio o pagarés a cargo del negocio; disminuye cada vez que se paguo uno de esos documentos o se cancelan.
- 1c. ACREEDORES DIVERSOS. Son las personas a quienes debe mos por un concepto distinto de la compra de la mercan cia. Aumenta cada vez que quedamos a deber por dicho = concepto de la compra de mercancia; disminuye cuando se paga total o parcialmente o se devuelven al acroe dor los valores que estaban a nuestro cargo.
- 2.- PASIVO FIJO O CONSOLIDADO. Son las deudas y obligacio nes con vencimiento mayor de un año, a partir de la fe cha del Balance. Las principales deudas y obligaciones que lo forman son:
- 2a. ACREEDORES HIPOTECARIOS O HIPOTECAS POR PAGAR. Son los contratos que tienen como garantía bienes inmuebles. Se entienden por bienes inmuebles, los terrenos y edificios que son bienes permanentes, duraderos y no consumiblesrápidamente.

Su cuenta aumenta cada vez que se reciban préstamos cuya garantia esté constituída con algún hien inmueble: disminuye con los pagos que se hagan a cuenta o liquida ción de dichos préstamos hipotecarios.

2b. DOCUMENTOS POR PAGAR. A largo plazo.

- 3.- PASIVO DIFERIDO O CREDITOS DIFERIDOS. Son las cantida des cobradas por anticipos por las que se tiene la obli gación de proporcionar un servicio posterior y que son convertibles en utilidad conforme transcurre el tiempo. Los principales servicios cobrados por anticipado quelo forman son:
- 3a. RENTAS COBRADAS POR ANTICIPADO. Son el importe de una o varias rentas mensuales, semestrales e anuales, que-

aún no estanão vencidas, se hayan cobrado anticipada

mente.

Esta cuenta aumenta cada vez que cobran renta por anticipado; disminuye por la parte proporcional que dedichas rentas se vaya devengando.

-8-∷

- 3b. INTERESES COBRAEGS POR ANTICIPADO. Son los intereses que aún no estando vencidos, se hayan cobrado anticipadamente. Esta quenta aumenta cada vez que se cobran intereses por anticipado: disminuye por la parte proporcional que de dichos intereses se vaya devengando.
- 1.- VENTAS TOTALES. Son el importe de las mercancias entregadas a los clientes, vendidas al contado o a crédito.
- 2.- DEVOLUCIONES SOFRE VENTAS. Son el importe de las mer cancias que los clientes devuelven por no estar do T acuerdo con el pedido, ya sea por la calidad, precio. ətc.
- 3.- REBAJAS SOBRE VENTAS. Son el importe de las honifica ciones que sobre el precio de ventas de las morcancias se concede a los clientes, cuando éstas tienen algún - defecto o son de menor calidad que la convenida,
- 4.- DESCUENTOS SOBRE VENTAS. Son las honificaciones quese conceden a los clientes por liquidar el importe de las mercancias antes del plazo estipulado. Debe hacerse notar que las rehajas sobre ventas son las bonificaciones que sobre el precio de venta de la mercancia se conceden a los clientes, mientras que los documentos sobre ventas son concedidos por pronto pago.
- 5.- COMPRAS. Son el importe de las mercancias adquiridasya sea al contado o a crédito.
- 6. CASTOS DE COMPRA. Son todos los gastos que efectuan para que las mercancias adquiridas lleguen hasta su destino; por ejemplo; derechos aduanales, flotes, se-guros, etc.
- 7. DEVOLUCIONES SOBRE COMPRA. Son el importe de las mercancias devueltas a los proveedores por no estar de -acuerdo con el pedido, ya sea por calidad, procio, etc.
- 8. REBAJAS SOBRE COMPRAS, Son el importe de las honifica propones que sobre el precio de la compra de las mercanindulate concedentos proveedores, cuando éstas tienen tamento algún defecto o su calidad no es la convenida.
	- 9.- DESCUENTOS SOBRE COMPRAS, Son las bonificaciones que nos conceden los provocãores por liquidar el importede las mercancias antes de la fecha estipulada.

Dehe observarse que las rebajas sobre compra son lashonificaciones que sobre el precio de compra de las mercancias nos conceden los proveedores, mientras que los descuentos sobre compras nos son concedidos por pronto pago.

- 10. INVENTATIO INICIAL. Es el importe de las mercanoias que se tienen en existencia al principio del ciercicio.
- 11. INVENTATIO FINAL. Es el importe de las mercancías existentes al terminar el ejercicio.
- 12. CASTOS DE VENTA O DIRECTOS. Son los gastos que tienen relación directa con la promoción, realización vdesarrollo del volúmen de las ventas; por ejemplo -sueldos is los jefes de los departamentos de ventas,sueldos de empleados de almacén, fletes y acarreos, propaganda, gastos de mantenimiento de el equipo de reparto etc.
- 13. GASTOS DE ADMINISTEACION O DIRECTOS, Son todos losgastos que tienen como función el sostenimiento de las actividades destinadas a mantener la dirección y administración de la empresa, y que de un modo indirecto están relacionadas con las operaciones de vender por ejemplo; sueldos del gerente, sueldo del contador, --sueldo del personal de oficina, etc.
- 14. GASTOS Y PRODUCTOS FINANCIEROS. Son las pérdidas y utilidades que provienen del crédito que el comerciante tenga o de el que concede a sus clientes: por ejemplo: descuentos sobre ventas, intereses sobre présta-mos hancarios, etc.
- 15.- OTROS GASTOS Y PRODUCTOS. Son las pérdidas o utilida des que provienen de operaciones que no constituven la actividad o el gimo principal del negocio: podemos citar como ejemplo las siguientes pérdijas o utilidades. en venta de valores de activo fijo, comisiones cobra-das, pérdidas o utilidad em compra de acciones y valores. atc.

PRINCIPIO DE LA PARTIDA DOBLE, Es considerado como la base fundamental de la contabilidad, la cual ha dado lugaral único sistema en uso denominado precisamente Princi-pio de la Partida Doble.

Este principio observa que toda operación efectuada tiene una causa que a su vez produce un efecto, existiendo unacompensación numérica entre una y el otro.

REGLAS DE LA PARTIDA DOBLE.

1.- Todo aumento de activo puede quedar compensado con:

 $-10-$ 

- a) :- Disminución de Activo
- b) .- Aumento del Pasivo
- el.- Aumento de Capital
- 2.- Toda disminución del pasivo puede quedar compensado con:
	- a).- Aumento de Pasivo
	- h),- Aumento ie Capital
	- c) .- Disciinución de Capital

3.- Toda disminución de capital puede quedar compensado con:

- a). Aumento de Capital
- h) .- Aumento de Pasivo
- e).- Disminución de Activo

#### CUENTA "T"

Es el formato de las cuentas que muestran los datos necesa rios para la comprensión de la cuenta: Fechas, importes, y alguna referencia descriptiva que permite encontrar la fuente de los datos.

NORMAS OUE REGLAMENTAN EL USO DE LAS CUENTAS "T"

1.- Todo aumento a un activo se anotará a la izquierda de -<br>la "T", y lo mismo se hace con el saldo de la cuenta de<br>activo. La disminución del activo se registra a la derecha de la  $"T"$ .

2.- Todo aumento de pasivo o cuenta de capital contable se anota a la derecha de la "T"; lo mismo se hace con el -<br>saldo de la cuenta. Toda disminución de un pasivo o cuenta de capital conta ble se registra a la izquierda de la "T".

DEBE. Es la columna que se encuentra en la parte izquierda.

HABER. Es la columna que se encuentra en la parte derecha.

CARGAR O DEBITAR. Es anotar una cantidad en el debe de una · cuenta.

ABONAR O ACREDITAR. Es anotar una cantidad en el haber de una cuenta,

## MOVIMIENTOS Y SALDOS

%COVIMIENTOS. Se les llama movimientos a las sumas de los -<br>cargos y los ahonos. Existen dos clases de movimientos: Movimiento Deudor. Es la suma de los cargos de una cuenta. Movimiento Acreedor. Es la suma de los aboaos de una cuenta. SALDOS. Es la diferencia entre el movimiento deudor y el acreedor. Existen dos clases de saldos: Saldo Deudor. Una cuenta tiene saldo deudor cuando su mo vimiento deudor es mayor que el acreedor.<br>Saldo Acreedor, Una cuenta tiene saldo acreedor cuando-su movimiento es mayor que el deudor.

CUENTAS SALDADAS O CERRADAS. Una cuenta está saldada o ce rrada cuando sus movimientos acreedores y deudores son -iguales.

REGLAS DE CARGO Y DEL ARONO. Tomando en consideración los casos en los cuales se cargan y se abonan las diferentescuentas de activo, de pasivo, y de capital, se forman las siguientes reglas del cargo y del abono.

SE DEBE CARGAR CUANDO: 1.- Aumenta el Activo 2.- Disminuya el Pasivo 3. - Disminuya el Capital

SE DEBE ARONAR CUANDO:

1.- Disminuye el Activo 2.- Aumente el Pasivo 3.- Aumente el Capital

CATALOGO. Es una información ordenada correctamente para usarse especificamente.

CATALOGO DE CUENTAS. Es la lista de cuentas por usar enuna empresa con suficiente información para tomar desicio nes.

#### OBJETIVO

1.- Servir de estructura para diseñar el sistema contable. 2.- Servir de base para efectuar análisis y comparaciones. 3.- Sirve de base para preparar los estados financieros.

SISTEMA DE CLASIFICACION.

Las cuentas pueden ser clasificadas de acuerdo con las siguientes bases:

a).  $-$  Por Crupos b).- Por Objetivos  $c)$ . - Por Funciones

 $d$ . Por Departamentos

a). - CLASIFICACION POR GRUPOS

Las cuentas se clasifican en dos grupos fundamentales,el primero a Cuentas de Balance, las que a su vez se di viden en Cuentas de Activo, Cuentas de Pasivo y Cuentas de Capital. El segundo grupo corresponde a las Cuentasde Resultados que se subdividen en Cuentas que arrojan-- las utilidades y Cuentas que arrojan pérdidas.

b).- CLASIFICACION EN OBJETIVOS.

Se clasifican por la naturaleza y objeto de cada cuenta. De agui que cada una de ellas lleve el título del objeto o finalidad que desempeña, caja, cuentas por cobrar, documentos por cobrar.

c). CLASIFICACION POR FUNCIONTS.

Tiene como hase las funciones que dichas cuentas desempe ñan en el negocio con el fin de establecer responsabilidades y cuando existe la organización funcional de la em presa.

d). CLASIFICACION POR DEPARTAMENTOS.

Su objeto es determinar responsabilidades departamentales,. las cuentas llevan un título que indica su-naturaleza y -contenido y se agrupan dentro del departamento en que se originan.

#### SIMPOLOS DR IDENTIFICACION

A medida que aumentan las operaciones de una empresa y se hacen más complicadas sus transaciones con ol público.

v sus relaciones interdepartamentales. mayor es la necesidad de que existe un plan previamente concebido. que puede ordenar convenientemente el registro de las operaciones. Pa ra el ordenamiento de las cuentas destinadas al control de las operaciones, se han inventado los símbolos, por las siguiente razones prácticas.

1,- Como medida de orden para el arreglo del plan de cuentas. 2.- Para clasificar las transaciones.

3.- Para facilitar la organización de las cuentas.

 $-13-$ 

4.- Para ayudar a la fácil localización de las cuentas v establecer el debido ordenamiento.

5.- Para facilitar la tabulación y recapitulación.

SISTEMA DE SIMPOLOS.

a).- Sistema Numérico b).- Sistema Decimal c).- Sistema Mnemónico d).- Sistema Alfahético e).- Sistema Combinado

El plan de cuentas debe diseñarse de acuerdo con las necesidades de la industria de que se trate. También debe tenerseen cuenta las informaciones que el director necesita v lasresponsabilidades que deseen medirse y exigirse.

Sin embargo la tendencia moderna consiste en simplificar elnúmero de cuentas de control en el Mayor General, a fin de facilitar la formación de la Balanza de Comprobación y en -consecuencia facilitar la preparación de los Estados Financio ros.

En el desarrollo del presente trabajo se usó un catálogo decuentas de tipo numérico.

<del>gy</del> az agaldak a mistelett szerepek sokrasia bó 

# $\begin{array}{cccccccccccccc} \textbf{C} & \textbf{A} & \textbf{P} & \textbf{I} & \textbf{T} & \textbf{U} & \textbf{L} & \textbf{O} \end{array}$ ingles and Tierry and the Core<br>Called the Schief Andrew Core<br>Spaces and Tierry and the

a Tangang

# . DESCRIPCION CENERAL DEL SISTEMA "EDOSFIN" XXXX

nys Silva

. DIAGRAMA DE FLUJO

<u>ja ya Mingi</u> er George Stadt for troch at El sistema EDOSFIN es un paquete de programas integrados que sirve como herramienta auxiliar para el aprendizajo de los concentos contables, así como instrumente para la solución de problemas específicos de la misma naturaleza.

Il sistema crema de la sisuiente manera:

a). Crea un Catálogo de Cuentas Válidas, las cuales corres-ponden a los coñesptos manejados en la Contabilidad ejemplo de allas.

Caia, Chentas por cobrar, Inventarios, etc.

b). Maneja un archivo de Pólicas las cuales corresponden a los diferentes movimientos de las cuentas del Catálogo -mencionado. Este archivo lo elabora el usuario como mas adelante se explicará.

El sistema EDSFIN trabaja con los archivos mencionados en los puntes a)  $y$  b), elaborando diferentes reportes, contán-dose entre los más importantes: Diario Navor General: Balanza de Comprobación: Estado de Pérdidas y Ganancias y Balance General.

Debe hace se notar que para cada movimiento contable (afec-tación) que se efectúe en un ejerciclo, éste tendrá que registrarse convenientemente en una odliza.

Nuevamente es nocesario puntualizar mue el Sistema no proten de demostrar cuan extensa y sofisticada resulta la Contabili dad en un momento dado, sino, presentar de una manera atractiva los conceptos fundamentales de ella.

Los registros de entrada se diseñaron de 80 caracteres de -longitud dobido a la similitud que existe con las tarjetas de perforación a las cuales están más familiarizados la ma-voria de los usuarios.

Todos los archivos almacenados en disco tienen acceso secuen cial cuya clave de acceso o clasificación es el número de -cuenta preciamente establecidas en el Catálogo General.

El lenguaje que se utilizó en la programación fue el COPOL - $B/6700$ .

Para mavor comprensión de la terminología empleada, al final se anexa un Glosario de los términos de mayor uso en Procesa miento de Datos.

والحامة والمحامل وأعجب فتحد والمحاملات

أداد المتعاطي والمستقرض والمستحدث والمستحدث والمستحدث

tagi pertama mengandi ke dalam ke dalam kalendar

Antes de presentar el Diagrama General del Sistema, es necesario mostrar la simbología de mayor uso en los centros de procesamiento, con el fin de hacer más fácil el acceso y comprensión del mismo Sistema.

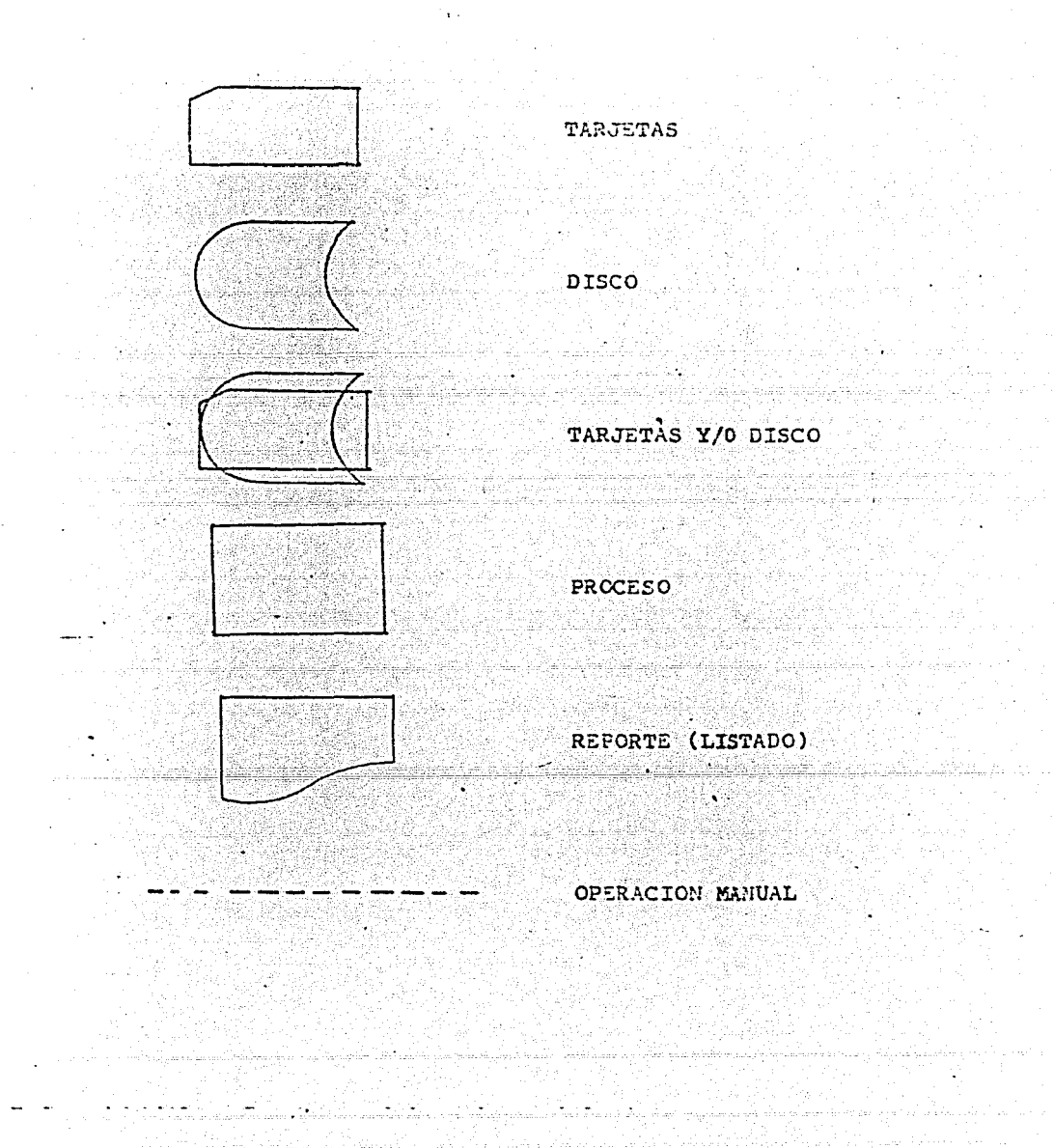

 $-16-$ 

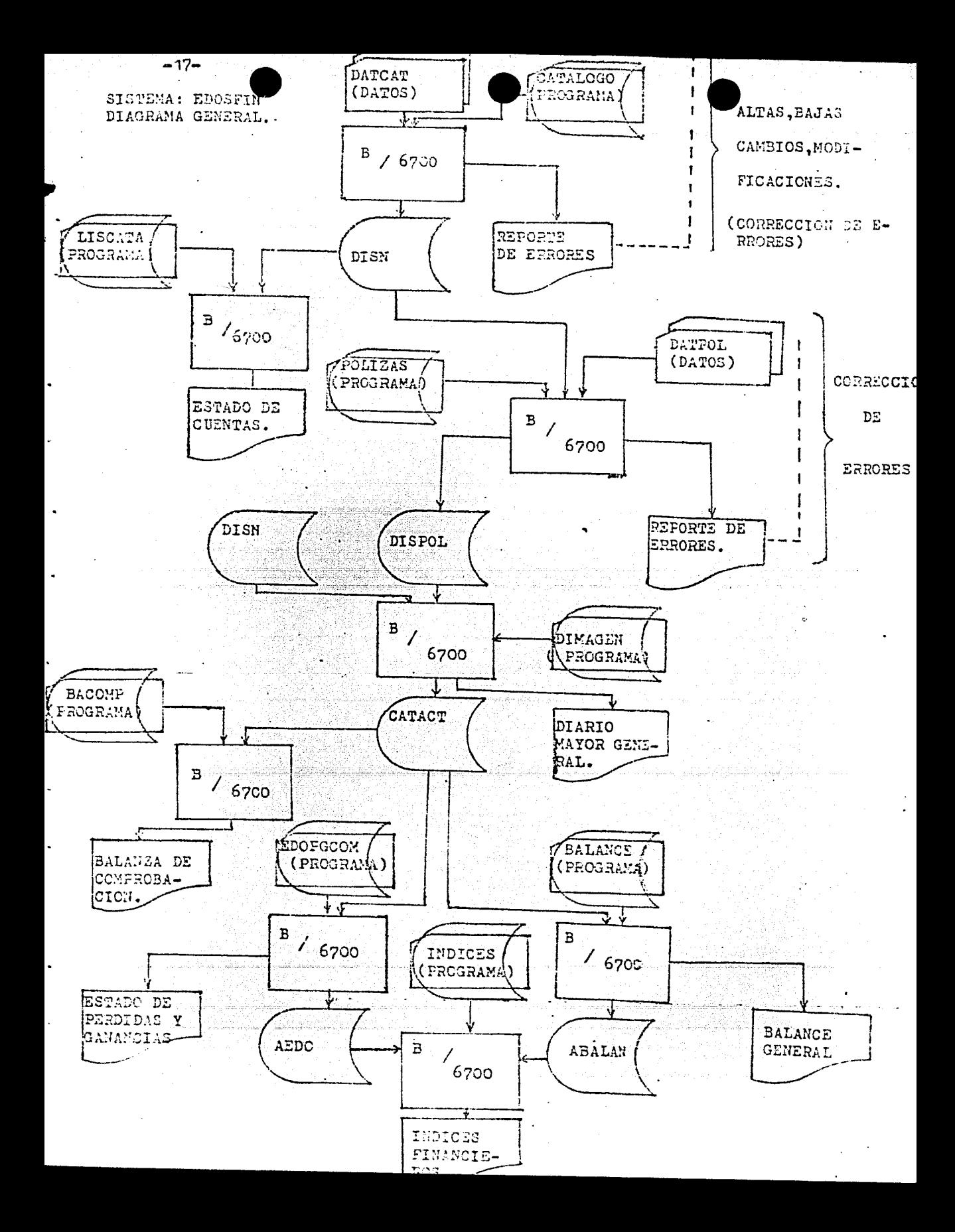

DESCRIFCION DE LOS PROGRAMAS QUE INTEGRAN EL SISTEMA,

- 18 -

### PROGRAMA "CATALOGO".

OBJETIVO.- Este programa crea el Catálogo General de Cuentas, Teniendo las opciones de: Dar de alta;de baja o modificar los registros que lo integran.

Elabora un reporte de los posibles errores que se cometieronen su creación (Por ej. errores de perforacióN).

Para su creación se tomó en consideración el mayor número posible de cuentas mas usuales en Contablidad.

El diagrama de flujo para este programa es:

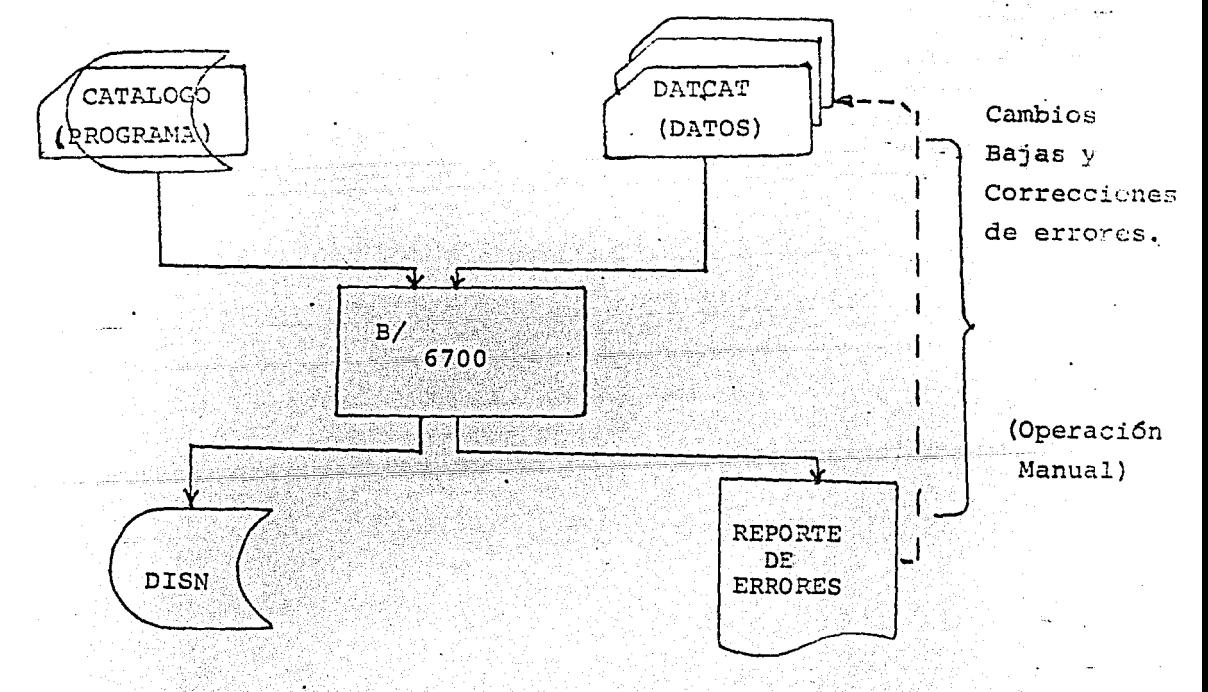

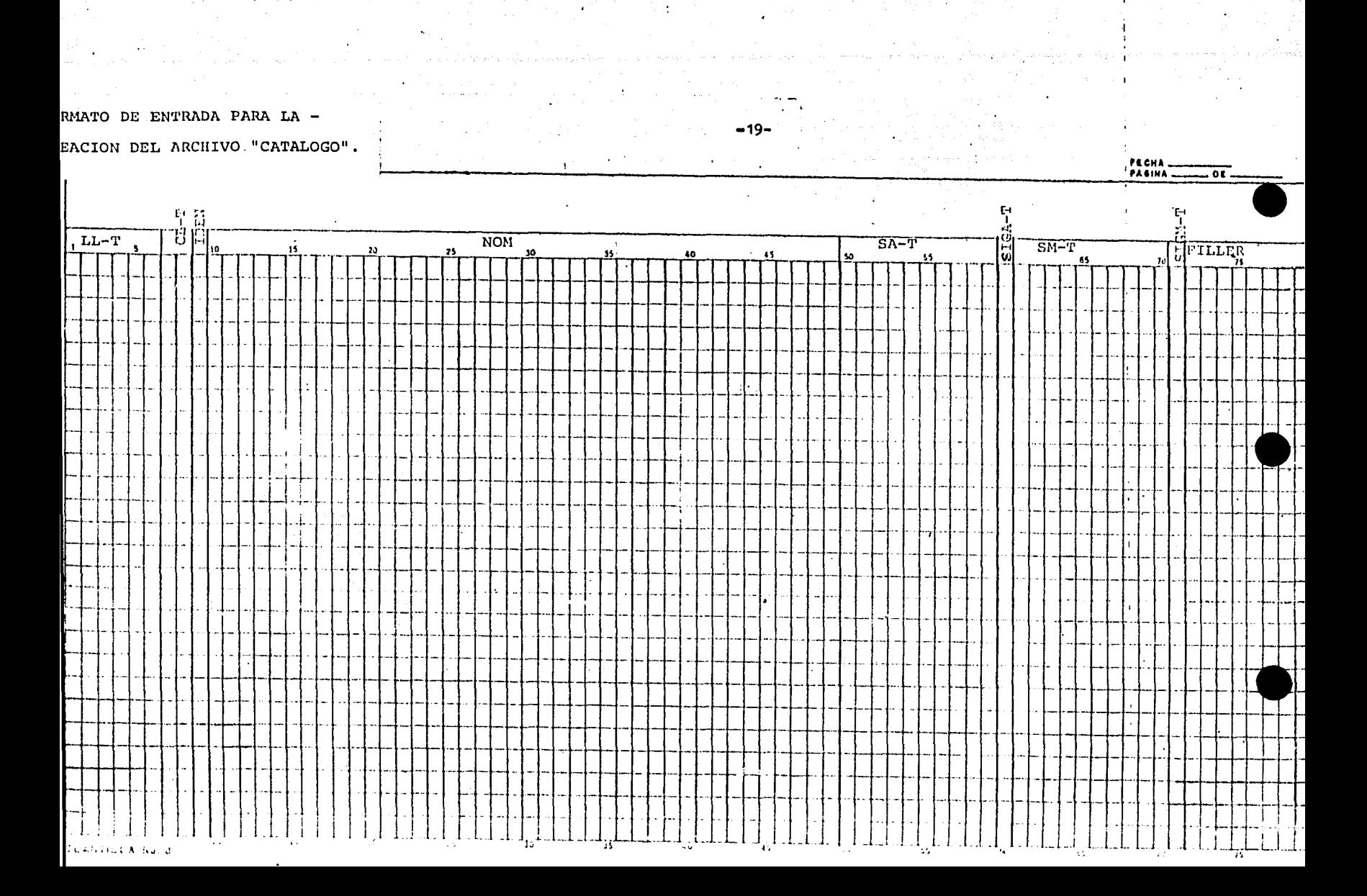

# DESCRIPCION DEL FORMATO

# PARA CREACION DEL ARCHIVO "CATALOGO"

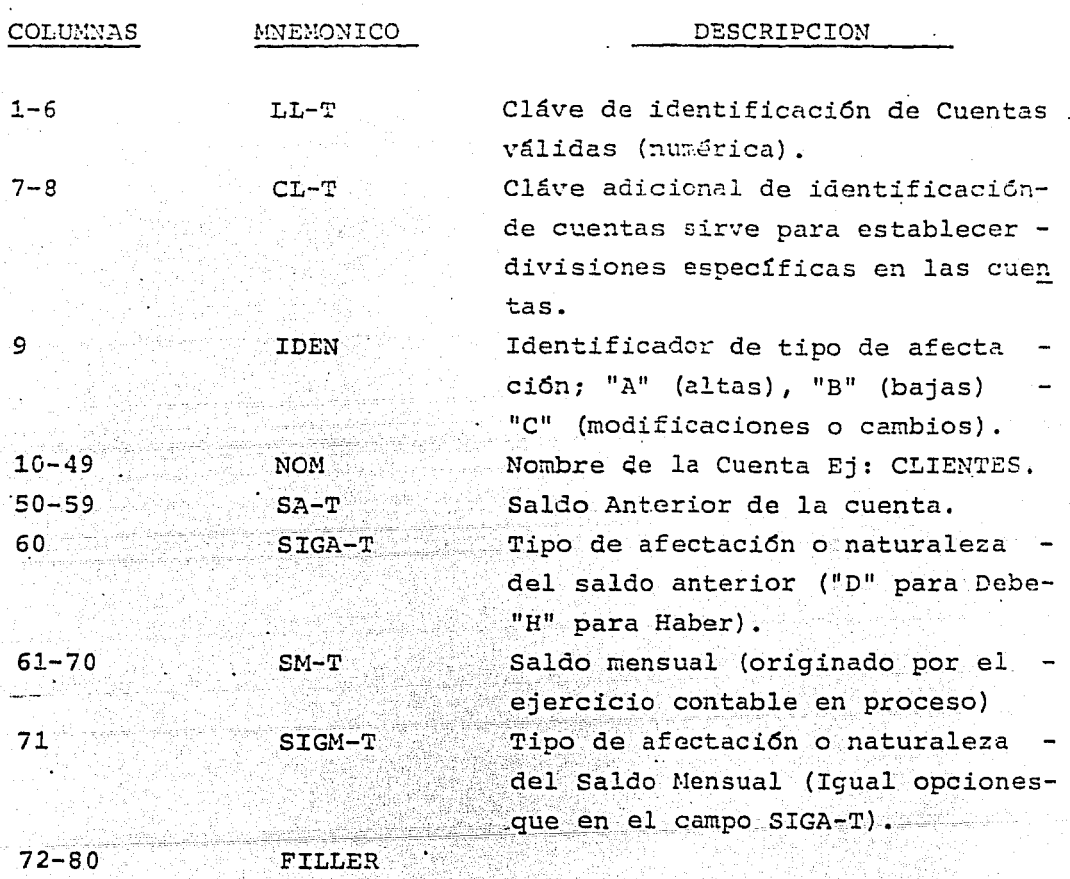

a sa paga dan katalung 19<br>Sepanjang pagkalang pagkalang

in San Francisco<br>Political de Political<br>Political de Political

7 - 대한민국의 대학 대통령 대학 역사 기업이다.<br>1970년 - 대학 대학 대학 대학 대학 대학 대학 대학

 $\mathbb{S}^{1,1}$  is a sub-

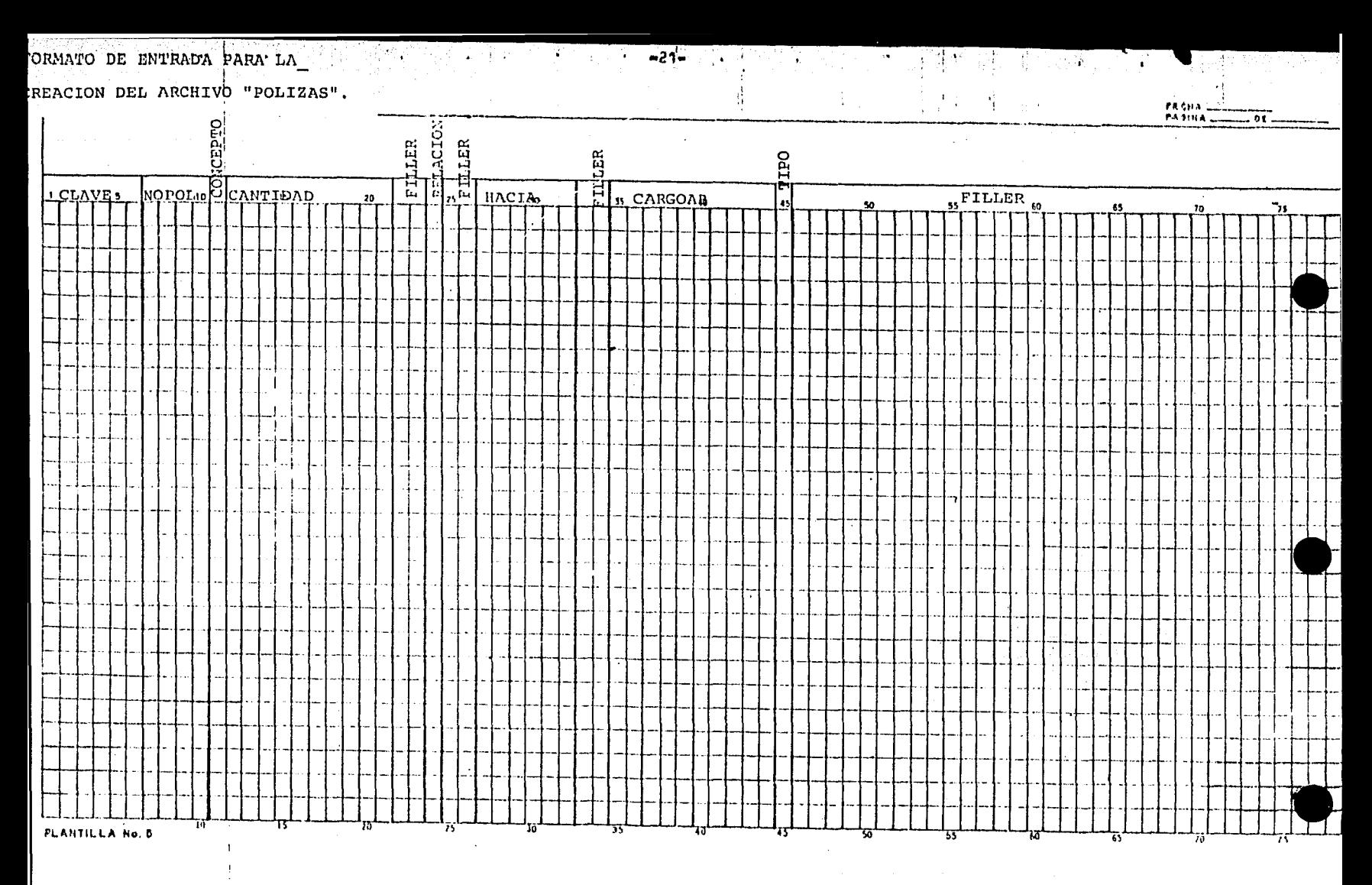

DESCRIPCION DEL FORMATO

PARA CREACION DEL ARCHIVO "POLIZAS".

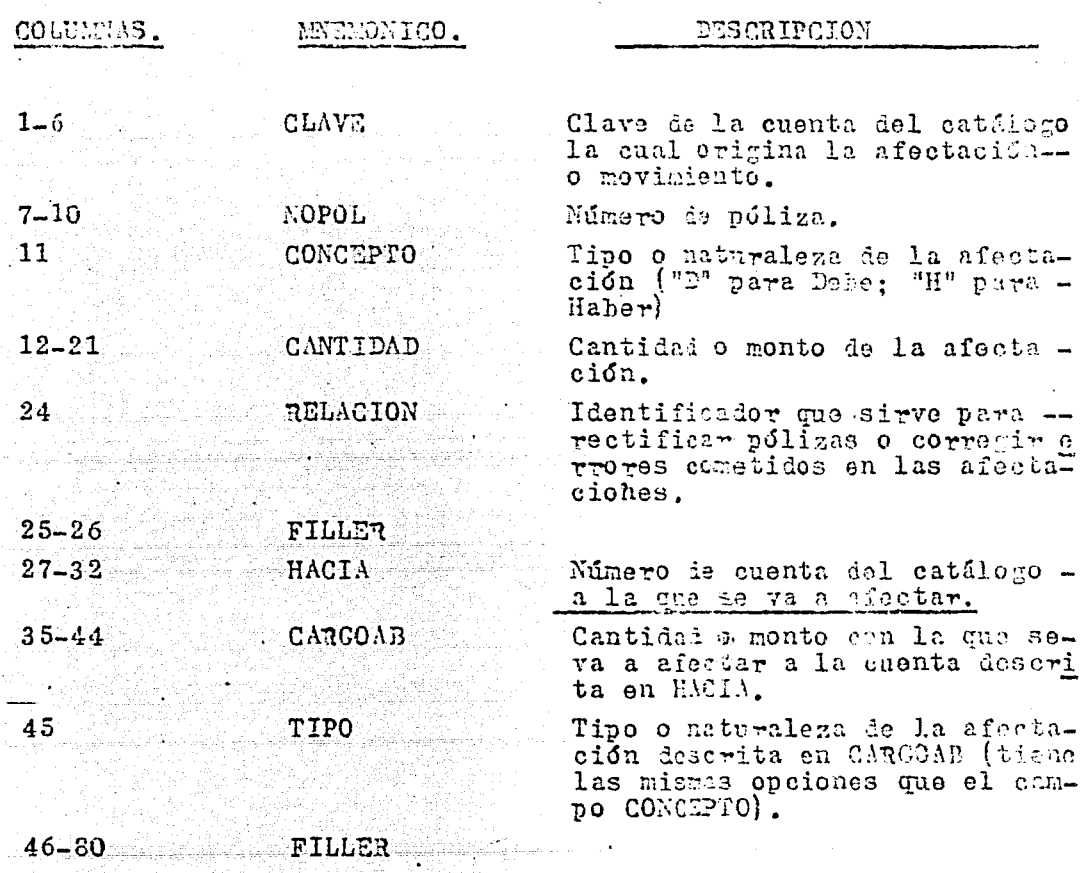

المستخرج المستخدمة المؤمنة المستخدمة المستخدمة المستخدمة المستخدمة المستخدمة المستخدمة.<br>المستخرج المستخدمة المؤمنة المستخدمة المستخدمة المستخدمة المستخدمة المستخدمة المستخدمة المستخدمة المستخدمة الم

م المستقبل التي يقول الإنسان المستقبل المناسب المستقبل المستقبل المستقبل المستقبل المستقبل المستقبل المستقبل ا<br>المستقبل التي يستقبل المستقبل المستقبل المستقبل المستقبل المستقبل المستقبل المستقبل المستقبل المستقبل المستقبل

an di Kabupatèn Bandung.<br>Kabupatèn Kabupatèn Bandung

 $\label{eq:2.1} \frac{1}{\sqrt{2\pi}}\left(\frac{1}{\sqrt{2\pi}}\right)^{1/2}\frac{1}{\sqrt{2\pi}}\left(\frac{1}{\sqrt{2\pi}}\right)^{1/2}\frac{1}{\sqrt{2\pi}}\left(\frac{1}{\sqrt{2\pi}}\right)^{1/2}\frac{1}{\sqrt{2\pi}}\left(\frac{1}{\sqrt{2\pi}}\right)^{1/2}\frac{1}{\sqrt{2\pi}}\frac{1}{\sqrt{2\pi}}\frac{1}{\sqrt{2\pi}}\frac{1}{\sqrt{2\pi}}\frac{1}{\sqrt{2\pi}}\frac{1}{\sqrt{2\pi}}\frac{1}{\sqrt$ 

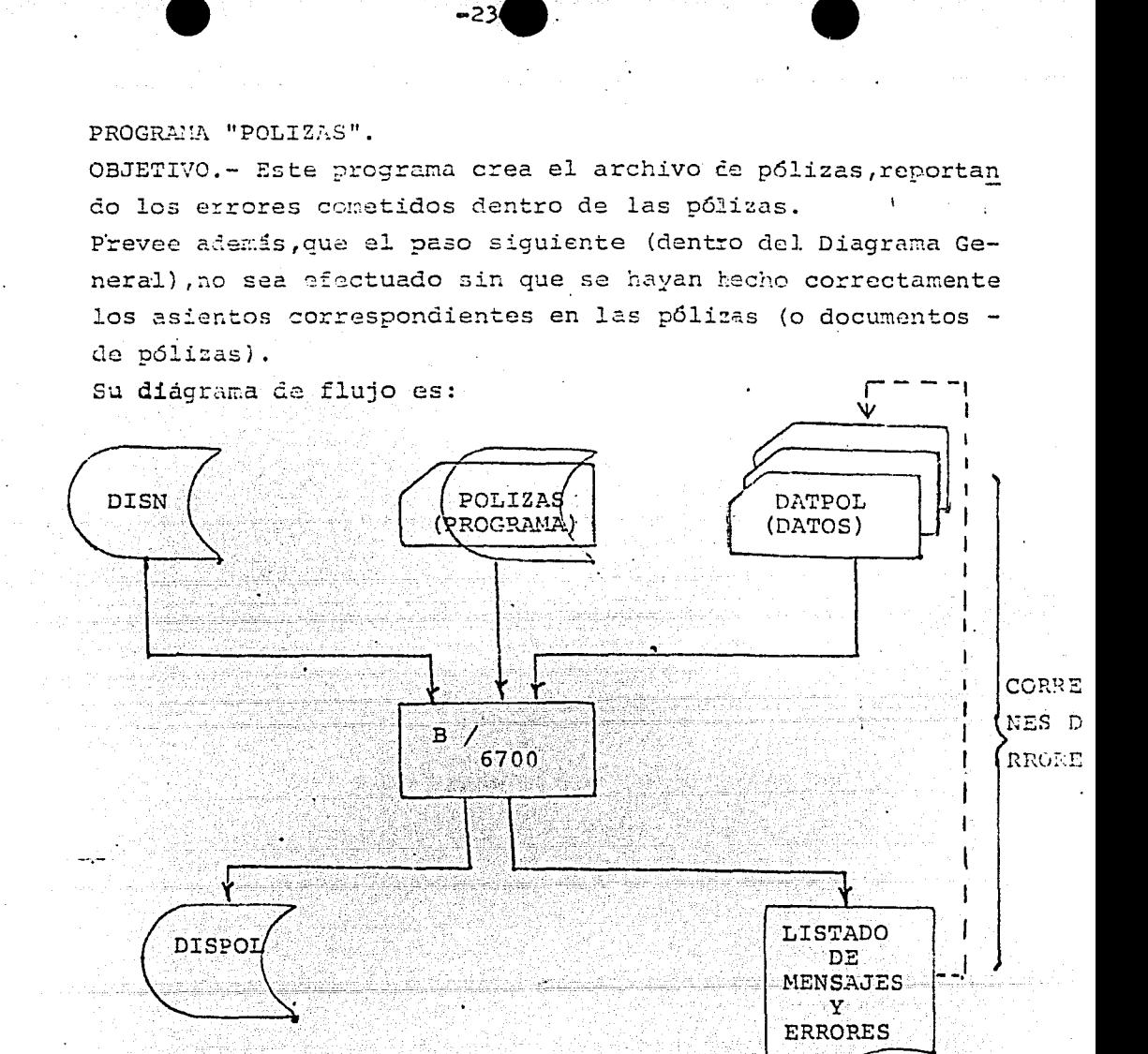

PROGRAMA "LISCATA".

OBJETIVO.-Elabora un reporte de todas y cada una de las cuentas que integran el Catálogo General de Cuentas. Su utilidad se apoya en que se pueden conocer el estado de una o varias cuentas a la vez independientemente de iniciar la corrida correspondiente al ejercicio dado. Su diagrama de flujo funcional es:

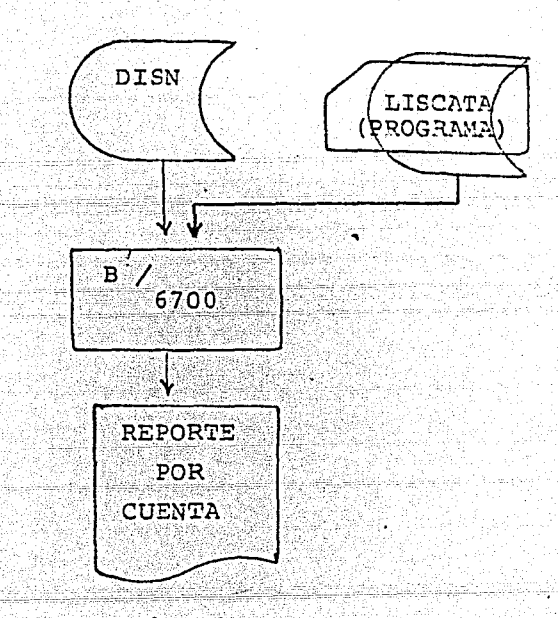

# PROGRAMA "DIMAGEN".

OBJETIVO.- Actualiza las cuentas del Catálogo General con los movimientos del ejercicio (pólizas), obteniéndose el saldo de las mismas y comprobando que tales movimientos hayan sido debidamente asentados.

-25-

Hace la función del Diario Mayor General de la Contabilidad. Crea un archivo cuyo contenido es el Catálogo General Actualizado con los saldos correspondientes de las Cuentas. Elabora un reporte presentando los movimientos y saldos po cuenta y efectúa la comprobación de los msimos (prueba de cel ros).

El diagrama de flujo de este programa es :

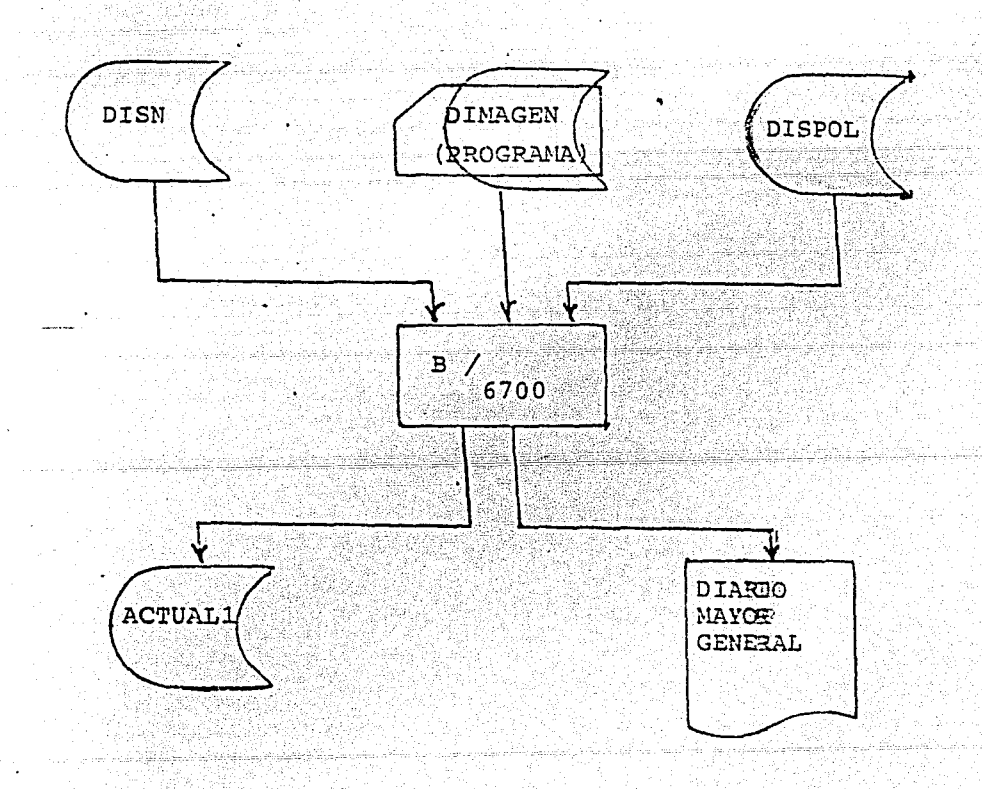

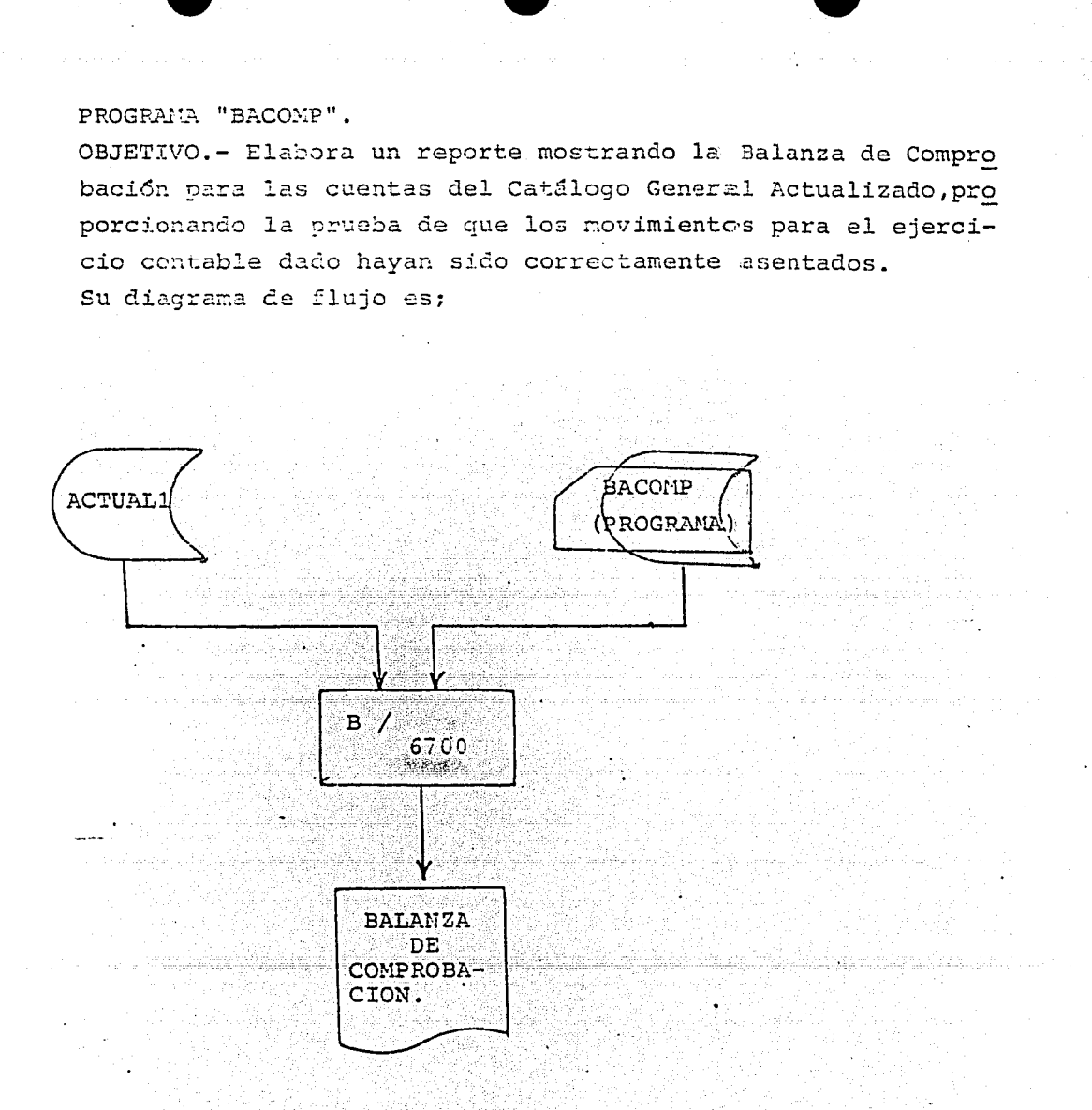

~26–

# PROGRAMA "EDOPGCOM".

OBJETIVO.- Presenta un reporte del Estado de Pérdidas y Ganan cias para el período contable considerado, obteniêndo los dife rentes conceptos de: Utilidad Bruta; Utilidad Líquida; Utilidades sobre Ventas; Utilidad Mercantil o de Operación; Utilidad -Financiera.

Genera además un archivo que posteriormente se usa para obtener algunos de los Indices Financieros de Utilidad. Su diagrama de flujo es:

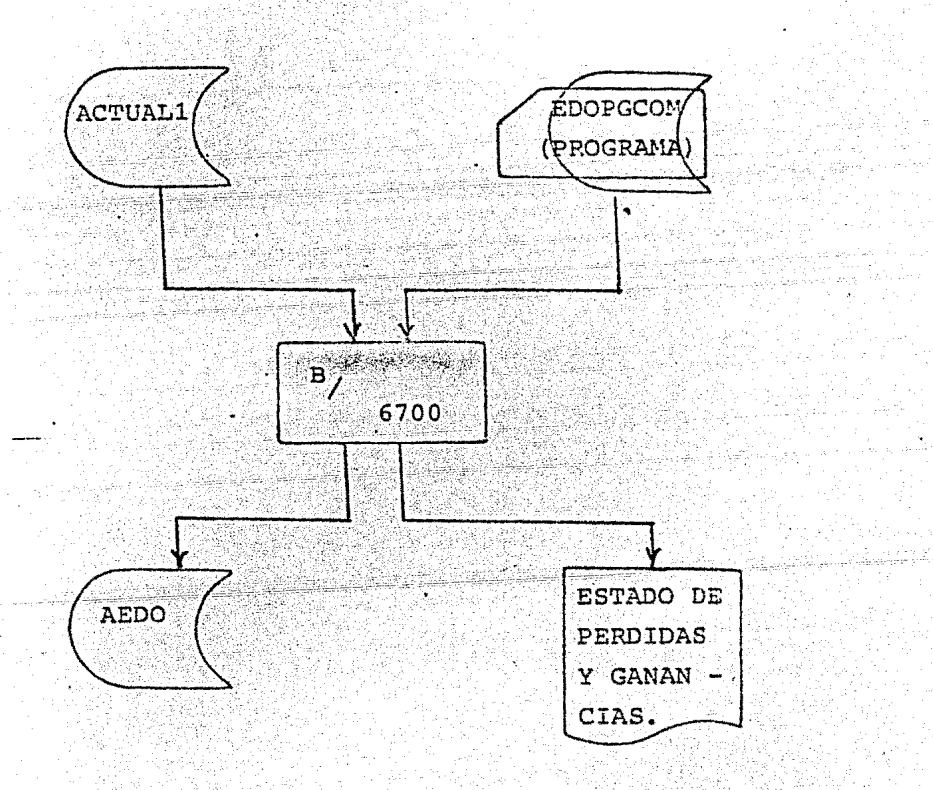

PROGRAMA "BALLNCE".

OBJETIVO.- Elabora un reporte del Balance General para el ejercicio contable en consideración y crea un archivo con los conceptos y la información suficiente que posteriormente seusa en el programa de Análisis de Indices Financieros. Su diagrama de flujo es:

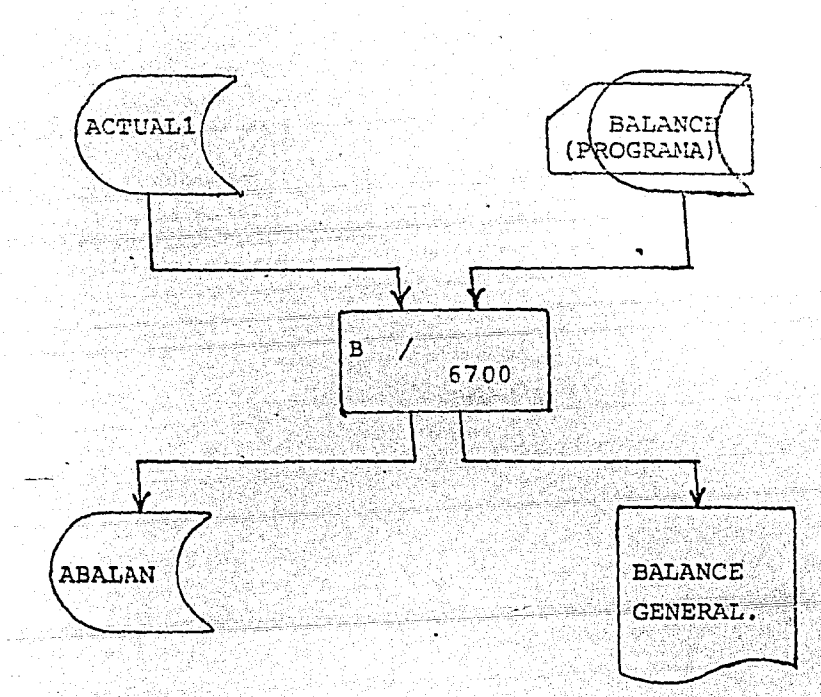

PROGRAMA "INDICES".

OBJETIVO.- Elabora un reporte para mostrar algunos de los -Indices financieros importantes dentro de la Contabilidad. Es necesario aclarar que el análisis de estos índices depen de de la habilidad y conocimientos del usuario para su co rrecta interpretación.

Su diagrama de flujo es:

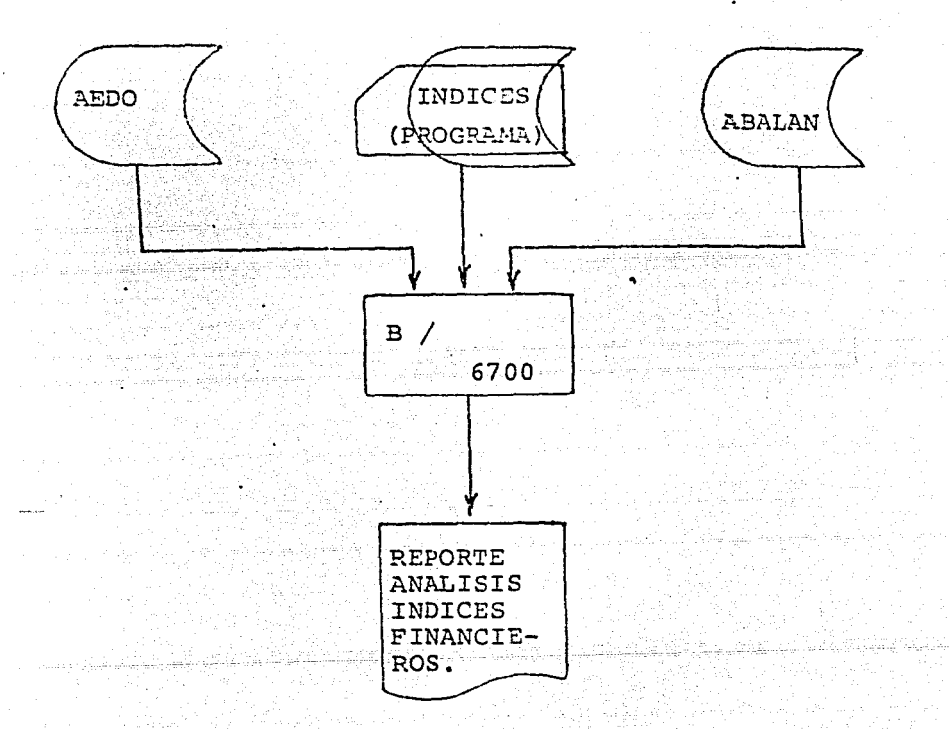

#### $P$   $T$   $T$   $L$  $\mathbf{A}$ ۱Ó.  $\mathbb{C}$

### III ilian e s

. ESTADOS FINANCIEROS PROCESADOS POR COMPUTADORA

. UN EJEMPLO DE APLICACION RESUELTO POR EL SISTE-MA "EDOSFIN".

SACADO DEL LIBRO "CONTABILIDAD" LIBRO I DE MAR-COS SASTRIAS, PACINAS 156-172 (VZR BIBLIOGRA---FIA).

# EJE: PLO

La Empresa TRANSAS-SEMIN 35, S.A., con domicilio en --<br>Pino # 14, Parque Industrial Naucalpan, presenta la si<br>guiento Balanza de Comprobación al 31 de Diciembre de-<br>1976.

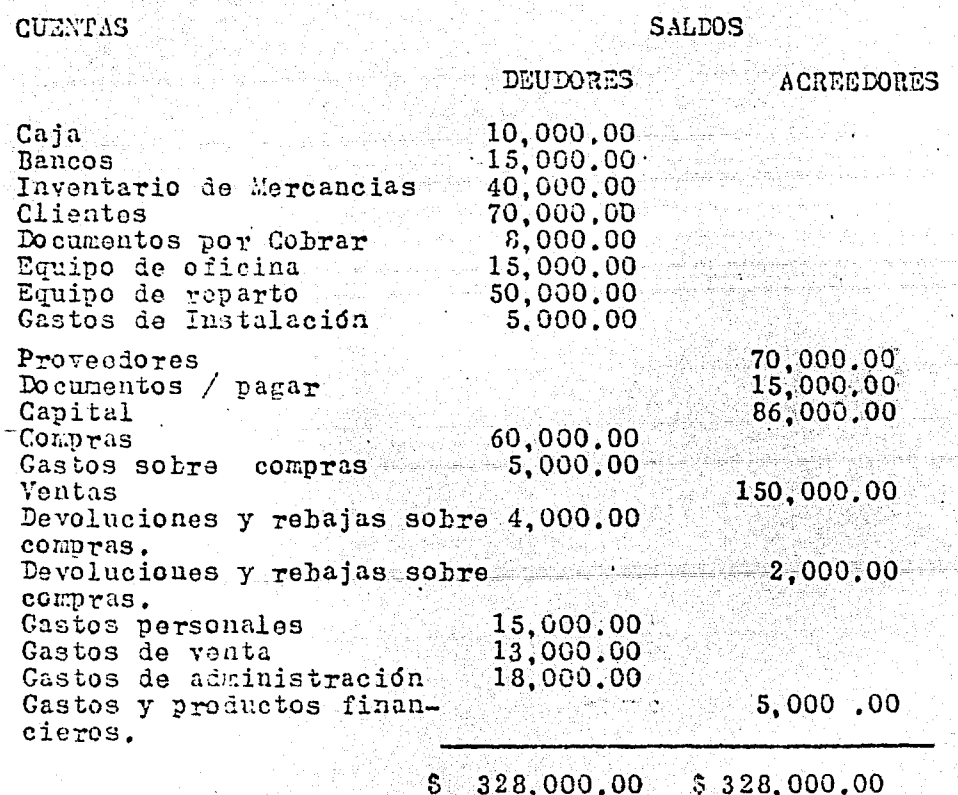

La Empresa (Dpto, de Contabilidad y Finanzas), recomienda los siguientes ajustes.

- 1.- Existe un faltante en caja de 3 100.00
- 2. En su Estado de Cuenta: el banco incluye \$ 500.00 por intereses a su favor que no están considerados en susaldo.
- 3.- Licuidar las cuentas de mercancias considerando que el daventario final importa 3 30.000.00
- 4. De las cuentas a carro de clientes se consideran dudo sas de cobro el 5% del saldo de la cuenta.
- 5. La depreciación del Activo fijo se estima en la si =<br>guiente forma: 10% del valor del equipo de oficina y= 20% del equipo de reparto.
- 6. De los gastos de instalación, se amortizan en el prema sente eje-cicio el 20% (gastos de venta; 60%; y gastos de Administración: 40%
- 7. El dueño del negocio se ha asignado un sueldo anual de  $$12,000.00$  (60% administración y 40% ventas).
- 8.- Están pendientes de pago los siguientes gastos : Impues<br>tos Mercantilos, 3% sobre ventas netas, de 8%15,000,00 Servicios de Luz y Teléfono por el mes de Diciembre: ción:  $70\%$ ).

Hacer los ajustes necesarios y elaborar los Estados Finan cieros correspondientes.

A continuación se anexan los resultados del programa "CATA-LOCO" y su correspondiente listado, ya que para efectos del-<br>Sistema "2DOSFIN" se ha de trahajar con él.

دی در در دارد.<br>سامانه <del>معامله میکند برای با</del>رون بهار

which we have no access to kinds

tang at long ang

L NUEVO DATE 10/31/77 **TI'lE IS 12:35** SYSTEM/DUMPALL VERSION  $2.8.$  $60$ LASTRECOPD =<br>MAXPECSIZEIN.=<br>\*\*\* EBCDIC \*\*\* 39 яõ BLOCKSTZEIN = 2400<br>UNITS=CHARACTERS ころはらわてR9 120100CL 120101RC<br>1202001N<br>120204TF<br>120301GP 19 - 1<br>17<br>13<br>14 130500FR  $130000$ FP  $14000185$ <br> $14000185$  $15010005$ įς  $\frac{1}{1}$  $\frac{6}{7}$ <u>3</u>បច់បំបំបំព័ 300100FF<br>300102GF<br>300200DV<br>300200DV 1 A ġ Ą, م<br>21  $30030068$ ל<br>23 らくとうとうこう 30000000V<br>300700PV<br>300000GV 3007009F<br>301991GE 30110606  $3011026k$ <br> $3011036k$  $\begin{array}{c} 40011100 \\ 40011300 \\ 400110400 \\ \end{array}$ こころはちゅう 50030004 **BUUGOOCE** A00100CE<br>B00200CE<br>B00300CE<br>B00400CE 39 ī, CAPITAL PARA PARA BALANCE GENERAL `ŭŭŭŭŭŭ∪ŭŭou∂ŭ∩good

-33-

ERRORES DETECTADOS POR LE FILIRO

n (1968), the conjugate of the state of the State<br>The Charles of the state of the state of the state

VERSION 2.8.077 (11/05/76)

 $6<sub>7</sub>$  $\mathbf{0}$ COBOL  $\mathbf 0$  $0<sub>M</sub>$ C. P  $\mathbf{r}$ 

LISTADO DEL PROGRAMA

(VT80)CATALOGO ON PACK  $-34-$ 

"CATALOGO"

**SÉT** XREE THE LAND DIVISION. \$ š.  $001000$ IDENTIFICATION PLYISION.<br>
FUNCTION:<br>
THE SCOTING SECTION.<br>
THE SCOTING SECTION.<br>
FILE SCOTING SECTION.<br>
FILE SCOTING SECTION.<br>
SELFCT TARE ASSIGN TO SORE DISCRES<br>
SELFCT DISTANCE DISTASSIGN TO DISK.<br>
SELFCT DISTANCE DISTAS  $001100$  $001200$ <br>001300  $001400$ 001500  $00100$ 001700<br>001800 ööi9ŏŏ ŎŎZĎŨŮ  $0.7700$ 003300<br>003100<br>003200<br>003300  $0.2$  Line PIC 9(b).<br>  $0.3$  Line PIC XX.<br>  $0.3$  CL-R PIC XX.<br>  $0.3$  CL-R PIC XX.<br>  $0.3$  CL-R PIC 3(40).<br>  $0.3$  CL-R PIC 3(40).<br>  $0.3$  CL-R PIC 3(8).<br>  $0.3$  CL-R PIC XX.<br>  $0.3$  CL-R PIC XX.<br>  $0.3$  CL-R PIC XX.<br>  $0.3$  CL-R 003900 004000 01 unite pic 99<br>
increased by C x(40),<br>
increased by C x(6),<br>
increased by C x(6),<br>
increased by C x(6),<br>
receip pic x(12),<br>
Price Pic x(9),<br>
contreased by C x(9),  $\begin{array}{c} 00410 \\ 00420 \\ 00430 \\ \end{array}$  $02$ n z ςς<br>κ 00440J 904500  $0.04800$  $n >$ 004700 u S PFG020. 904800  $01$  $0$   $\geq$ C=0\* PIC 9<br>DOM PIC X<br>INGMER PIC<br>FILLER PIC 004900 99 - x(ล็ด) 005000<br>005100 02  $x(65$ <br> $x(32)$ . 02 ០ប៊ុនខ្ញុំប៉ូប<br><u>០០53</u>00 ົາລັ DYSTILLED<br>LABEL RECORDS ARE STANDARD<br>VA DE ID CHUEVO" SAVE-FACTOR IS 30<br>REGOIS<br>02 LL-L PIC 9(6). FD **005400**<br>005500 01

B.
905800 005900  $0.06100$ <br>0.06100<br>0.06200<br>0.06300 006400<br>006500 006600<br>006700 706800 997605 007760<br>007860<br>007900 008500 008900 008800 003303<br>003309<br>003309<br>003309 909405 909500  $0.93900$ eogeog<br>Conso  $010000$   $010000$   $010200$   $010200$   $010200$  $0.0400$ <br> $0.0500$  $010500$ <br> $010720$ 010800 010900  $\begin{array}{c} 011000 \\ 011100 \\ 011200 \\ 011300 \\ 011300 \end{array}$  $\begin{array}{c} 011400 \\ 011500 \\ 011900 \\ 011700 \end{array}$ 

 $0<sub>1</sub>$  $0<sub>1</sub>$  $FD$  $0.1$ ËĎ  $\cdot$ 11 a 1 **ง เ**  $01$ 5D  $0<sub>1</sub>$ 

02 CH-D.<br>
33 CL-D PIC XX40).<br>
33 CL-D PIC XX40).<br>
33 ACTD PIC XX999.<br>
02 SA-D PIC XX999.<br>
02 SIGA-D PIC X<br>
02 SIGA-D PIC X<br>
02 SIGN-D PIC XX09.<br>
02 SIGN-D PIC XX09. sá<sub>r</sub><br>Ressen RF<br>02 CSPG<br>
- COMPS PIC XX.<br>
- COMPS PIC XX.<br>
- COMPS PIC XX.<br>
- COMPS PIC X(40).<br>
- SAMS PIC 9(8)V99.<br>
- SIGA-S PIC X. 02  $0<sub>2</sub>$ 05

 $-35-$ 

l and the property of the state of the state.<br>The property of the property of the state of the state of the state of the state of the state of the state of

-36-02 SM-S PIC 901V99.<br>
02 SM-S PIC 901V99.<br>
02 SM-S PIC 8202.<br>
002 SM-S PIC 802.<br>
01 BAJADOS PIC 909 VALUE 2<br>
01 BAJADOS PIC 909 VALUE 2EROS.<br>
77 BPIC 909 VALUE 2EROS.<br>
77 BPIC 901VALUE 2EROS.<br>
77 BPIC 9 VALUE 2EROS.<br>
77 BPI 011800  $\begin{smallmatrix} 0&1&1&9&0&0&0 \\ 0&0&0&1&0&0&0&0 \\ 0&0&0&0&1&0&1&0 \\ 0&1&1&2&1&2&1&0 \\ 0&1&1&2&1&2&1&0 \\ 0&1&1&2&1&2&1&0 \\ 0&1&1&1&2&1&2&0 \\ 0&1&1&1&1&2&2&0 \\ 0&1&1&1&1&1&2&0 \\ 0&1&1&1&1&1&1&0 \\ 0&1&1&1&1&1&1&0 \\ 0&1&1&1&1&1&1&1 \\ 0&1&1&1&1&1$ O (6) VALUE "2 REG MISMA CTA". Υ PROTILES PIC X(2) VALUE " X CIA YA CREADA".<br>
CONTINUES PIC X(16) VALUE " X CIA YA CREADA".<br>
CONTINUES PIC X(40) VALUE " , NOW EN EL ARCH".<br>
CONTINUES PIC X(40) VALUE " , NOW EN EL ARCH".<br>
CONTINUES PIC X(40) VALUE " NOW EN **\* SE ACEPTA LA PRIMERA".**  $\begin{array}{cccc} 013700 & 01 \\ 013800 & 01 \\ 013900 & & \end{array}$ 014000  $014100$ 014200<br>014300  $0.44900$  01  $014500$  $01480v -$ FECHALURU<br>
03 DIA BIC 30.<br>
03 DIA BIC 90.<br>
03 ANT PIC 90.<br>
03 ANT PIC 90.<br>
03 ANT PIC 90.<br>
03 ANT PIC 90.<br>
1.<br>
1. JULTO AGOSTO SEP 014900 01  $015000$  $\begin{array}{l} 015100 \\ 015200 \\ 015300 \\ 015300 \\ 015400 \\ \vdots \\ 015400 \\ \end{array}$ - 01  $015200$ SE RARZO CONRIL MAYO JUNIO<br>SEPTILNURE OCTUBRE NOVIEMBRE DICIEMBRE  $\begin{array}{c} 015700 - \\ 015800 \\ 015900 \end{array}$ MESES PEDEFINES MOS.<br>22 FEZ OCCURS 12 TIMES FIC X(10). ΩŢ  $\begin{array}{cccc} 015900 & 01 & \text{Diff15E} & \text{ULCUR3} \\ 016000 & 01 & 055000 \\ 016100 & 0550000 \\ 016300 & 0550000 \\ 016400 & 0550000 \\ 016400 & 0550000 \\ 016400 & 0550000 \\ 016500 & 0550000 \\ 016500 & 016500 \\ 016500 & 016500 \\ 016500 & 016500 \\ 016500 & 0165$ VALUE<br>VALUE<br>VALUE SPACES.<br>SPACES.<br>SPACES. 016000 ETIQUETA SECTION. IUPUT TAR OUTPUT IMPRE DISH. DETECTADOS POR EL FILTRO 016700 E.  $0PE1$ UPLY AUTOR CONTRACTORS AND MOVE AUTOR AND ENGINEERING AND A THE CUALIFEL IS A THING AND THE CONTRACT OF A THE CONTRACT OF A THE CONTRACT OF A THE CONTRACT OF A THE CONTRACT OF A THE CONTRACT OF A THING AND THE CONTRACT OF 016800  $016900 -$ 51750J.  $91710J$  $017200$ <br> $017300$ 017400 SUBE STOP DUN

 $017500$ <br>  $017700$ ETIOU. NU<br>UPOV PRINTER:<br>READ TAR INTO REGSTO AT END GO TO L.<br>MOVE ECCHA-NOY IN FECHA.  $\begin{array}{c} 111800 \\ 017900 \\ 018000 \end{array}$ PRINTER<br>
MEAR THE REGISTOR CONTROLL.<br>
IF RES = "31" GO TO L.<br>
IF REG = "31" GO TO L.<br>
DISPLAY "CALVE TARJE! A MAL " UPON FRINTER GO TO FI.<br>
IF REGOLIF UOT = "31" GO TO 2.<br>
IF REGOLIF UOT = "31" GO TO 2.<br>
IF REGOLIF UOT = "  $AC.$  $\begin{smallmatrix} 0 & 1 & 8 & 1 & 0 & 0 \\ 0 & 1 & 8 & 2 & 0 & 0 \\ 0 & 1 & 8 & 3 & 0 & 0 \\ 0 & 1 & 8 & 3 & 0 & 0 \end{smallmatrix}$  $018400$  $L$ . **ñi**8500  $018600$  $318383$ öIA9öJ **HOMEMP IN PEGNIN<br>TIPO-CAMARA IN REGOIN<br>REGCAMARA IN REGOIN<br>REGCAMARA IN REGOIN**  $0.19003$ **WRITE REGDISM INVALID DISPLAY**<br>"PISCO NG DISPONIBLE" UPON MONATER STOP RUN.<br>MOVE 1 TO G2.  $\begin{array}{l} 019100 \\ 019200 \\ 019300 \\ 019400 \\ 019400 \\ \end{array}$ CO TO LIFE NOT = "02" GO TO 0. 2. 019500 THE RESERVED TO THE RECORD TO USE THE RESERVED TO PEGO2N<br>
MOVE DOWN TO DOWNOVE INCHERT TO INGHER<br>
MOVE DOWN TO DOWNOVE INCHERT TO INGHER<br>
MOVE DO TO C-D. IN REGO2N MOVE 2 TO 0<br>
MOVE 1. TO 03.<br>
MOVE 1. TO 03.  $319900$ 919800  $019900$ <u>ნ20063</u> "PLIST" TO Bate of The Condition of the SPACES BY 0<br>
NOVE THAT IS THE REPLACEMENT ALL SPACES IN ZEROS.<br>
NOVE THAT IS TO BE CONDITION OF THE CARD TO BE CONDITATION OF THE TIME OF THE CONDITION OF THE TIME OF THE CONDITION O 020100<br>020200<br>020300  $\mathbf{0}$ . 020400 020600 020700  $\begin{array}{c} 021700 \\ 021800 \\ 021900 \end{array}$ MOVE SIGATI TO SIGATS TUVE SIGT-1 10 SIGT-8<br>COLTO E TO CO TO YAY "SE CANCELA EL TRADAJO" UPON PRINTI<br>IF HE 20 CO TO YAY "SE CANCELA EL TRADAJO" UPON PRINTI<br>IF HE 20 CO TO YAY "SE CANCELA EL TRADAJO" UPON PRINTI<br>DISPLAY "LA  $FI.$ 00223500  $022900$ Y.

023000 BAJA SECTION. 023100<br>023200<br>023300<br>023400<br>023500 BAJ. IF RES = "SI" GO TO SIV ELSE GO TO NOV.<br>- OPEN RG SOR AT FND GO TO SUX.<br>IF AG = 1 MOVE 0 TO AG GO TO I.<br>READ DIS AT END GO TO YMZ.<br>IF NOT CEPUUL:0 GO TO C2.<br>IF NOT CEPUUL:0 GO TO C2.<br>INOVE CEPUUL:0 GO TO C2.<br>MOVE CEPUUL:0 SIV<br>RS. κ.  $\frac{60.70.8}{10.01}$ ăni creopos Go To I.<br>"Jut = 2 MOVE spaces To RE<br>"PLG02 TO REGO2!! PERFURN"  $C<sub>2</sub>$ **TO REGO2N** 024300 MOVE  $2\pi^{7}v^{2}k$ 024400<br>024500<br>024500\*<br>024700 PROCESS THAN LL-S GO TO AN.<br>
PROCESS THAN LL-S GO TO AN.<br>
IF LL-C GREATER THAN LL-S AND IDENS = "A" GO TO LL.<br>
IF LL-C GREATER THAN LL-S AND IDENS = "A" GO TO LL.<br>
MOVE LL-S ID TO RS.<br>
WPITE LILCA FROM CANDID-BAJANALOS AFT G  $\cdot 1$ . 174800  $\begin{array}{cccc} 224500 \\ 0.25000 \\ 0.25100 \\ 0.25100 \\ 0.25200 \\ 0.25300 \\ 0.25300 \\ 0.25300 \\ 0.25300 \\ 0.25300 \\ 0.25300 \\ 0.25300 \\ 0.25300 \\ 0.25300 \\ 0.25300 \\ 0.25300 \\ 0.25300 \\ 0.25300 \\ 0.25300 \\ 0.25300 \\ 0.25300 \\ 0.25300 \\ 0.25300 \\ 0.2530$ **MOVE 0 TO X GO TO RS.** ADD I TO NE WRITE LINEA FRUM CYC OZSOOJ CAMHINO MOVE SLACES TO REGUISH. ភូ<u>ទ្វិទ្ធិ</u>រ៉ូតូប៉ូ<br>១៩៩៩តំប Th SPACES POVE CL-D TO CL-H ELSE HOVE CL-S  $026300$ TO SPACES KOVE NOND TO HOME ELSE NOVE

 $\lambda$ V, اني.<br>المحدثة

-38-

CLOSE<br>POVE 1<br>POVE 10VE<br>MOVE 10<br>MOVE 10 028800 **DISH** GO TO OT-ET. 028900<br>0289000<br>0299000<br>0292000<br>0293000  $\frac{M}{\Lambda H_\bullet}$ MOVE NCT IO NOW!<br>MOVE SA-S IO SA-N' NOVE SM-S IO SM-N<br>MOVE SIGA-3 IO SIGA-N' MOVE SIGN-S IO SIGN-N<br>MOVE RESID-S IO RESID-N<br>MOVE RESID-S IO RESID-N<br>MOVE RESID-S IO RESID-N<br>MOVE RESID-S IO RESID-N<br>MOVE RESID-S IO RESID-N<br>MOV ប្តីខ្ញុំទី១០<br>ប្អូនទី<u>០</u>០  $029500$  $0.29700$ 029800<br>029900 030000 DISPLAY WOLTIMO REG" LL-S UPON PRINTER CLOSE DISN<br>
GO TU DI-EI.<br>
C. IF X = 1 PERFORM AN THEUV.<br>
PERFORM AN THEUV.<br>
PERFORM AN THEUV.<br>
C. IF X = 1 PERFORM AN THEUV.<br>
PERFORM LL ELSE ADD 1 TO DE.<br>
C. IF X = 1 PERFORM LL ELSE 030200  $rac{1}{S^{N}}$ 030400 030500 030900 53685J  $Y^{\dagger}Z$ , 930900  $\begin{array}{c}\n 0331000 \\
 0311000 \\
 031200 \\
 031300 \\
 031400 \star \end{array}$ YM.  $0.31500$  HOV UA. PETUPU SOR AT END GU TO SE=ACABO.<br>
IF LI-S = LI-U MOVE LL-S TO HLUS<br>
MOVE HOPE TO MUORS<br>
MOVE HOPE TO MUORS<br>
ANTIC THEA FROM IGDALCTA AFTER : CO TO BA.<br>
PERFORPLIL.<br>
SE-ACABO. CLOSE DISN WITH LOCK.<br>
SE-ACABO. CLOSE DIS  $731700$ <br> $931809$  $\frac{55}{11}$   $\epsilon$   $\frac{1}{5}$ 032500 THE THE R. DISPLAY CONTROLL OF PEINTER.<br>THO SACAR BACKUP ERR-CAT " UPON PPINTER .<br>ELDSP TRPHE. "SACAR BACKUP ERR-CAT " UPON PRINTER.<br>REGRESA COCTION. 938980 032809  $033000$ 

033100 FINE FXII.

-39-

a de la componentación de la componentación de la componentación de la componentación de la componentación de<br>La componentación de la componentación de la componentación de la componentación de la componentación de la co

## LIPRO DE DIARIO

#### a). - AEGISTRO DE OPERACIONES.

Es el libro donde se llevarán cuentas y razón de las operaciones que se celebren, se conoce en el lenguaje contable como uno de los Libros Principales, para diferenciarlo de otros hibros y registros que, gene-<br>raimente se usan en la contabilidad para analizar -con más detallo las operaciones y a cuyo conjunto se demomina Libros Auxiliares.

Al Libro Diario se llama así por ser en el que se -anotan las operaciones a medida que se van efectuan do, antiguamento también se llamaba Libro de Primera Anotación. La hase para anotar las operaciones en es te libro son les comprehentes de los mismes, les cua -les pueden estar representados por dorumentos de -" caracter mercantil, correspondencia, e hien documentos de carácter interno, de los cuales se toman los--datos necesarios para preparar las amataciones co-rrespondientes.

 $b)$ . – ASIENTOS.

La Lev Mercantil establece que las anotaciones que se hagan en el Libro Diario seberán semir un ordencronológico, es decir, de acuerdo con las fechas enque celebren. Las anotaciones que se hacen en el Diario se denomi-

nan asientos. los cuales deberán tener los siguientes datos:

- 1.- La fecha en que se hace la operación
- 2.- El nombre e importe de la cuenta o cuentas de cargo<br>3.- El nombre e importe de la cuenta o cuentas de crédito.
- 
- 4. Redacción concreta y precisa que explique con claridad la operación que haya efectuado.
- 5.- El mimero del asiento que se le asigne a la operación registrada.

Los asientos de Diario se clasifican en dos grupos:

- 1.- Asientos Simples
- 2.- Asientos Compuestos

Asientos Simples. - Es el que se compone solamente de una cuenta de cargo y otra de crédito.

Asientos Compuestos. Todos los que incluyen más de dos -cuentas.

Para la solución de nuestro problema los mientos del Libro de Diario son los siguientos:

# Dic. 31 de 1976.

Otros gastos y Productos 100.00 A caja 100,00

Faltante en caja según arqueo practicado en esta fecha

#### $3<sub>1</sub>$

 $\mathbf{1}$ 

 $\overline{2}$ 

 $\mathbf{3}$ 

4

 $\overline{5}$ 

Bancos A gastos y productos financieros. Importe de los intereses acre ditados por el Panco y aún no considerados en el ejercicio

## $31$

**Ventas**  $4,000,00$ A devoluciones y rebajas sobre ventas. Traspaso a la primera cuenta del saldo de la segunda, paraobtener las ventas netas.

# $31$

31.

Compras A gastos sobre compras Traspaso a la primera cuenta del saldo de la segunda para obtener las compras brutas.

Devoluciones y rebajas sobre compras. A compras Traspaso a la segunda cuenta

del saldo de la primera para obtener las compras netas

5,000,00

5.000.00

2,000,00

# $11,600,00011,600.00$

2,000,00

500.00

4,000.00

 $-500.00$ 

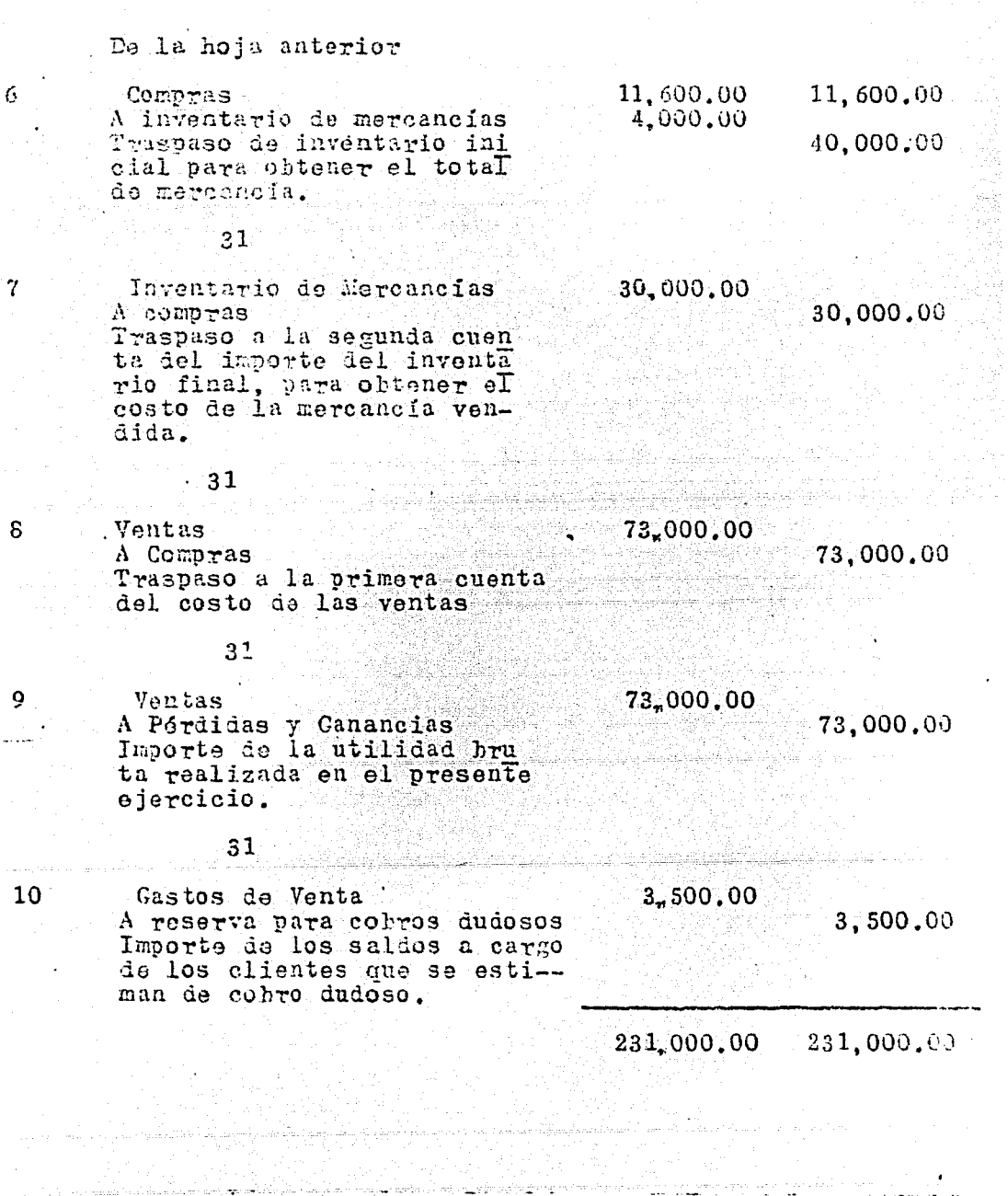

 $\mathcal{O}(\mathcal{O})$  .

 $\sim 1000$  m  $^{-1}$  and  $\sim 1000$ 

المتألفة والمواريخ

 $\alpha$  ,  $\alpha$  ,  $\beta$  ,  $\beta$ 

a<br>San Alban a sa taobhailtean

-99

والمعارية والمتامين ويواريها المتواطن ويرابل

a de la composició de la composició de la composició de la composició de la composició de la composició de la<br>La composició de la composició de la composició de la composició de la composició de la composició de la compo

 $\mathcal{L}^{\mathcal{L}}$  ,  $\mathcal{L}^{\mathcal{L}}$  ,

# De la hoja anterior

# Dic. 31

 $11$ 

12

 $13<sup>7</sup>$ 

14

Castos de Administración A reserva para depreciación equipos de oficina. Importe ostimado de deprecia ción del como de oficina en el presente ejercicio.

 $21$ 

Gastos de venta A reserva para depreciación. equipo de reparto. De preciación estimada del equipo de reparto en el presente ejercicio.

## 31

Castos de venta Castos de administración A reserva para amortización de gastos do instalación. Cantidad que amortiza en el presente ejercicio de los gastos de instalación.

## $31$

Gastos de administración Gastos de venta

A gastos personales Importe del sueldo del dueño del negocio durante el presen te ejercicio.

ು<br>ಸಂತ್ರ<u>ಿಕವು ಭಾ</u>ರತೀಯ ಸಂಸ್ಥಾನ ಸಂಸ್ಥೆಯ ಸಂಸ್ಥೆ

a ng Kabupatèn Ing Palauran

1,500.00

231,000.00

 $1,500,03$ 

231,000,00

10,000,00

 $10.000.00$ 

1,000,00

7,200,00  $4,800,00$ 

 $12,000,00$ 

255.600.00 255,600.00

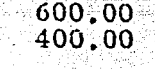

# -43-

De la hoja anterior

255.600.00 255.600.00

# $Dic.31$

450.00

60,050.00

450.00

Castos de venta A acrupiores diversos Impuesto sobre ingresos mercantiles por las ventas ne-tas dol presente mes pendien te de nago.

#### 31

Gasto de venta 150.00 Gastos de administración 350.00 A acreedores diversos 500.00 Servicio de luz y teléfono durante el presente mes.pendientes de pago.

#### $31$

 $17$ 

 $18$ 

 $15$ 

 $16$ 

Pérdidas y Ganancias A gastos de venta A gastos de administración A otros gastos y productos<br>Traspaso a la primera cuenta de los saldos de las cuentas de resultados deudores al fi nal del ejercicio.

 $31$ 

"Gastos y productos financieros 5, 500.00 A pérdidas y ganancias  $5,500,00$ Traspaso a la segunda cuenta del salão de la primera, al final del ejercicio.

 $\left[322,100,00\right]$ 

322,100.00

32,500.00

 $27,450.00$ 

 $100.00$ 

# De la hoja anterior

 $322, 100, 00.$ 322,100.00

# Dic.  $31$

19

Pórdidas y Canancias A capital Traspaso a la segunda cuenta de la ptilidad neta realizada durante ol ejercicio.

#### $31$

20

 $21$ 

Capital A gastos personales Traspaso a la primera cuenta de la cantidad en exceso reti rada por el dueño del negocio en relación a su sueldo anual.

# $31$

Proveedores 70,000,00 Documentos por pagar  $15,000$  ,  $00^\circ$ Capital 101, 450, 00 Reversa para cobros dudosos  $3.500.00$ Reserva para depreciación de equipo de oficina.  $1,500,00$ Reserva para depreciación de equipo de reparto. 10,000,00 Reserva para amortización de instalación. 1,000,00 Acreedores liversos 950.00 A caia A bancos A inventario de mercancia A clientes A documentos por cobrar A equipo de oficina<br>A equipo de reparto A gastos de instalción Asiento de cierre de libros, según Balance General practi cado en ésta fecha.

 $546, 950, 00$   $546, 950, 00$ 

9,900.00 15,500.00  $30.000.00$  $70,000,00$  $8,000,00$  $15,000,00$ 50,000.00

 $5,500,00$ 

 $3,000,00$ 

18,450,00

 $18,450,00$ 

 $3,000,00$ 

## POLIZA

Documento de carácter interno en el que se registran - -las operaciones v se anexan los documentos o comprobantes que justilliquen las anotaciones y cantidades en ellas registradas.

Para los estudios de los sistemas contables por medio depólizas existen:

- 1) Sistema de pólizas únicas.
- 2) Sistema de pólinus de Diario y Caja
- 3) Sistemas de pólizas de Diario de entradas y salidas de Caja.

El empleado en el sistema"DDOSFIN" es el Sistema de Pólizas Unicas: en la cual se emplea una sola clase de póliza de Diario para registrar cualquier tipo de operación. El documento que sirve como registro de póliza es variable según las necesidados de las propias empresas.

VENTAJAS DE OPERAR CON POLIZAS.

- 1.- Por las características de sistema, se logra una mayor por división en el trabajo de contabilidad, debido a que ano tándose los asientes en hojas sueltas, es posible producir varios asientos situación que no se logra con la mis ma facilidad cuando se tiene establecido un sistema por-Diario empastado, en los cuales las anctaciones se hacen en forma manuscrita.
- 2.- Las oneraciones quedan comprohadas on todos sus aspectos, ya que, además se anexan a la póliza los documentos y comprobantes se hacen constar las firmas de las personas que intervinieron en su elaboración, revisión, y autorización de las pólizas.
- 3.- El pase a los libros auxiliares se facilitan en formaconsiderable, ya que, evidentemente, resultan más maneja bles las hojas sueltas (pólizas) que los libros de Diario.
- 4.- Se puede obtener un archivo hien organizado de todos los comprohantes, lo cual permite su rápida y fácil lo calización, debido a que las pólizas se archivan por elmes al que corresponden y, ientro de ésta clasificación, por orden progresivo de numeración.
- 5.- Permite mejor aprovechamiento para poder Mecanizar suprocedimiento.

INCONVENIENTES DE OPERAR CON POLIZAS.

- 1.- Como el registro de pólizas se lleva en forma tabulares relativamente facil el que se cometan errores consistentes eu hacer cargos o abonos a cuentas que no corresponden, o hien, que se cargue a una quenta en lugar de abonarla.
- 2.- La oporación del sistema puede significar, para nego--

cios de poca importancia un costo relativamente elevado.

ya que requiere la impresión de formas ospeciales, así co-<br>mo la contratación de personal especializado para llevar correctamente el registro de las operaciones tanto en pólizas mismas como en el libro del registro en donde se ano  $t$  $a$  $\sim$  $a$  $n$ .

En nuestro ejemplo se substituye el Libro de Diario por un sistema is ráligas; el qual arroja los siguientes resultados. (Programa Polizas):

> ANA UTAWA TA

an Salah Sulawang K

is and making the state

APLICACION DE LA COMPUTACION A SISTEMAS CONTABLES

 $-48-$ 

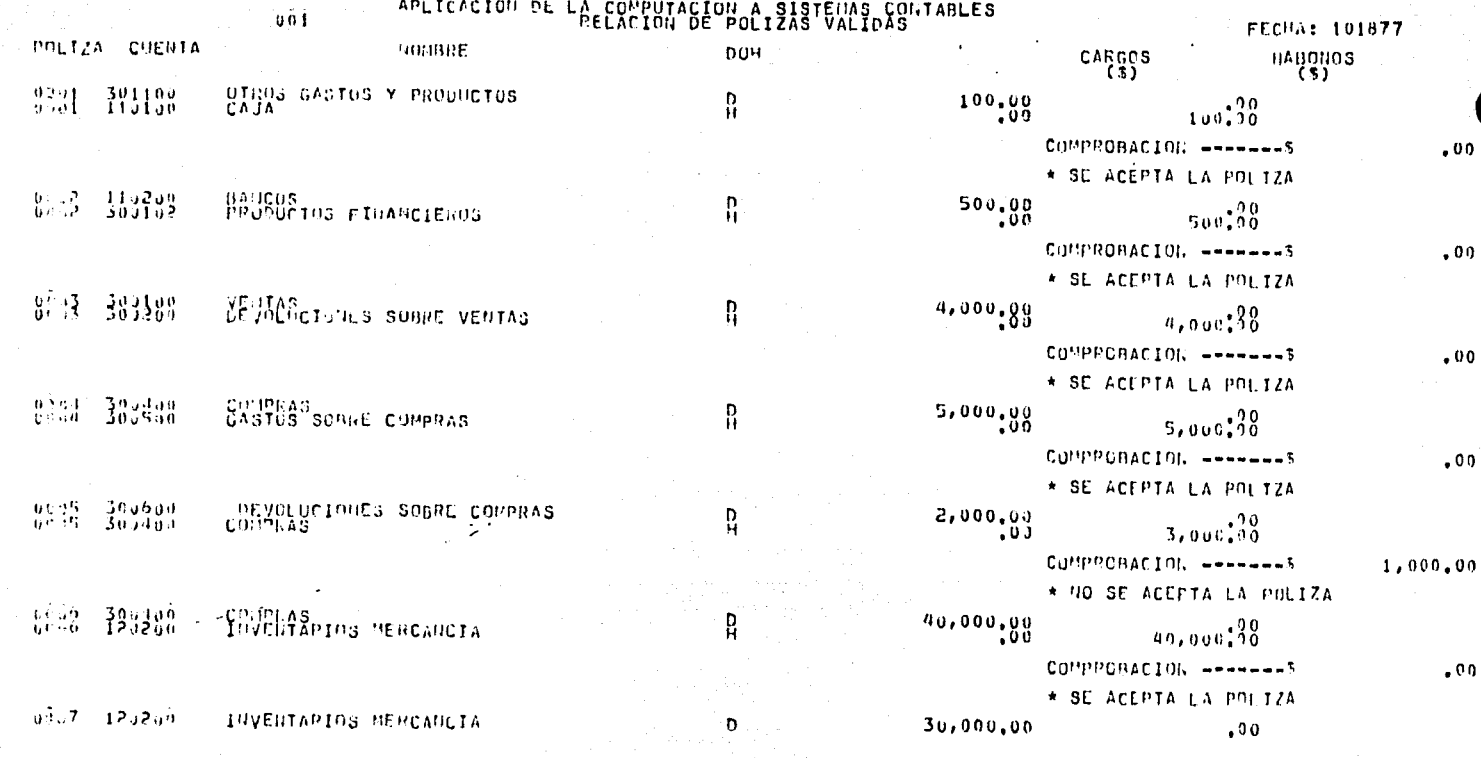

APLICACION DE LA COMPUTACION A SISTENAS CONTABLES  $002$ **FECHA: 101877 GLIZA CUEUTA BOURGE** DOH **CARGCS** HABONOS  $(5)$  $a_27 - 304464$ COIPRAS.  $\mathbf{H}$  $.00$  $30,000,00$ COMPPORACION -------5 \* SE ACEPTA LA POLIZA 300109  $73,000,00$ **YEALAS**  $73,000.00$ 309490 **GUNDRONACIAL UNANUALS** \* SE ACEPTA LA POLIZA 159 - 309190<br>C-9 - 309080 VEULAS<br>PERDIDAS Y GANANCIAS 73,000,00 Ð  $\mathbf{H}$  $-00$  $73.000.90$ CONFRORACION, -------S \* SE ACEPTA LA POLIZA **GASTUS DE VENTAS**<br>CLIENTES 303830  $3,500,00$  $3,500,000$ 129100 S

COMPROBACION -------5 \* SU ACEPTA LA POLIZA RASTUS DE ADUILISTINCION EQUIPO DE UF. R 306700-- 11  $1,500,00$ <br> $0,00$ <br> $1,500,00$ -11 140001 COMPROBACION --------\* SE ACEPTA LA POLIZA 나중 300800.<br>143501 RABLIO DE VEUTAS ்ற  $10,000,00$ W.  $10,000,00$ COMPRONACION -------5 \* SU ACEPTA LA POLIZA GASTOS DE VENTAS<br>KESENVA PARA AMORT, USTOS, INSTALACIÓN 323369  $000,00$ ្តស្រប់ដំ<sup>ពី</sup>បិ ្ត្រី ប៉ង់

August

 $\mathbf{R}_1$ 

∂19.

计生性

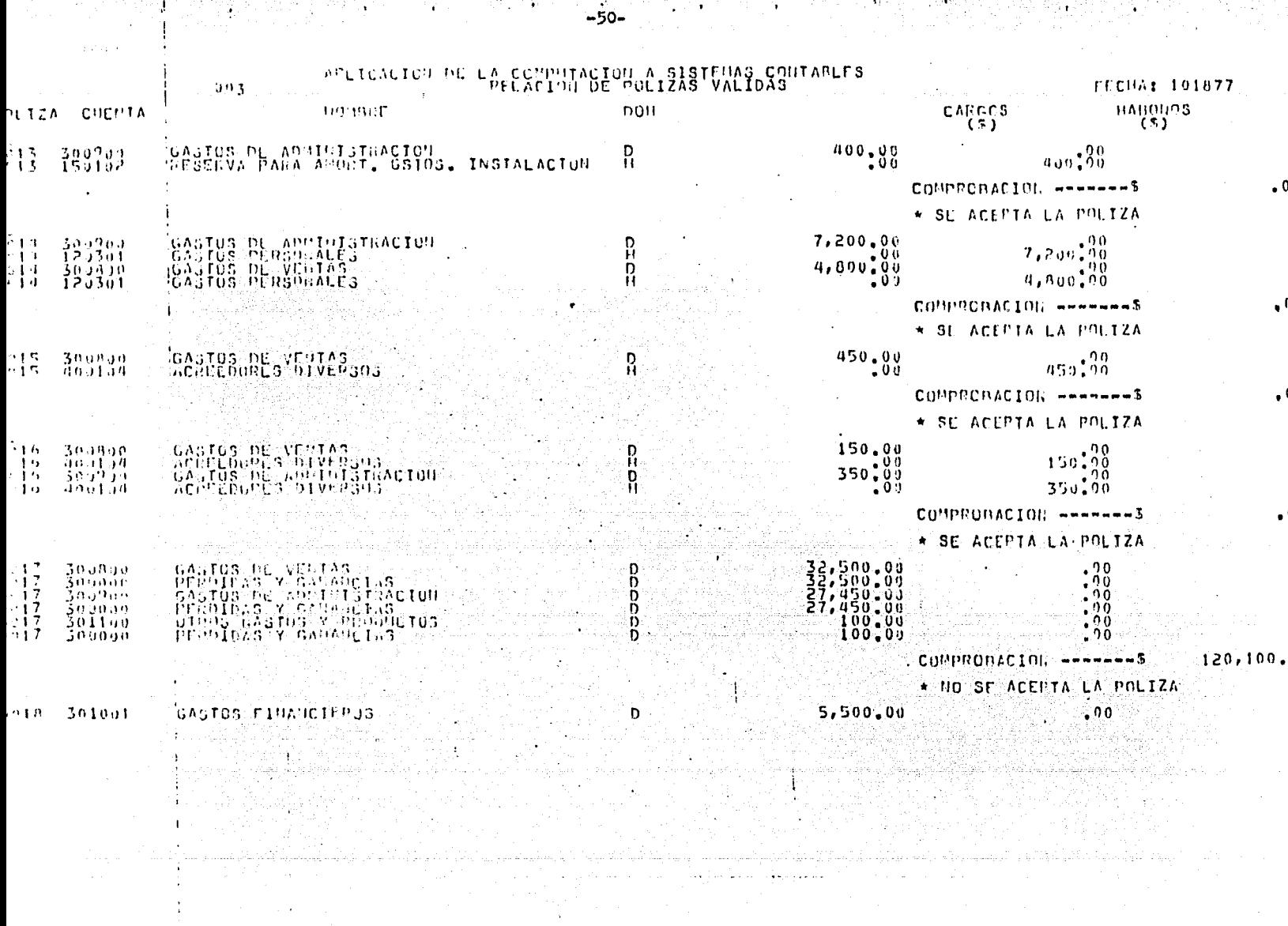

 $\label{eq:2} \frac{1}{\sqrt{2}}\sum_{i=1}^n\frac{1}{\sqrt{2}}\sum_{i=1}^n\frac{1}{\sqrt{2}}\sum_{i=1}^n\frac{1}{\sqrt{2}}\sum_{i=1}^n\frac{1}{\sqrt{2}}\sum_{i=1}^n\frac{1}{\sqrt{2}}\sum_{i=1}^n\frac{1}{\sqrt{2}}\sum_{i=1}^n\frac{1}{\sqrt{2}}\sum_{i=1}^n\frac{1}{\sqrt{2}}\sum_{i=1}^n\frac{1}{\sqrt{2}}\sum_{i=1}^n\frac{1}{\sqrt{2}}\sum_{i=1}^n\frac{1$ 

and the company of

 $\mathcal{L}_{\mathrm{eff}}$ 

 $\label{eq:2.1} \mathcal{L}_{\text{max}}(\mathcal{L}_{\text{max}}) = \mathcal{L}_{\text{max}}(\mathcal{L}_{\text{max}}) + \mathcal{L}_{\text{max}}(\mathcal{L}_{\text{max}})$ 

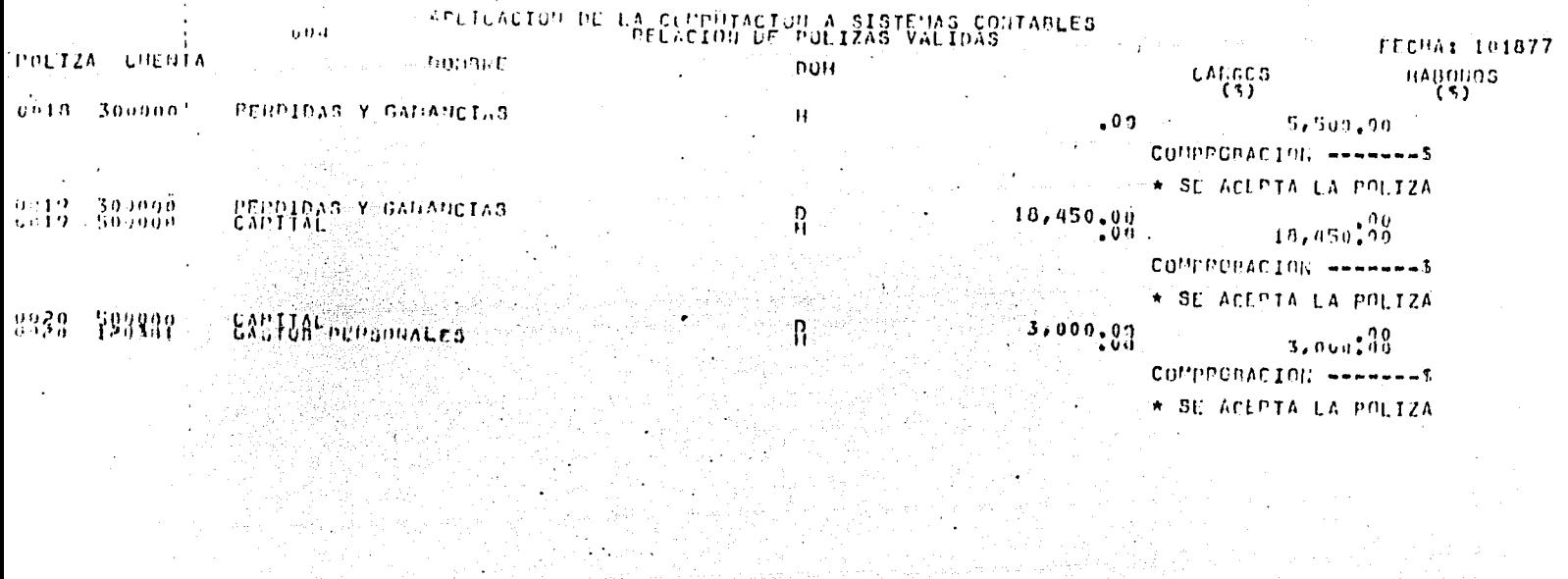

Marine Carlos

المحمر وأهمدته ولأمد جوائحها والانا هامتها والمرواني The transport of the ST control

i standardi viljanda komunisti viljanda sama se sama sama sama tema menerala sama tema salah sistemi dan inggr<br>Salah sebagai tema salah tema salah tema sama salah sebagai tema tema tema tema tema salah sebelum tema tema.

Note 1974 1982. 바퀴

공사 그 가게 자

فأخذ الموالدة الجاحات والمراجع والمسابق والمراج للمواسع والمحافظة والمعارفة والمحافظة والإستراج والمستحققة

uta na Listopin ng matatagpin ng mga katika

The Robert Control

한 일 사이다

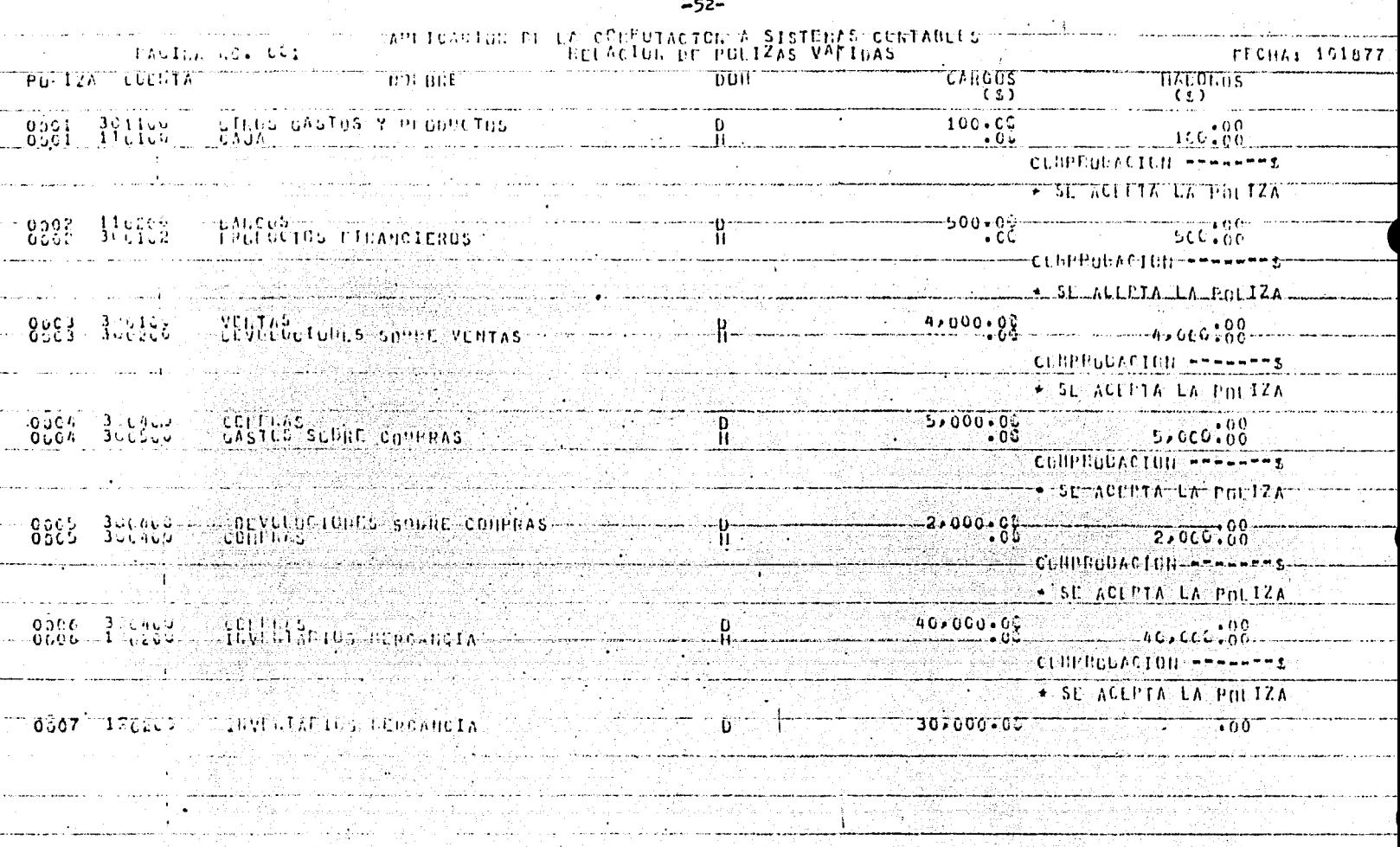

 $\sigma\sigma$  , and  $\sigma$  , a map  $\tau$ 

 $\begin{split} \mathbf{v}_{\text{in}}(\mathbf{x},\mathbf{y},\mathbf{y}) = \mathbf{v}_{\text{in}}(\mathbf{x},\mathbf{y},\mathbf{y}) \mathbf{v}_{\text{in}}(\mathbf{x},\mathbf{y}) \\ \mathbf{v}_{\text{in}}(\mathbf{x},\mathbf{y},\mathbf{y}) = \mathbf{v}_{\text{in}}(\mathbf{x},\mathbf{y},\mathbf{y}) \mathbf{v}_{\text{in}}(\mathbf{x},\mathbf{y},\mathbf{y}) \\ \mathbf{v}_{\text{in}}(\mathbf{x},\mathbf{y},\mathbf{y}) = \mathbf{v}_{\text{in}}(\mathbf{x},\mathbf{$ 

 $\mathcal{L}_{\mathcal{A}}$  , and the same  $\mathcal{L}_{\mathcal{A}}$ 

الودادة والسحا والوائد والاحترام والأخذاذ والانتخاب والاد

المعواكم أنتسبب أستنف التنفيض

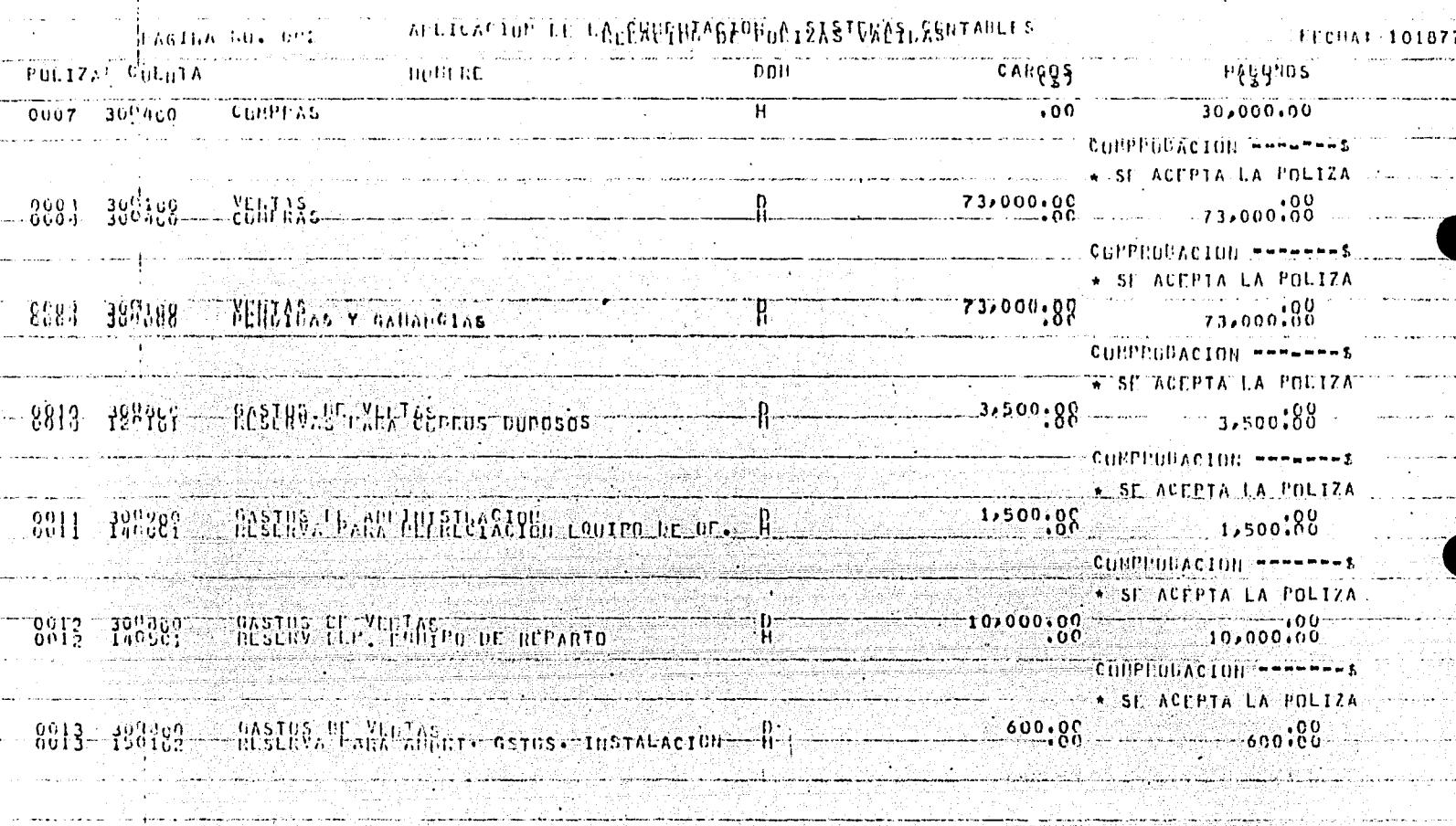

 $-53-$ 

일 그동차 전화 대통령 등 화장에 대한 시작이 있다. 경영 시간 시작 경영 전 대학 시작 시

The Real Property of the second of the second relationship of the second relationship of the second relationship of the second relationship of the second relationship of the second relationship of the second relationship o

المتعارض وتستنقط

بالمحادث والكارد فالمستملح المتار وتعاهدهم ووالتنا وبالمتعرور وتعاطيا والمتاليات

ع کال دی چاپ ہوتھ ہوتھا ہے۔<br>ویکٹ ویکٹی میں میڈیا ہے اور

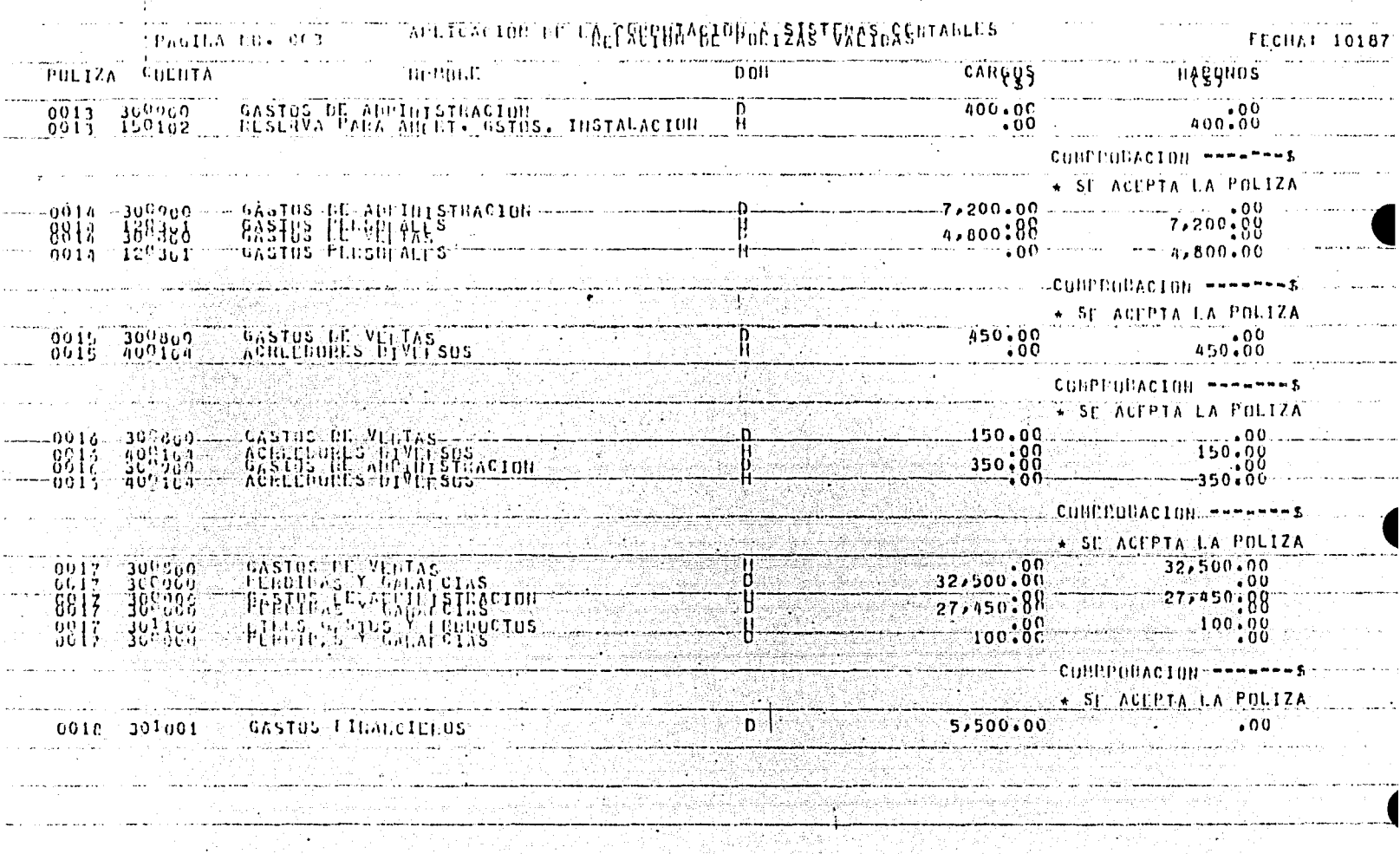

an man da kasa terkena dan memberikan dan kantang kasah di sebagai dan kantan dan di sebagai dan kemudian di s<br>Sebagai dan mengantan dan memberikan memberikan di Silah dan memberikan dalam dalam kalendar dan kemudian di s

to complete a series and series and complete special mining included into a primaries of simple and incomplete i<del>ng kaal</del>ing memering menikundurkan membangkan menika di kembalik di kalengan di kampanan membang ke , og er <del>en med at t</del>rægt gång til gregt a<del>g anlige måde beren</del> i سينتزح تشمر بمشوط والموافق وتقديما وت

بالعجاب والمرسا الماحيص الوكواء كعناقوسوسا وأفحاد وسمط

 $\sim$ 

PALILA LO. 354 APEICACION DE LA CRESSIMAGION DA STUNCEDERTALLES **FECHAI 101877** .<br>POLIZA GULLTA – HARDINI II. LITHAR VIII II. LITHAR DON TITTI TITTI CARGOSTI II. HARDINIS 0016 30 COO FRENCIS Y GANALCIAS  $\cdot$ 00 5,500.00  $\frac{1}{2}$ MARINE AND AN AMERICAN COMMUNICATE ACEPTALLA.POLIZA CONFEDERCION -------\$ \* SE ACEPIA LA POLIZA 0.23 509.06 CAPITAL: SOLOR STREET STREET STREET STREET STREET STREET  $100$  $.00$ 3,000,00 CURPPRISACION --------TITLE SETACLPTATEA POLIZA <u> Katalina katika ka</u>na hii katalina. <u>Kindermaler Alemman balett</u> alla med en n

 $-55-$ 

RSION 2.8.077 (11/05/76)

 $B<sub>6</sub>$  $\mathbf{0}$  $\mathbf{0}$  $C$  0 B  $O$  L COMP  $\mathbf{r}$ 

rik de Belikul II. Se ji bogund

# LISTADO DEL PROGRAMA

(VT80) POLIZAS ON PACK  $-56-$  . . . . .<br>. .

"POLIZAS"

¢

S SET SEO 1000 + 1000 DIVISION.  $\begin{array}{cccccccccccccccc} \textbf{1} & \textbf{1} &$ 001010. 001020<br>001030 001045 001055 nadutan 001070 901080 ופטוטה<br>יטווטי  $\frac{0.01110}{0.01120}$  $01130$  $\frac{0}{0}\sqrt[3]{\frac{1}{2}}\frac{1}{5}\frac{4}{9}$  $\begin{smallmatrix} 0&0&1&1&6&0&0&0&1\\ 0&0&0&1&1&7&0&1&1\\ 0&0&1&1&1&8&0&1&1\\ 0&1&1&2&0&0&0&0&0\\ 0&1&1&2&1&0&0&0&0\\ 0&1&1&2&1&2&1&1\\ 0&1&2&1&2&1&0&0\\ 0&1&2&1&2&1&0&0\\ 0&1&2&1&2&1&0&0\\ 0&0&1&2&1&0&0&0\\ 0&0&1&3&1&0&0&0\\ 0&0&1&3&2&0&0&0\\$ <u>901165-</u> 001370<br>001380<br>001390 az Tînûmkirin<br>az FILLER PIC<br>ŞORZ  $X$ <sup>35</sub></sup>  $\begin{smallmatrix} 0&0&1&3&9&9&9&8&12&7&7\\ 0&0&1&4&0&0&9&9&8&16&16&16\\ 0&0&1&4&2&0&1&0&2&16&16&16&16&16\\ 0&0&1&4&3&0&0&0&0&0&10&16&16&16&16\\ 0&0&1&4&3&0&0&0&0&0&0&0&0&0&0&0&0\\ 0&0&1&4&3&0&0&0&0&0&0&0&0&0&0&0&0&0&0&0&0\\ 0&0&1&4&6&0&0$  $\delta$  (a) vg  $\sim$ ng pangangan<br>Akana at

IMP:<br>
LINEA PIC X(132).<br>
SORES ORT.<br>
SORES ORTER DEC 9(6).<br>
22 CUNCEFTU-S PIC 9(8).<br>
22 CUNCEFTU-S PIC 3(3)V99.<br>
22 CUNTEAU-S PIC 3(3)V99.<br>
22 FILLEE PIC XX.<br>
22 FILLEE PIC XX.<br>
22 FILLEE PIC XX.<br>
22 FILLEE PIC XX.<br>
22 FIL 001480 FD  $\frac{0}{5}$ ōΪ  $\frac{1}{96}$  (3) 199. 001580<br>001590 001600 **UUIDIÚ** 001626  $001030$  $001043$ F D. APCORPORAGE CONTAINS AND CHARGED CONTAINS AND RECORD CONTAINING AND RECORD CONTAINING TO CHARGED CONTAINING TO CHARGED CONTAINING TO CHARGED CONTAINING TO CHARGED CONTAINING TO CHARGED CONTAINING AND CHARGED CONTAINING AND  $001650$  $U<sub>1</sub>$  $\begin{array}{c} 0.1660 \\ 0.01575 \\ 0.01580 \end{array}$ ĒĎ 631695  $0.01700$ 201719<br>201729<br>201739 01 F D.  $\begin{array}{c}\n 301750 \\
 901760 \\
 901770 \\
 901780\n \end{array}$ 001795  $001800$ **DUIBIU**  $\Omega$  1 បំពុំដូងដូ<br>១០1830  $001845$ 001850<br>001860 AR FILLER PTC XIIV.<br>
TEM<br>
RECORDING MOLTIS STANDARD<br>
RECORDING MOLTA RESTANDARD<br>
RECORDING MOLTA RESTANDARD<br>
RECORD CONTAINS 30 RECORDS<br>
VAN OCTIVITION IS 30.<br>
SAVET ALOIS 15 30.<br>
COLORETTEM PIC 9(4).<br>
OR COLORETTEM PIC 9( 001870 001880  $FD$  $001890$ nč1910<br>001920  $001950$ 001950<br>001960  $\dot{\mathbf{u}}$  1 001970<br>001980 ŏüi∩9ŭ DE FILLER PLE AVIZIA<br>RELURUING MODE IS STANDARD<br>LAUEL RECORDS ARE STANDARD<br>RECORD CUNTAINS 80 CHARACTERS<br>BEOCK-CONTAINS 30 RECORDS<br>VA OF ID "HULVO" FD 그 부모

-57-

a min'i Manufarita (1970), Azir<br>Manufari Husan (1982), Barat<br>Manufari Manufari (1982)

المستخدمات المناسبة والمستخدمات والمستخدمات<br>المستخدمات المستخدمات المستخدمات المستخدمات<br>المستخدمات المستخدم المستخدمات المستخدمات المستخدمات المستخدمات

SAVE-FACTOR IS<br>OF REGDIS PIC X(30)<br>UORKING-STORAGE SECTION<br>UI RAGINAS PIC 999 VALI 002080  $30.$  $\begin{smallmatrix} 0 & 0 & 0 & 0 & 0 \\ 0 & 0 & 0 & 1 & 0 \\ 0 & 0 & 0 & 1 & 1 \end{smallmatrix}$  $\begin{smallmatrix} \text{MSE} & \text{GSE} & \text{GSE} & \text{MUL}_{\text{G}} \\ \text{GSE} & \text{GSE} & \text{MUL}_{\text{G}} \\ \text{GSE} & \text{GSE} & \text{GSE} & \text{MUL}_{\text{G}} \\ \text{GSE} & \text{GSE} & \text{GSE} & \text{GSE} \\ \text{GSE} & \text{GSE} & \text{GSE} & \text{GSE} \\ \text{GSE} & \text{GSE} & \text{GSE} & \text{GSE} \\ \text{GSE} & \text{GSE} & \text{GSE} & \text{GSE} \\ \text{GSE} & \text{$ 'VALOc o.  $\bar{0}1$  $0.1$ öi. US HOSTPIC X(19) VALUE SPACES.<br>
02 DETIC ER PIC X(5) VALUE SPACES.<br>
03 PLILER PIC X(5) VALUE SPACES.<br>
03 PLILER PIC XX(VALUE SPACES.<br>
03 PLILER PIC XX(VALUE SPACES.<br>
03 PLILER PIC XX(VALUE SPACES.<br>
03 PLILER PIC XX(VALUE S JA PETUTUTSAL TAVIT<br>US FILLER PIC X(88) VALUE BPACES ALIUN ========<br>US COMPRIBIC X(22) VALUE "COMPROBALIUN =========<br>US PIF=SAL PIC ZZZ,ZZZ,ZZZ,P9, , LUΥΡΙΑΙ ΡΙΟ 222,222,222,09, VETTEX<br>LLT=SAL ΡΙΟ X(88) /ALUC ΘΡΑΓΕΒ<br>- FILLER ΡΙΟ X(88) /ALUC ΘΡΑΓΕΒ<br>- SLP ΡΙΟ X(21) VALJE "\* ΒΕ ΑCΕΡΤΑ LA ΡΟLΙΖΑ".  $0.02040$ 002050 nμ  $\begin{array}{c} \bar{1} \\ \bar{1} \\ \bar{2} \end{array}$ 

 $-58-$ 

 $0.026$ <br>  $0.0227$ <br>  $0.0227$ <br>  $0.0277$ <br>  $0.0277$ <br>  $0.0277$ <br>  $0.0277$ <br>  $0.0277$ <br>  $0.0277$ <br>  $0.0277$ <br>  $0.0278$ <br>  $0.0288$ <br>  $0.0288$ <br>  $0.0288$ <br>  $0.028$ <br>  $0.028$ <br>  $0.028$ -59-02 LET2, 2021<br>03 HUSEP PIC X(88) VALUE 2 ACES, ACEPTA LA POLIZA",<br>KPIC 9 VALUE 0<br>SHC PIC 9 VALUE 0.<br>ERR PIC 9 VALUE 0.  $\begin{array}{l} \mathbf{N} = \mathbf{1} \begin{bmatrix} \mathbf{1} & \mathbf{1} & \mathbf{1$  $01$  $\Omega$ 0028594<br>002859594<br>00285959994<br>0022979994<br>0022979944<br>0022959594<br>00229595944<br>00229595944 002960<br>002970 003083<br>003098 

003280 ABRE-UNO. 003293<br>003303<br>003310<br>0033229<br>0033339 LEE-NOUSE CONTROL SON WORK DON-TILL<br>READ DISN THTO REGUOS AT END<br>CLOSE DISN GO TO ABRIR-NUEVO<br>LE CONTIN TON MOVE DON-S TO NOM-TITL. ABRISCHILLE MONARTY HUMING 003340<br>003350 003360<br>003370<br>003380 UPEN OUTPUT THE HOVE FECH TO FECH-SAL. 003390<br>003400 003415 けらろなさる 0034439 003450<br>003460 003470 003480<br>003490 903580 383533 003010<br>003020<br>003030 003549  $-0.30500$ <br>  $-0.30500$ <br>  $-0.30700$ <br>  $-0.3060$ ΰΰΣġ9ΰ 003700 003710<br>003720<br>003730 SORTEN - LITTLE BLOCK OUR SE CAUCELA FL TRABAJO " UPOU PRINTER " EL POLIZAS SE CAUCELA FL TRABAJO " UPOU PRINTER<br>"EL POPLA EN POLIZAS SE CAUCELA FL TRABAJO " UPOU PRINTER<br>"LITTLE DIRETA OUR SE ELIMITOR" LOS ERROPES" UPON P 003740 063753 003766  $0.13771$ SURTEARO-HEO SAGI SUPICH ASCENDING KEY HOPML-S<br>USING TELPO GIVING TEPPDOS, PRINTEN.<br>DISPLAY "PASS.....2" UPON PRINTEN. 00378J 003790<br>003800  $00382$ ABRE-TEMPOOS CONTRAT TELEVINOS OUTPUT TEN MUVE 1 TO SM. LEF-TENDON'S WAS AT LOS PERFORM PORTULATIVA THRU SAL-POPULTINA<br>CLOSE TELPOUS CLOSE TEN CO TU SORTEAZ. 803839 003850

 $\mathcal{S}^{\mathcal{S}}$ 

-60-

003860 IF S. = 1 GO TO OTRAVEZ. TO UTRAVEZ. 00387J<br>00388J PORULTINA 003880<br>
003900<br>
0039900<br>
003929<br>
003929<br>
003929<br>
003929<br>
003929<br>
003929<br>
003929<br>
003929<br>
003929<br>
003929<br>
003929<br>
003929<br>
00392<br>
00392<br>
00392<br>
00392<br>
00392<br>
00392<br>
00392<br>
00392<br>
00392<br>
00392<br>
00392<br>
00392<br>
00392<br>
00392<br>
00 SONOOJ SALTUTEZVE WAVE A TO SU<br>MAVE NO SL-R TO DOPOL-ST.<br>PERFORT SCUNULA INRU SAL-ACUDULA CO TO LEE-TEMPDOS. 004030 うらなきなう ACHART STORICH THRU SAL-SACAUCH CO TO BEHICOL. ប់មួយមុនឆ្នាំ  $0.04065$ 004073 000081 BRINCE CLAVE - R. TO CTA - JAL<br>
MOVE UDMORE - TO CTA - JAL<br>
MOVE UDMORE - TO MUN-32L MOVE CONCEPTO- R. TO DOM-SAL<br>
IF DON-SAL = "U" ADD CAUTILAU-S AL COR UP UNRICOLAL"<br>
TO CALTICAL - R. TO TO HARDING-SAL CORDO-SAL.<br>
MOVE 994090oğaloğ 004110 054125 000130 384143 BRINGE CARL TO BULGONG SALE IN SALE TITLE OF THE REPAIR OF THE REPAIRMENT OF THE REPAIRMENT OF THE REPAIRMENT OF THE REPAIRMENT OF THE REPAIRMENT OF THE REPAIRMENT OF THE REPAIRMENT OF THE REPAIRMENT OF THE REPAIRMENT OF T 004160 084176  $004180$  $0.04200$ <br>  $0.04200$ <br>  $0.04210$ <br>  $0.04210$ <br>  $0.0422$ 304290  $0.04310$ BRINCOS 4 30 CARGO-SAL<br>
IF IT LIVES PERFORM TITULOSS THER BALLANTICS.<br>
IF IT LIVES FOOT DETI AFTER TANK 1 TO CURLIN.<br>
MOVE SPACES TO REGITE THE MOVE LIVE IT TO MORD-TEN<br>
MOVE CARGOAR-3 TO CALTIDAD TEN MOVE TIPO-R 10 CURCEP 004389 004400 004410 004420 904430 004449-5 SUNNED SAL-ACUTTLE.

Î.

 $-6I-$ 

PORT CONTRACTORS AT THE CLOSE PISTORS OF THE CLOSE OF THE CLOSE OF THE CLOSE OF THE CLOSE OF THE CLOSE CAT TO BE THE CLOSE OF THE CLOSE OF THE CLOSE OF THE CLOSE OF THE CLOSE OF THE CLOSE OF THE CLOSE OF THE CLOSE OF THE C  $-62 \begin{tabular}{ll} \hline & DAP & DAP & DAP \\ \hline \hline DAP & DAP & DAP & DAP \\ \hline LEP & DAP & DAP & DAP \\ \hline LEP & DAP & DAP & DAP \\ \hline \end{tabular}$ TR. ستيب ST TAL 1 장난 고대 교체를

ĉ.

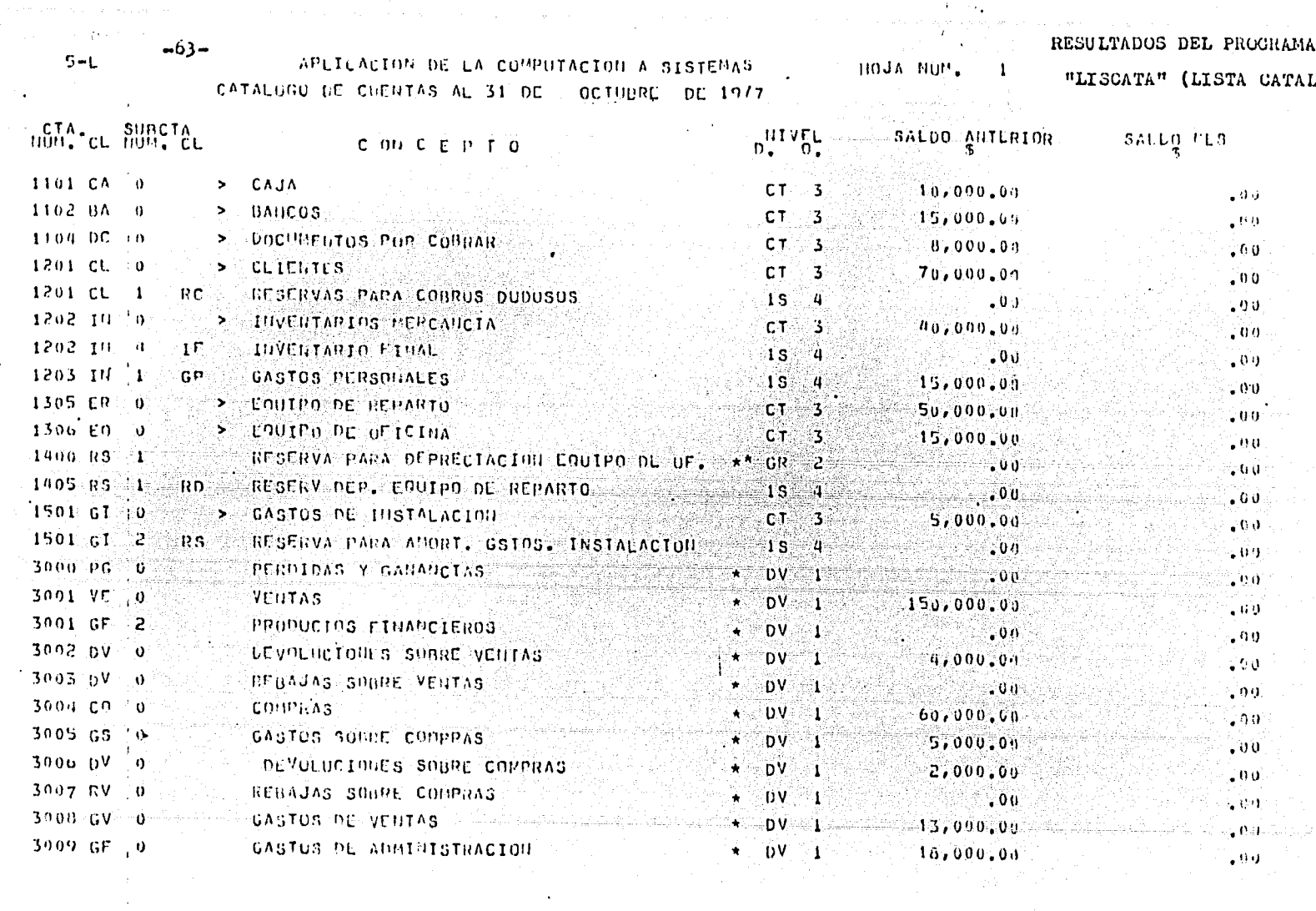

 $\sim 100$ 

ה היום היה המשלה משפט משפט של האינו מה את האישור של המשפט היה את האישור משפט של המעוד את האישור ביותר אינו מאו<br>היה היה היה המשפט משפט

 $\mathscr{M}$  and the set of the set of the set of the set of the set of the set of the set of the set of the set of the set of the set of the set of the set of the set of the set of the set of the set of the set of the set of

 $\langle \bullet \rangle$  ,  $\langle \bullet \rangle$ 

 $\label{eq:2} \frac{1}{\sqrt{2}}\left(\frac{1}{\sqrt{2}}\right)^{2} \left(\frac{1}{\sqrt{2}}\right)^{2} \left(\frac{1}{\sqrt{2}}\right)^{2} \left(\frac{1}{\sqrt{2}}\right)^{2} \left(\frac{1}{\sqrt{2}}\right)^{2} \left(\frac{1}{\sqrt{2}}\right)^{2} \left(\frac{1}{\sqrt{2}}\right)^{2} \left(\frac{1}{\sqrt{2}}\right)^{2} \left(\frac{1}{\sqrt{2}}\right)^{2} \left(\frac{1}{\sqrt{2}}\right)^{2} \left(\frac{1}{\sqrt{2}}\right)^{2} \left(\frac{$ 

 $\sim$ 

 $\frac{1}{4}$ 

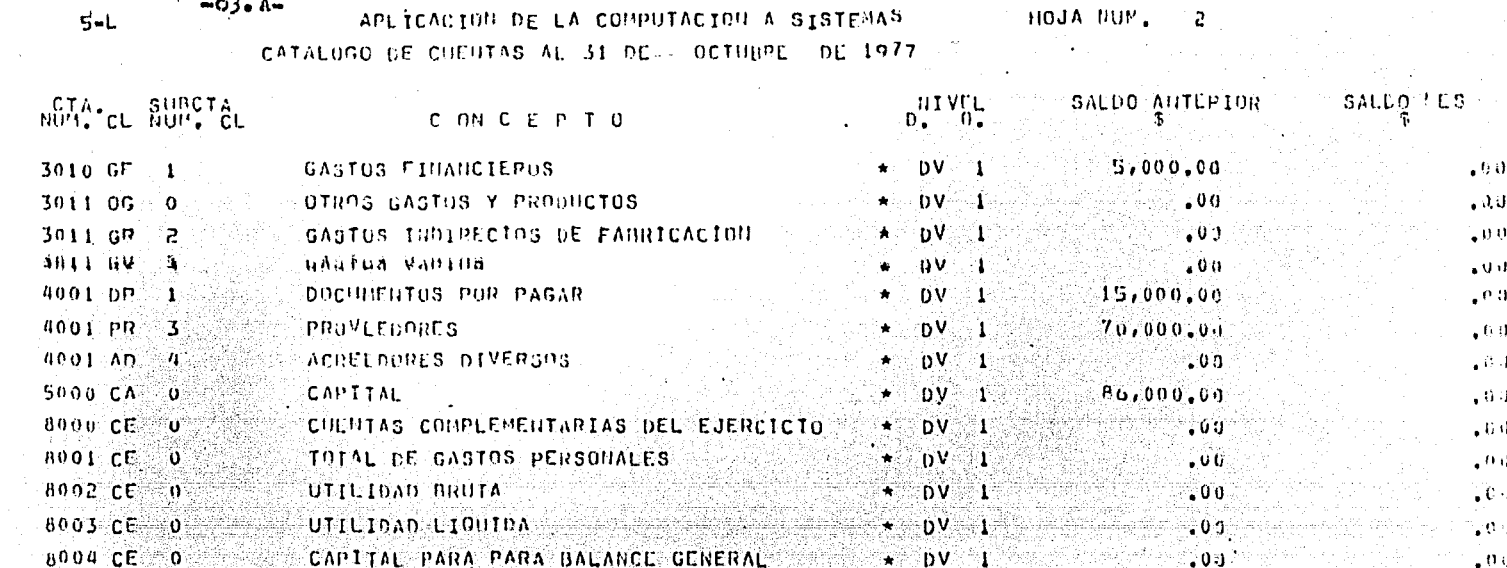

n et al. 1991<br>Silva et al.

a series a primeira de la propia de la calidad de la parte de la calidad de la mandial de la mandial de la Cal

بالوريونية إلهاب كواديها والهريات الكوالي ولوا

32 MY 인공 20% MW AS APPLY 23

construction of  $\mathbf{1}$ 

Consider the second constraints are also the second constraint and proportion of  $\mathcal{L}_\text{c}$ 

그리고 전화를 통해 지지 않는 거야? 나?

strum av salfar vast til lager forgepå en i 1995 vis så sv

승규가 반도 눈 술이 눈물 눈만 가장 좋아.

(: 1999)<br>2010년

# VERSION 2.8.077 (11/05/76)

 $\mathcal{L}^{\mathcal{L}}$  ,  $\mathcal{L}^{\mathcal{L}}$ 

 $8$  6 7 0 0 C 0 B 0 L COMP

CUTBOILISTCATA ON PACK

 $-6L-$ 

LISTADO DEL PROGRAMA

"LISCATA"

S ŠĒT XREF.<br>S ŠĒT ŠĒD 1906 + 190.<br>SUIUOJ IDENTIFICAȚION DIVISION.  $\frac{5}{100}$   $\frac{1}{100}$   $\frac{1$  $\begin{array}{@{}c@{\hspace{1em}}c@{\hspace{1em}}c@{\hspace{$ 03 CAMBOS REDEFINES CAMBOS  $005500$ 005600 005700

u kalendar da shekarar ta kata kuma

in Kabupatèn K

3 SUBCIA PIC 94).<br>
ABLASERS: X(120) VALUE " ENEPO<br>
"BEJL MOVIESPS (120) VALUE " ENEPO<br>
"BEJL MOVIESPRE DICIENBRE".<br>
"BEJL MOVIESPRE DICIENBRE".<br>
03 "ESES PEDEFINES 45S BED.<br>
24 JULIO - AT TELES AND TREAT TO X(10). 005800 005900 006000 01 006100 EPTIEMBRE FEBRERO  $006200 -$ ĀGŨSIO  $00630J 0.06400$ 006500 EUCALLER<br>
STRILLER<br>
STRILLER<br>
STRILLER<br>
STRILLER<br>
ORS<br>
STRILLER<br>
STRILLER<br>
STRILLER<br>
CORP 006900<br>006700 ี ป 1 X(5) VALUE SPACES.<br>XXX VALUE "5-LAČES<br>X(16) VALUE SPAČES<br>X(9) VALUE SPACES.<br>X(9) VALUE "HOJA N<br>ZZZ9. PIC<br>PPIC<br>PPIC<br>PPIC<br>PIC 006800<br>006900  $3<sup>b</sup> ACES$  $\begin{array}{c}\n 1097003 \\
 007100 \\
 007200\n \end{array}$ SPACES,  $\begin{array}{c} 0.07300 \\ 0.07400 \\ 0.07400 \\ \end{array}$ ence and the process of the process of the process of the process of the process of the process of the process of the process of the process of the process of the process of the process of the process of the process of the 0 f SPACES ACC LE CUENTAS AL". *VALUE* 007000 407700 <sup>ZV</sup>X(4) VALUE 497800  $"02"$ 307900 VÂLUE " DE 19". uŭruğu 008300 n f X(17) VALUE "<br>X(48) VALUE SPACES. SUBCTA<br>X(5) VALUE SPACES.<br>X(5) VALUE SPACES. AUTENTOR".<br>X(13) VALUE " SALOO NES". SUBCTA ". **008400**<br>008500  $0.08500$ និងខ្លួនខ្លួន<br>តំបន្តទីតំប **ENCANNELLER PIC**<br> **AND CEPT D**<br> **AND CEPT D**  $01$ 589005  $X(102)$  VALUE  $\mathbb{R}$ NOV. CL. HUH. CL.  $009100 -$ DRITAL BROWNALIE SPACES.<br>
CERTIFICATOR VALUE SPACES.<br>
CERTIFICATOR VALUE SPACES.<br>
CERTIFICATOR VALUE SPACES.<br>
CERTIFICATOR VALUE SPACES.<br>
CERTIFICATOR VALUE SPACES.<br>
CERTIFICATOR VALUE SPACES.<br>
CERTIFICATOR VALUE SPACES.<br>  $D = U$  $0.09200 - 0.1$ งังจ์ฉีดัง 009500 009600 009753 009800 009900 010000 010100  $010200$ 010400 010500  $\begin{array}{c} 0 & 1 & 0 & 0 & 0 \\ 0 & 1 & 0 & 7 & 0 & 0 \\ \end{array}$ 010800 910900  $311003$  $011200$ 03 HIVEUR PTC 9.<br>03 FILLER PTC ZZZ, ZZZ, ZZZ, GES.<br>03 FILLER PTC ZZZ, ZZZ, ZZZ, GES.<br>03 FILLER PTC ZZZ, ZZZ, ZZZ, 09.  $011300$ 011400 011506  $\frac{011500}{011700}$ **FECHA.**  $0<sub>1</sub>$ 

 $-65-$ 

03 MES PIC 99.<br>03 DIA PIC 99.<br>03 AUIO PIC 99. 011800  $312000$ 012100 PROCEDURE DIVISION. 012200 ET. OPEN THPUT DIS OUTPUT IMP.  $\begin{smallmatrix} 0 & 1 & 2 & 3 & 0 & 0 \\ 0 & 1 & 2 & 4 & 0 & 0 \\ 0 & 1 & 2 & 5 & 0 & 0 \\ 0 & 1 & 2 & 5 & 0 & 0 \\ 0 & 1 & 2 & 5 & 0 & 0 \\ 1 & 2 & 7 & 0 & 2 \end{smallmatrix}$ MOVE TUDAYS-LATE TO TECS HOVE FECS TO HECHA.<br>MOVE DIA TO CIA-I HOVE MEZ CHESS TO HOHES-I.<br>MOVE ALIO TO ANTO-I. ENCAS AND I TO HUJA<br>
AND I TO HUJA<br>
AND I TO HUJA<br>
AND I TO HUJA<br>
AND I TO HUJA<br>
AND I TO HUJA<br>
AND I TO HUJA<br>
AND I TO HUJA<br>
AND I TO HUJA<br>
AND I TO HUJA<br>
AND I TO HUJA<br>
AND I TO HUJA<br>
AND I TO HUJA<br>
AND I TO HUJA<br>
AND I  $\begin{array}{l} 012800 \\ 012900 \\ 013000 \end{array}$  $\begin{array}{@{}c@{\hspace{1em}}c@{\hspace{1em}}c@{\hspace{$  $013500$ PEAL OIS AT LUGGED DIS UTTH LOCK 1:ID STOP RUNA<br>IF IXY = 31 00 TO LED.<br>IF IXY = 31 00 TO LED.<br>TRUL LU TO LLTNS LAY " NO HAY REG. LL= " LLTN GO TO LED.<br>IF GDD = 9 HOVE 1 TO SH GO TO DD.<br>IF CTA = 9 HOVE 3 TO SH GO TO DD.<br>IF  $\begin{array}{l} 0.13700 \\ 0.13300 \\ 0.13900 \\ 0.14900 \\ \end{array}$ 914100 014300 014400 MOVE 4 TO SW. 014500 DD, **DUCITO DOCT.**<br>BUACTA TO SUBCTAT:<br>BUACTO DOMT.<br>BUACTO DOMT.<br>JSL TO PLYNOM.<br>JSL TO PLYNOM. MOVE 014600 514705 MOVE 014500 COVE UN 010900 01500J<br>015100  $0.15200$  p. MOVE SPACES IN C-SUBCTAI.<br>MOVE TO MITTOGET CONSIDER.<br>MOVE TO MITTOGET GJ IO ALS IO C-SUBCTAI.<br>MOVE TO TO GETTOGET CONSIDER.<br>MOVE TO MITTLET.<br>MOVE TO MITTLET. ត់វិទ្ធិតិទី 015500 015640  $\frac{915796}{915800}$ G. 015900 916000  $\begin{smallmatrix} 0 & 1 & 6 & 1 & 0 & 0 \\ 0 & 1 & 6 & 2 & 0 & 0 \\ 9 & 1 & 6 & 3 & 0 & 0 \end{smallmatrix}$  $\mathbb{C}$  . MOVE CL. O.C.CTAI MOVE SPACES WHIC-SUBCTAI.<br>MOVE CT. TO UIVLET, GU TO A.<br>MOVE CT. TO UIVLET. GU TO A. 016400 016509  $51.$  $016000$ 016700  $A_{\bullet}$ MOVE SA TO SAT.<br>MOVE SI TO SMI.<br>MRITE LINEA FROM DETA AFTER 2.<br>ADD 1.10 COU-L.<br>IF COU-L. - 75 MOVE 0 TO CON-L.GO TO EUCAS. ul6doj 016905  $\begin{array}{c} 017000 \\ 017100 \\ 017200 \end{array}$  $017300$ ويزايمهم وتنابطها وأعلامها

a de la cartera de 1970. Constituto de la cartera de la cartera.<br>A partidad de la cartera de la cartera de la cartera de la cartera de la carte

 $\mathbf{r}$ 

 $-66-$ 

# LIBRO MAYOR

Denominado como Libro de Cuentas Corrientes.

Ss aquel en el cual figuran las diferentes cuentas que se establezcan para registrar las operaciones que en formade "Asientos" aparecen anotados en el Libro Diario.

## PASES AL LIPRO MAYOR.

Todos los asientos que se anotan en el Libro Diario, deben ser trasladados al Libro Mayor que es otro de los Libros -Principales.

Estas anotaciones que se hacen en el Libro Mayor, de los -anotados originalmente en el Libro Diario, se llaman pases al Libro Mayor.

Pasar na asiento del Libro Diario a Libro Mayor es anotav-todo lo que apramece como según el Diario, en el Debe de la cuenta correspossionte que se abra en el hibro Mayor; y todo lo que aparezca como crédito en el Diario, se anotará -en el lado del Haber de la cuenta correspondiente en el Libro Mavor.

Cada Libro Mayor consta de dos páginas, las del lado izquier do, que se destina al Debe, y la del lado derecho, para el -Haber. En medio de las dos columnas se anota el nombro de la cuenta.

Ambas páginas constan de las siguientes columnas y espacios.

- -1.- Columna de valores para anotar fecha de operación.
- 2.- Espacio de redacción en el cual se escribe el nombre de la contracuenta.
- 3.- Dos columnas auxiliares que sirven, la primera para ano tar el folio del Libro Diario donde aparece escrito elasiento que se está pasando, y la segunda, para anotarel número del asiento de Diario.
- 4.- Columna de valores para anotar el importe del cargo, si se trata de una anotación en el Pehe, o el importe delcrédito si se trata de una anotación en el Haber.

En seguida se muestran los resultados para el Libro Mayor ohtenidos por el método usual (a mano).

င်းသို့ သင်္ဘောမတွေ ရှိသည် သင်္ဘောမတ်လို့ အိမ်မတ်မှု အများများ သင်္ဘောမတ်မတ်များမှာ အခြားကို သင်္ဘောမတ်မတ်များ<br>အချို့သင်္ဘောမတ်များ သင်္ဘောမတ်မတ်မှု အချို့သင်္ဘောမတ်မှု အချို့သင်္ဘောမတ်မတ်မှု သင်္ဘောမတ်မှု သင်္ဘောမတ်မတ်မတ

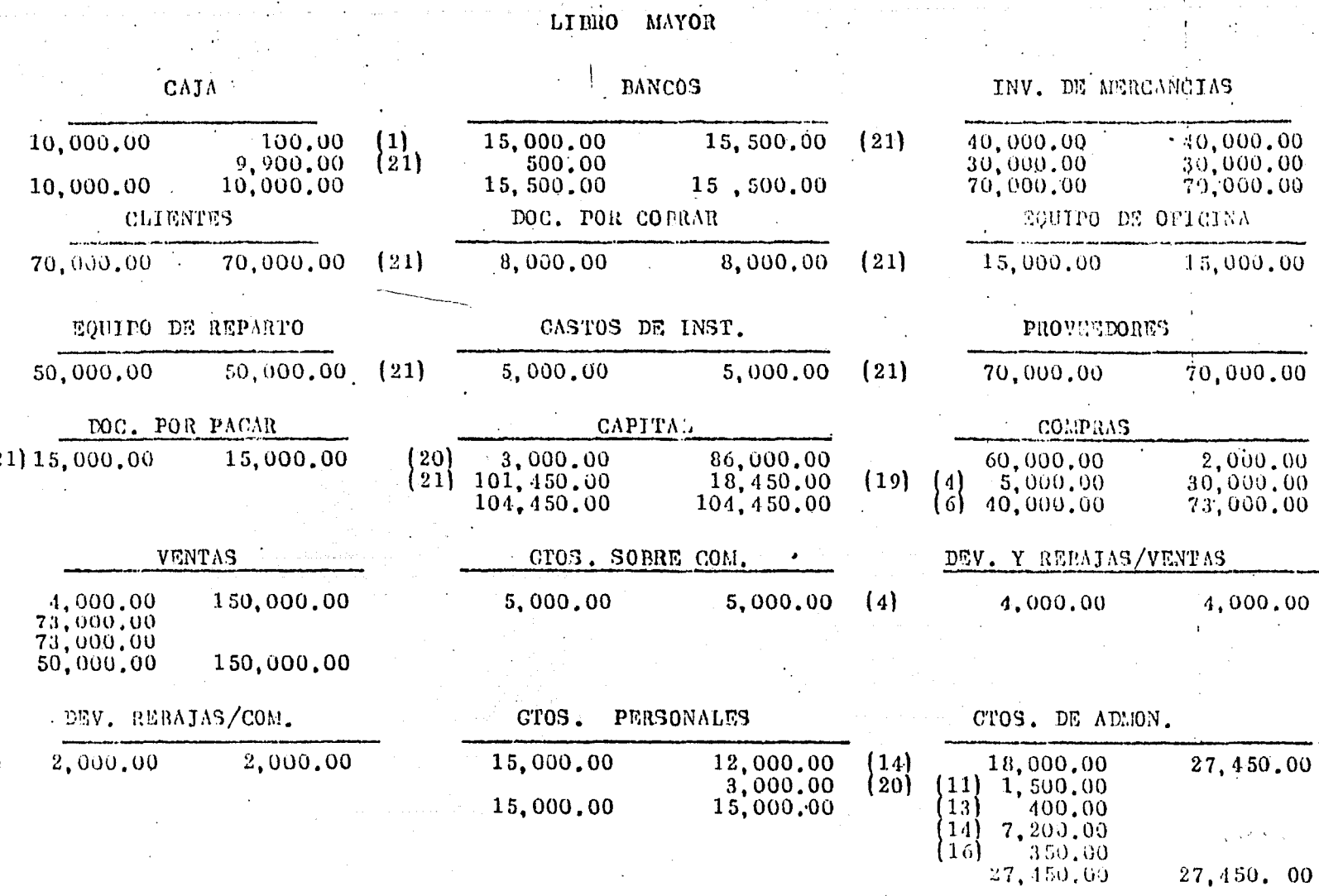

27,450. 00

15,000.00

 $-68$ 

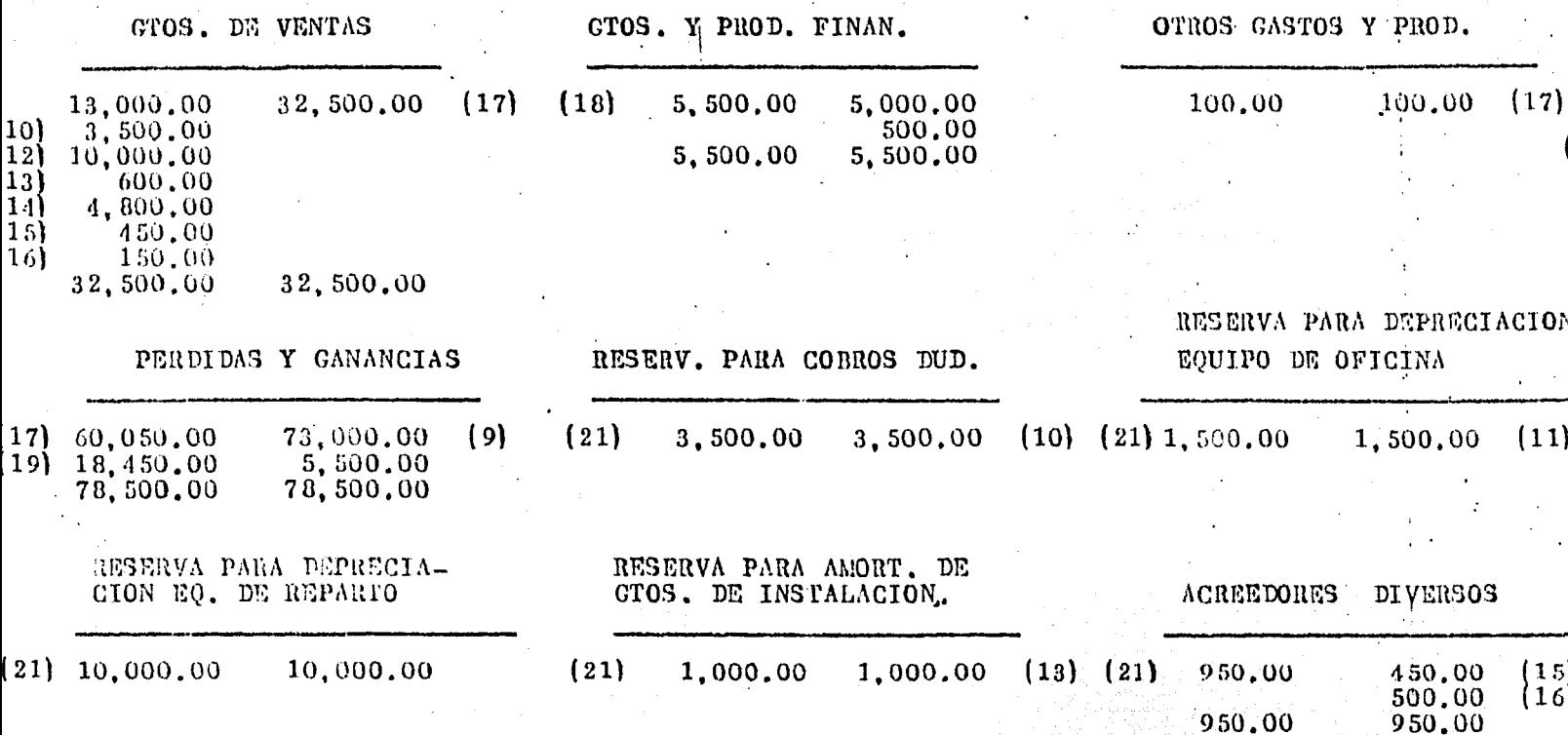

A CONTINUACION SE MUESTRAN LOS RESULTADOS POR COMPUTADORA OBTNIDOS POR EL SISTEMA COMPUTARIZADO "EDOSFIN".
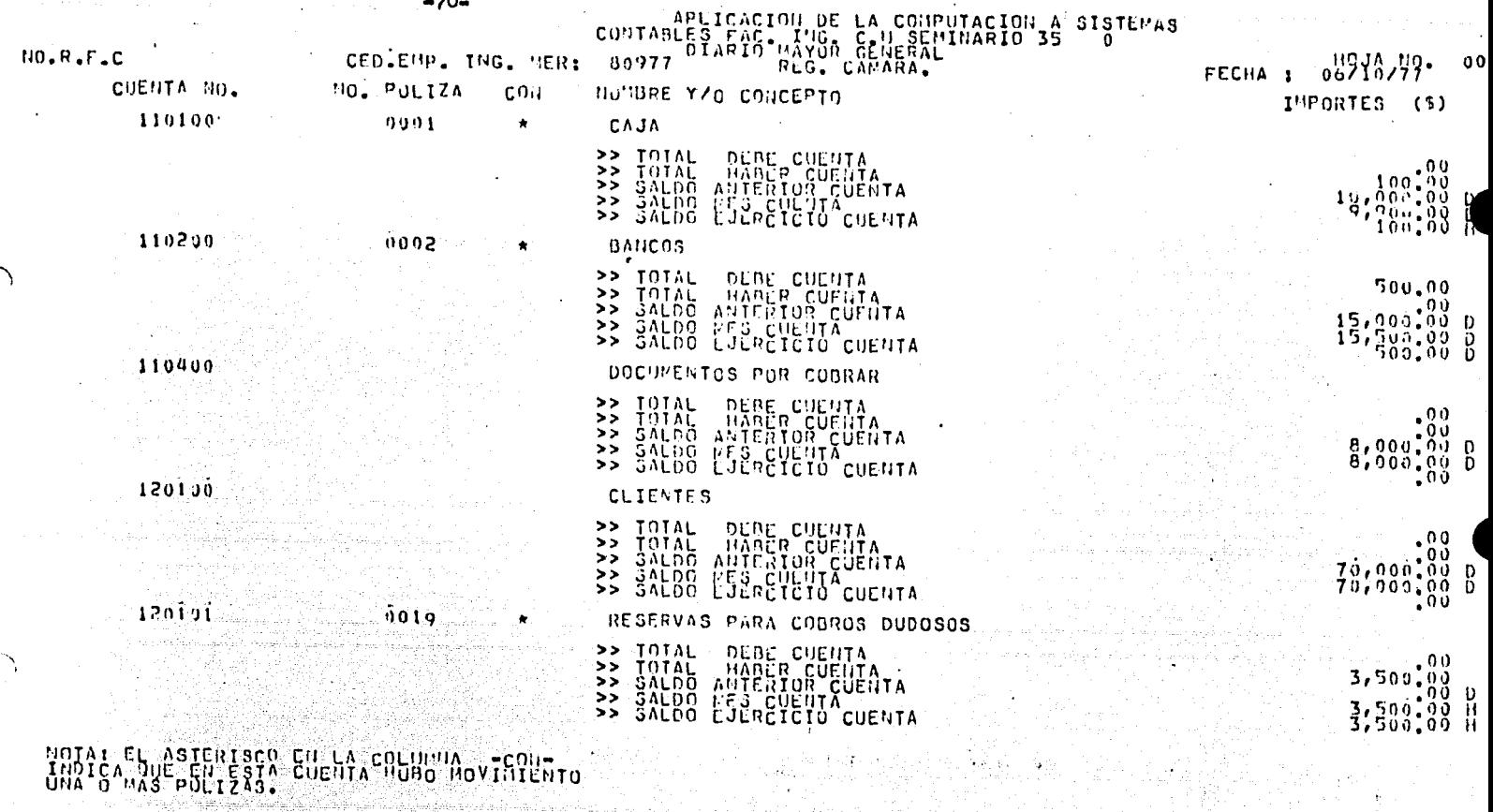

and the case of the sec

 $\sim$  5

 $\sim$ 

UNA O MAS PULTZAS. CUENTA NUBO MOVINIENTO 

, e⇒

 $-71-$ 

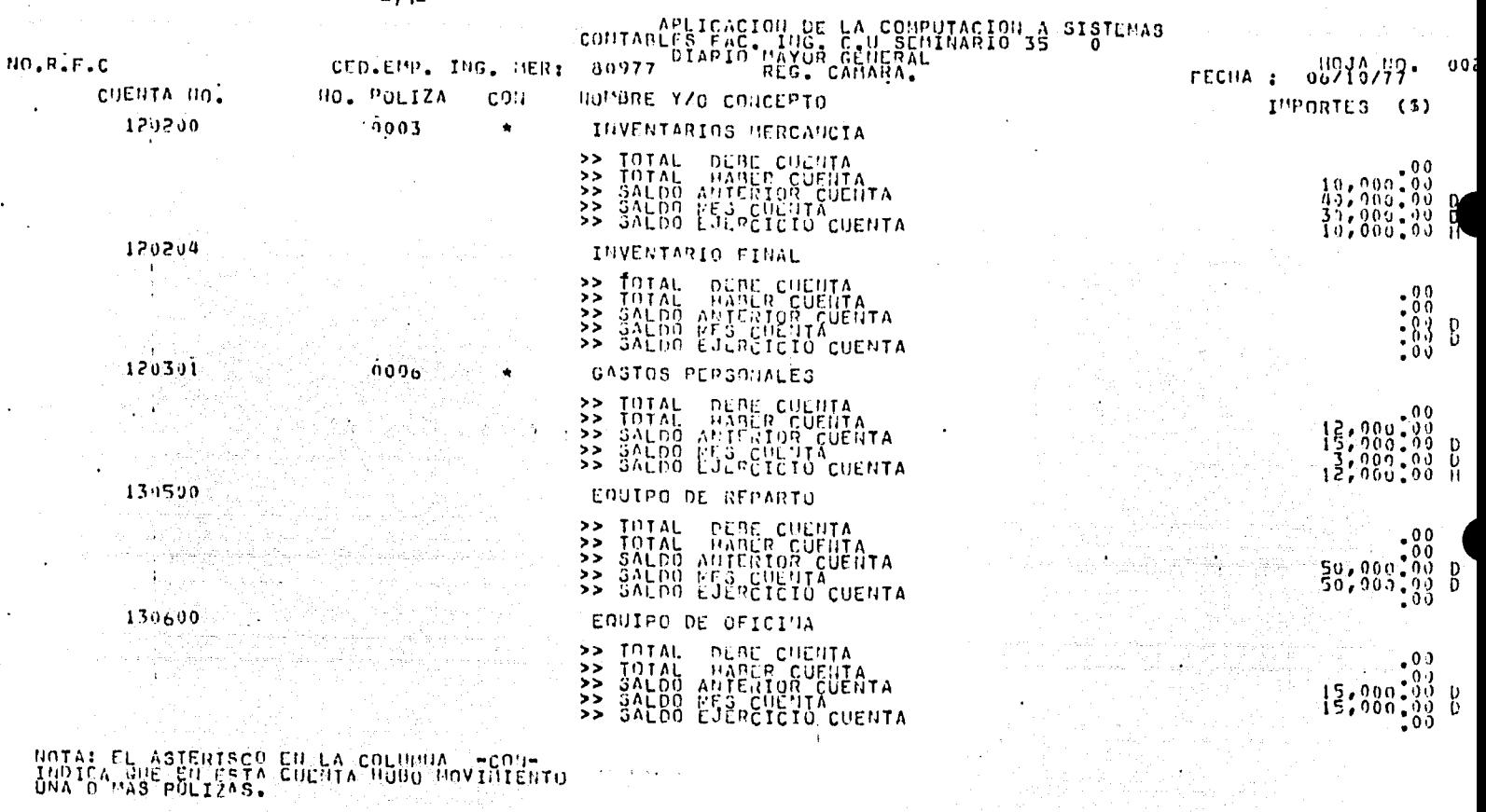

 $-72-$ 

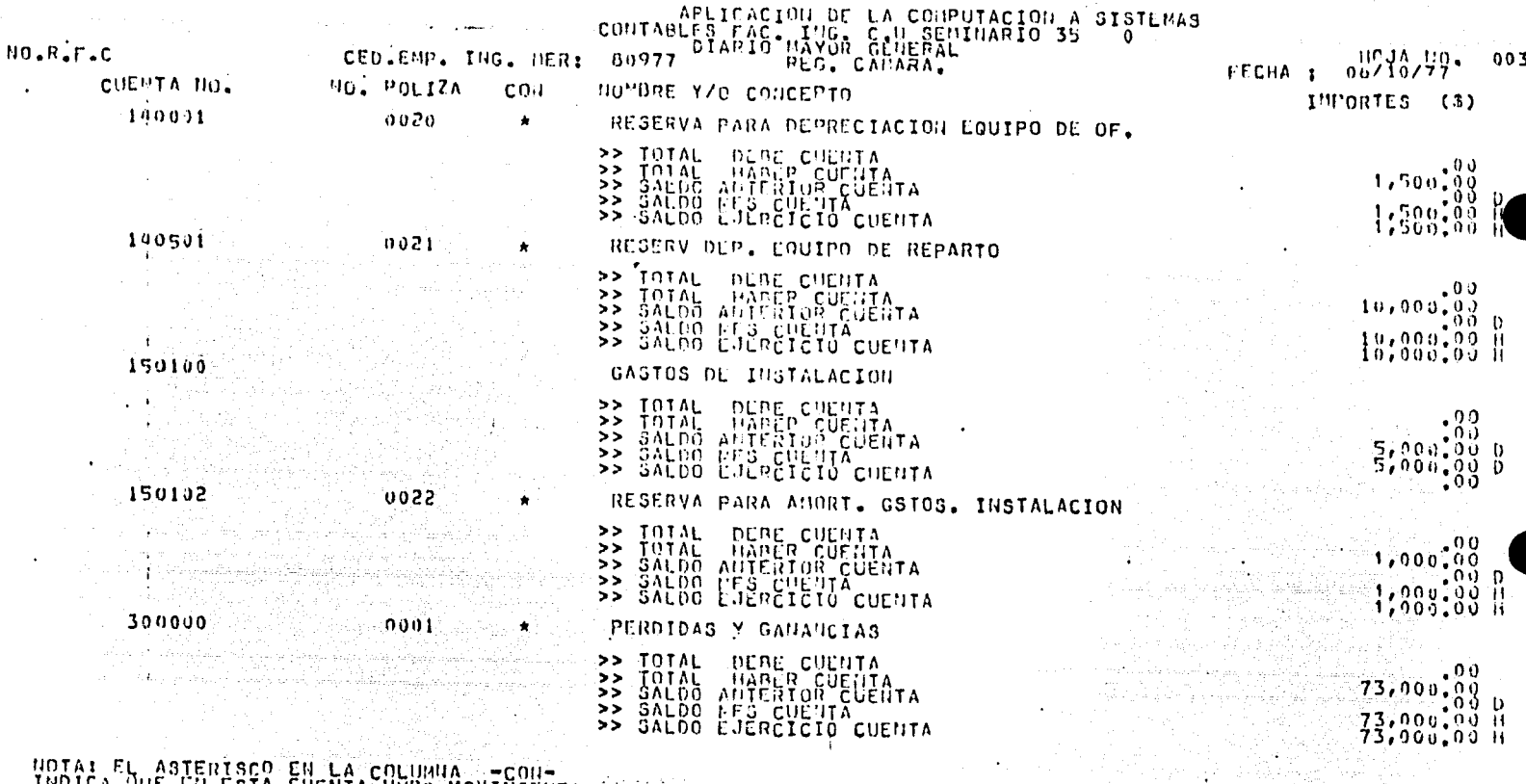

人体

 $\mathcal{L}^{\mathcal{L}}$  and the set of the set of the set of  $\mathcal{L}^{\mathcal{L}}$ 

UNAIGA QUE COLIZAS. CUENTA HUBO HOVINIENTO

 $\ddot{\textbf{t}}$ ÷

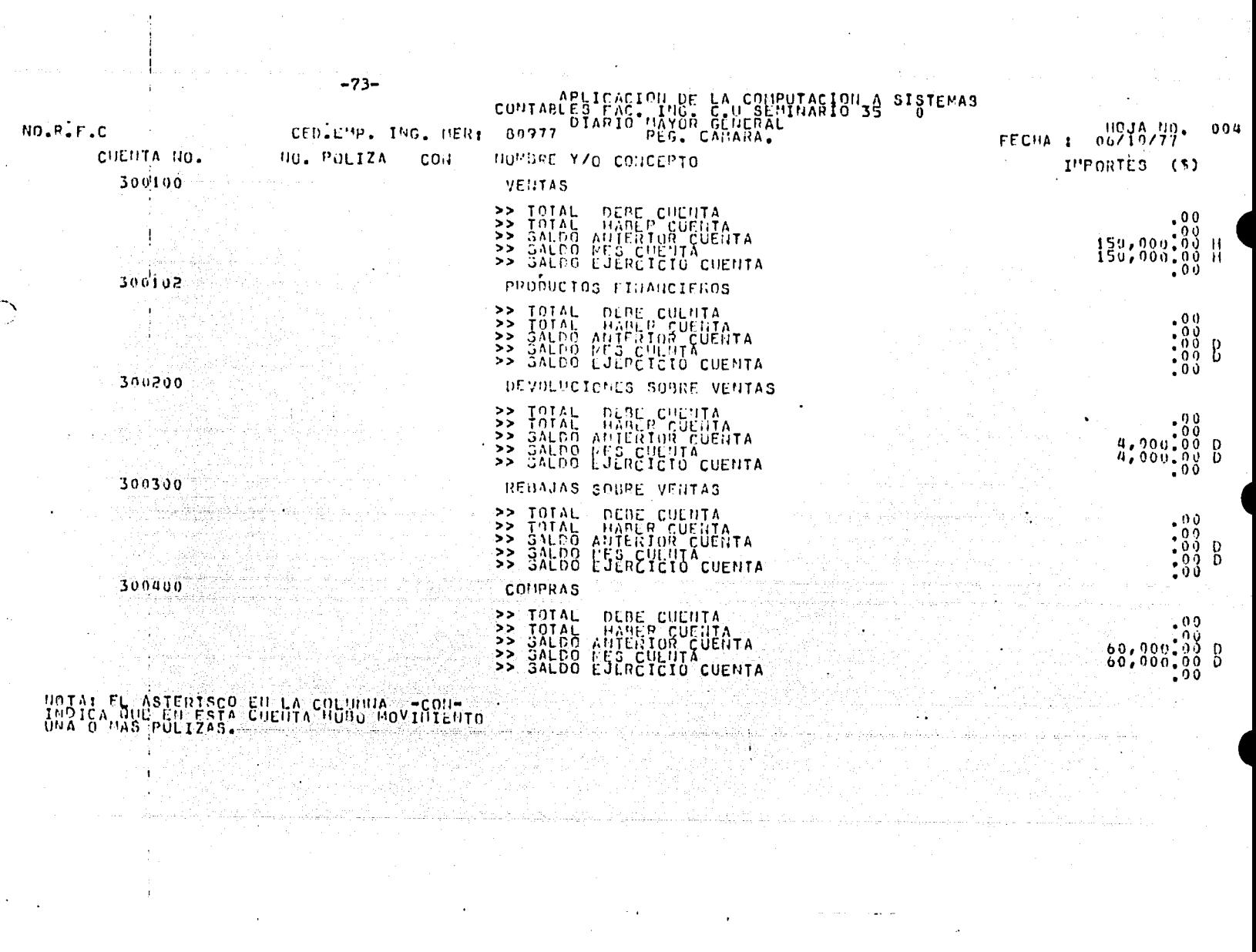

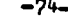

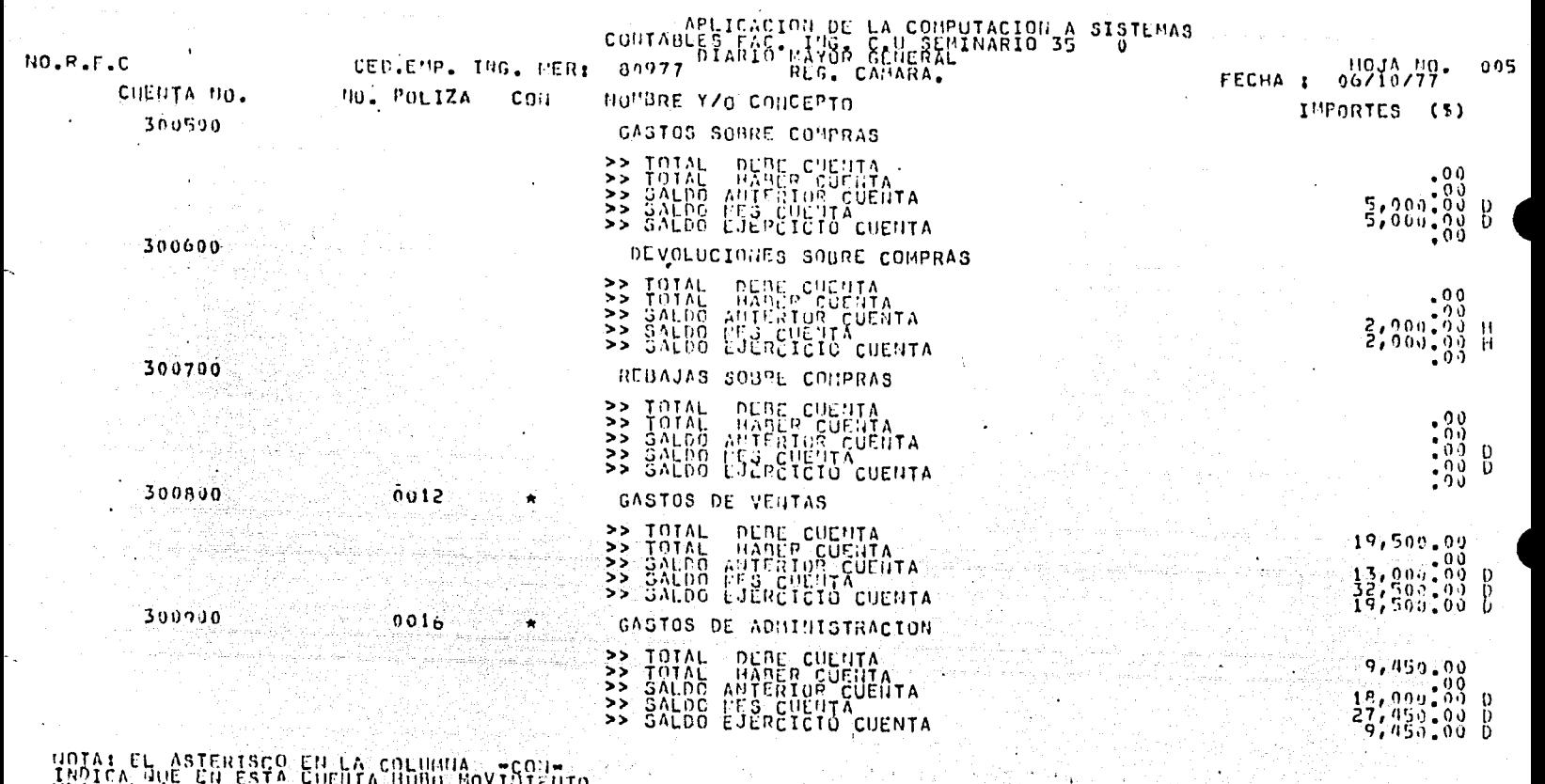

UNAI EL ASTERISCO EN LA COLUMNA VIOLUTIO<br>UNA O HAS POLIZAS. CHENTA HUBU MOVINIENTO

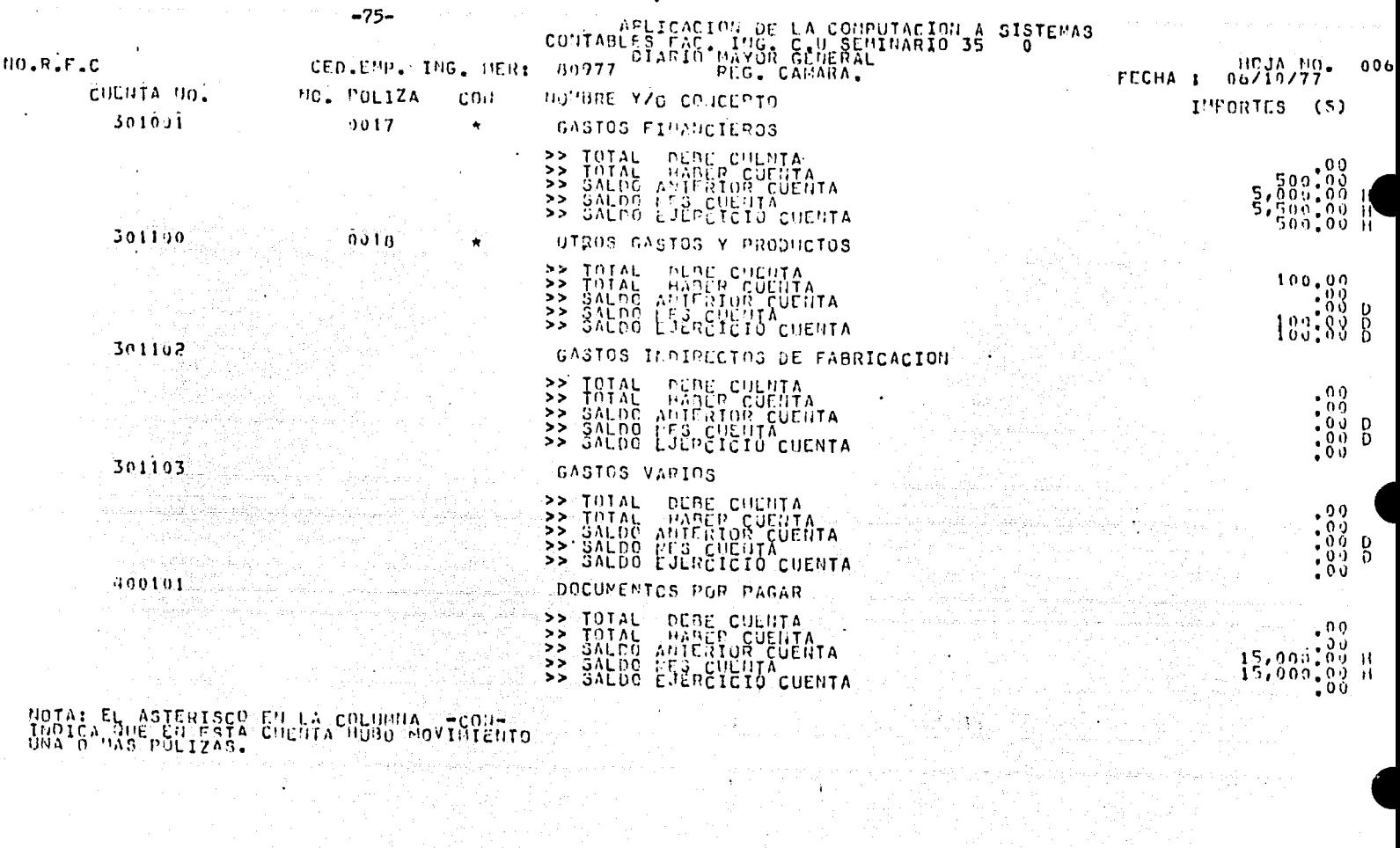

 $\mathcal{O}(\mathcal{A}^{\mathcal{A}})$  , and  $\mathcal{O}(\mathcal{A}^{\mathcal{A}})$  , where  $\mathcal{O}(\mathcal{A}^{\mathcal{A}})$ 

 $\sim 10^{-10}$ 

 $\mathcal{L}^{\mathcal{L}}$  and  $\mathcal{L}^{\mathcal{L}}$  and  $\mathcal{L}^{\mathcal{L}}$  and  $\mathcal{L}^{\mathcal{L}}$  and  $\mathcal{L}^{\mathcal{L}}$ 

 $\sim$ e state de la composición de la composición de la composición de la composición de la composición de la compos<br>En la composición de la composición de la composición de la composición de la composición de la composición de

 $\cdot$ 

 $\sim$   $\sim$ 

e de la provincia de la provincia del molto.<br>La provincia de la provincia del molto de la latina.

 $\sim$ 

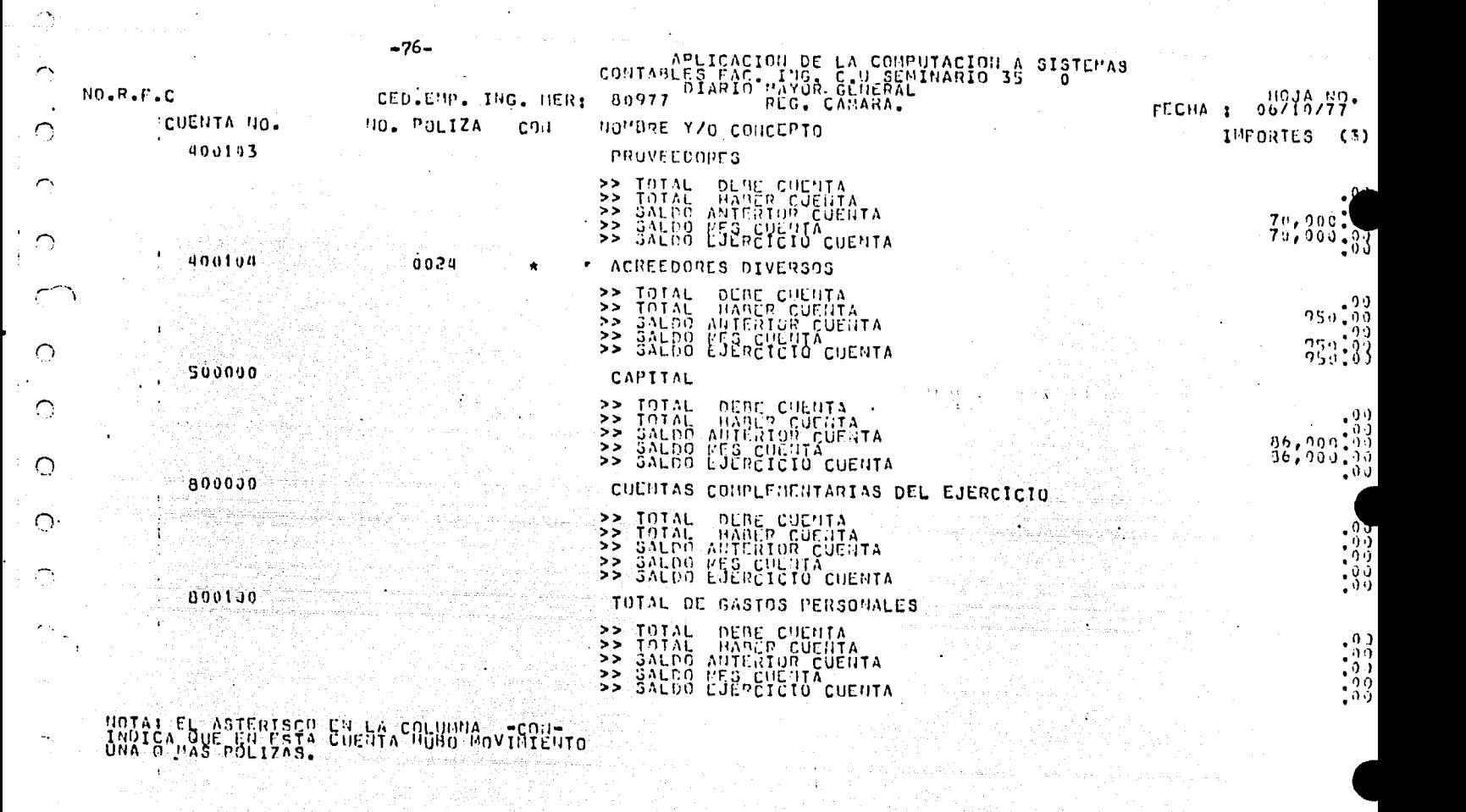

i<br>De lett i valoral programatike od politike politike

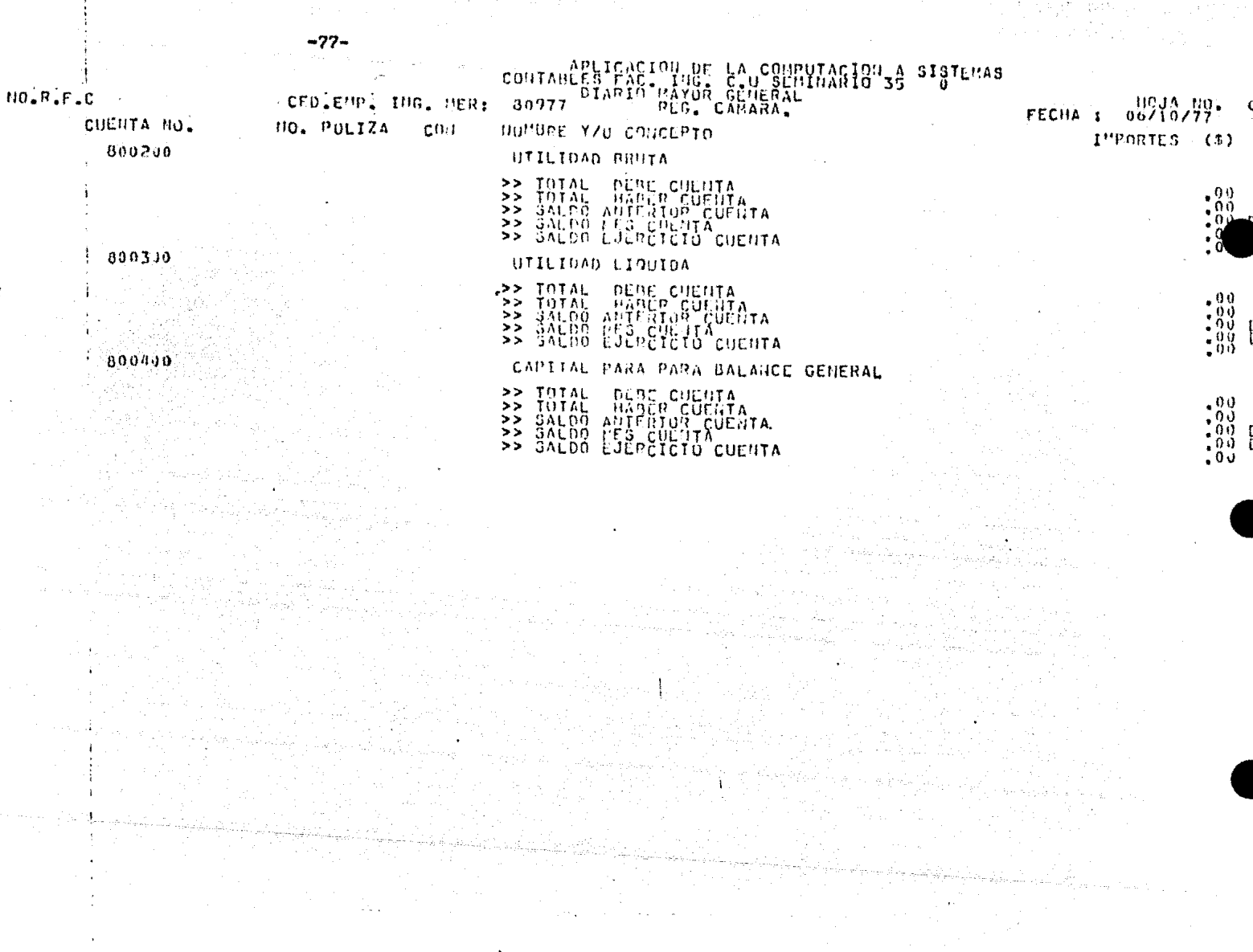

 $\bigcirc$ 

 $\bigcap$ 

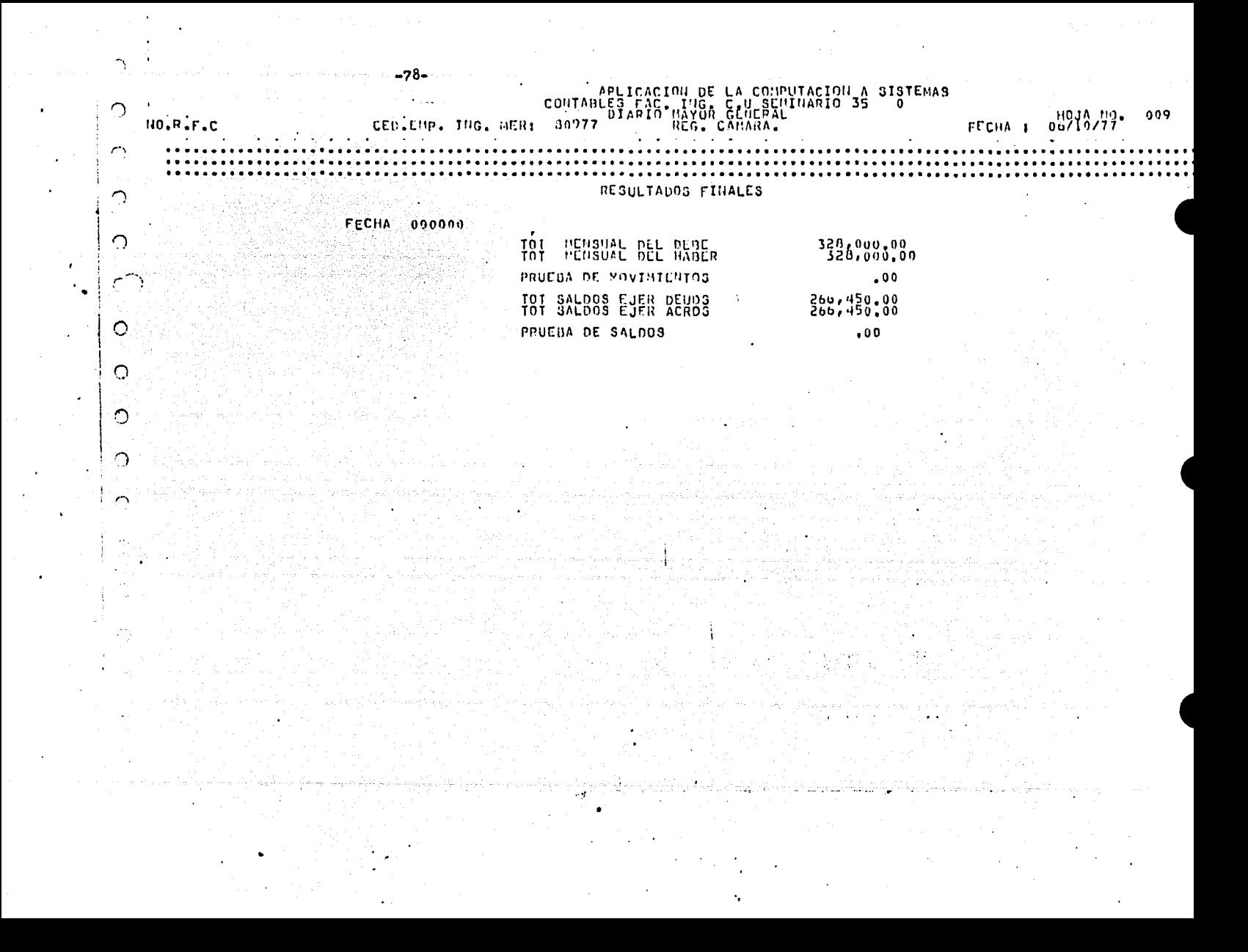

STUN 2.8.077 (11705/76) SOMETHE

CVT80JDIMAGEN ON PACK -79-LISTADO DEL PROGRAMA: "DIMAGEN" I SÊT YNEF<br>A SET SEO 1999 1 1990<br>OG1989 IDEULIFICATION DIVISION. **litis** . 09  $00<sub>1</sub>$ START OF SEC aniisa pengeah-in, prúagem,<br>haissa puviembroji pivistos,<br>osišsa pouricuratin, storion,<br>osijya lupui puuluui suction,  $\bar{0}$   $\bar{1}$ **W** esites in Figure of the Same of the Same of the Context of the Same of the Same of the Same of the Same of the Same of the Same of the Same of the Same of the Same of the Same of the Same of the Same of the Same of the Sam ωI បជា  $0.1$  $\mathbf{u}$  ).  $\mathbf{G}$  $U(1)$  $\overline{u}$  )  $\langle \cdot, \cdot \rangle$  $\sim$  0 m iu Gr  $\mathbf{U}$  and  $0.1.$  $0.03$ UÜ1  $\begin{smallmatrix} \mathbf{1}_{\mathbf{1}} & \mathbf{1}_{\mathbf{2}} & \mathbf{1}_{\mathbf{3}} & \mathbf{1}_{\mathbf{4}} & \mathbf{1}_{\mathbf{5}} & \mathbf{1}_{\mathbf{6}} & \mathbf{1}_{\mathbf{7}} & \mathbf{1}_{\mathbf{8}} & \mathbf{1}_{\mathbf{8}} & \mathbf{1}_{\mathbf{8}} & \mathbf{1}_{\mathbf{8}} & \mathbf{1}_{\mathbf{8}} & \mathbf{1}_{\mathbf{8}} & \mathbf{1}_{\mathbf{8}} & \mathbf{1}_{\mathbf{8}} & \mathbf{1}_{\mathbf{8}} & \mathbf{1}_{$  $\mathbf{u}$  $\mathbf{0}$ , UU (

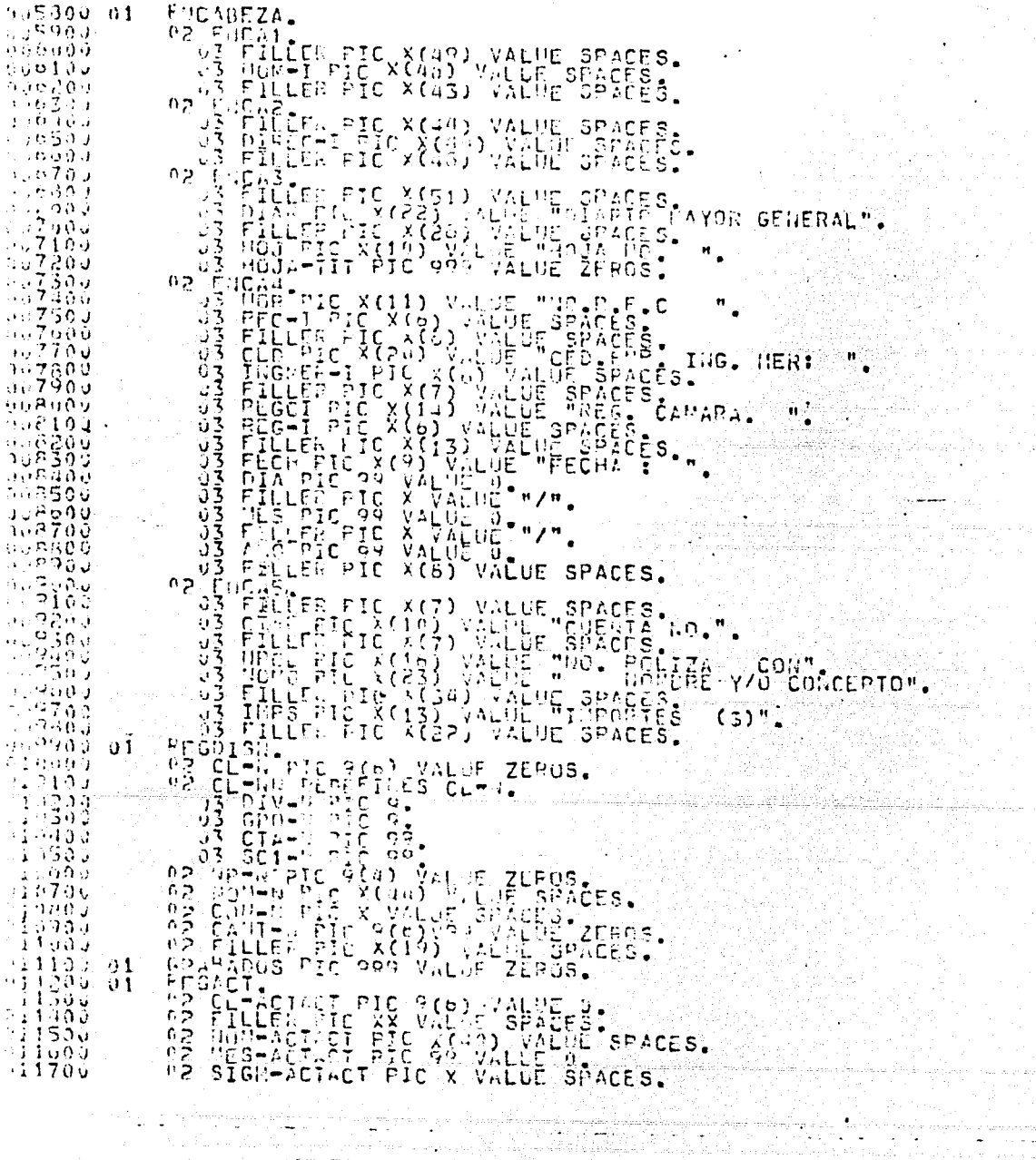

 $-80-$ 

411300 ו במחיר המחיר המחיר המחיר המחיר המחיר המחיר המחיר המחיר המחיר המחיר המחיר המחיר המחיר המחיר המחיר המחיר המחיר <br>המחיר המחיר המחיר המחיר המחיר המחיר המחיר המחיר המחיר המחיר המחיר המחיר המחיר המחיר המחיר המחיר המחיר המחיר ה<br> - 11  $\rightarrow$  1  $14200$ ិនដ៏តំប៉  $1450$  $9$  $\frac{1}{4}$  $\frac{1}{4}$  $\frac{900}{200}$ aaaaaa<br>1970 - Paris India<br>1970 - Paris India<br>1970 - Paris India<br>1970 - Paris India<br>1970 - Paris India  $\rightarrow$  1 កនាំព្  $\frac{1}{10100}$ <br> $\frac{1}{10100}$ <br> $\frac{1}{10000}$  $\mathcal{D}$  1 ិចចិត្តផ្  $\sim$  51 1934)<br>1934)<br>11794<br>1636  $\sqrt{1}$  $\sqrt{1}$  $\sqrt{1}$ -14  $\sim 700$ 94 - 11  $\cup$  1 -51  $\sim 1$ - 5495<br>- 5589<br>: 7995  $\rightarrow$  1  $\partial$  1

 $-81-$ 

6 - 9 Y

23.  $\frac{1}{2}$   $\frac{1}{2}$   $\frac{1}{2$ 17300  $17965$ **1800 ឆ្នំ** 010000<br>018200<br>018200<br>016300<br>016300 ្មី រួ 500<br>រូ ក្រុមប្  $-150$  $\mathbb{F}_{2}$  . រខេត្ត  $0.964$ វិទិភូមិចំ  $\frac{1}{12}$ **19560** 39400  $1950J$ ខ្ញុំទីទីទី isánő  $\frac{1}{2}$ 9900 2010093  $\frac{1}{2}$ 021000<br>021100 ≨19ŏ5.  $2000001$ " VALLIBUTIVE AND "<br>CRIP-TALLER PIC XX VALUE SPACES.<br>- US LLT/PIC XX VALUE SPACES.<br>"THIRMTO",<br>- CRIP-TS. ់ริมัธ์∪ั ំនិទ្ធិតប្បា  $\frac{125000}{123700}$ 

r en komt en diske ved tidskriftet<br>1930 - Andre Libreau, ble ble britte

re vy typove se katelene pe japonističnih ka

023600<br>163900 FILLER PIC XX VALUE SPACES.<br>LES2. 03 2009-01- $0.100$ ò., းနှစ်<br>ကြိမ်းများ  $-0.3$ នុច្ចស្ន  $2.509$  $4.7\,\mathrm{A}\,\mathrm{s}$  $\frac{1}{2}$  and  $\frac{1}{2}$ 2.900 មកដែល<br>កូនដូចម្តូ<br>ភូមិក្នុងមួ ិទីតំប៉ 35994<br>25599<br>25999  $7 - 760$  $\tau$   $\mathfrak{so}_2$  $\approx$   $\sigma_{0,0}$ ) 6 a 85 26190  $\begin{smallmatrix} \begin{smallmatrix} 1 & 1 & 1 & 1 \\ 0 & 1 & 1 & 1 \\ 0 & 0 & 1 & 1 \\ 0 & 0 & 1 & 1 \\ 0 & 0 & 1 & 1 \\ 0 & 0 & 1 & 1 \\ 0 & 0 & 1 & 1 \\ 0 & 0 & 1 & 1 \\ 0 & 0 & 1 & 1 \\ 0 & 0 & 1 & 1 \\ 0 & 0 & 1 & 1 \\ 0 & 0 & 1 & 1 \\ 0 & 0 & 1 & 1 \\ 0 & 0 & 1 & 1 \\ 0 & 0 & 1 & 1 \\ 0 & 0 & 1 & 1 \\ 0 & 0 & 1 & 1 \\ 0 &$ อิลล์จั  $\approx 500$ 126400<br>វ26400<br>វ26900 5709 ن ده ک 90J  $\frac{1}{2}$ ្តាប់ថ្ងៃ<br>រដ្ឋបាល  $\frac{7260}{149}$  $\frac{1}{2}$   $\frac{1}{2}$   $\frac{1}{2}$   $\frac{1}{2}$   $\frac{1}{2}$   $\frac{1}{2}$   $\frac{1}{2}$ 79YV ិងថ្នាំ<br>ភូមិថ្នាំ 96 y a dia  $1.0.0$ 55., 70 J 404  $\bar{z}$ ارد ن  $\mathbf{y} \oplus \mathbf{y}$  $\delta \Delta \phi$ ان ک 900.  $4.36 - 01$  $\approx$  to a  $\chi$ ðau ្សនិងឆ្នាំ<br>សន្លឹងឆ្នាំ សរិតត ់ចិងដ وتوريد  $2700$ 

 $-83-$ 

 $-84-$ 02 SIGA-REE PIC X VALUE SPACES.<br>
02 SAMREC FIC 9(0) V93 VALUE 3PACES.<br>
02 SAMREC FIC 9(0) V93 VALUE 5PACES.<br>
02 SAMREC FIC 9(0) V93 VALUE 6.<br>
101 - 2310 B 12 VALUE 9.<br>
101 - 2310 B 12 VALUE 9.<br>
101 - 2310 B 12 VALUE 9.<br>
10 02930u  $\sim$ SIGA-PEG  $PIC$ X VALUE SPACES. ិភ្នំ១១១ ឆ្ន ុប់បាច់ لی ا - 400<br>- 400 pr<br>18300 pr i (god d1 . 50. at u eo diaria 1  $34770 - 01$ 5 (305) - 64 5955 ี ป 1  $\mathcal{Z}$  $31903 - 01$ -1509.  $\partial$  1 551500. -94  $131700$  $\partial \Omega$ 151509<br>151909 **PROCEDURE** 032000 INTCIO. OPER INPUT DISN DISPOL OUTPUT INP ACTUALL.  $\frac{1}{32200}$   $\frac{1}{3200}$   $\frac{1}{3200}$ AND VERSCRIPTION CL-CAN-91.<br>
-30 VERSCRIPTION CL-CAN-91.<br>
-30 VERSCRIPTION CL-CAN-91.<br>
-30 CC. The Card Less That CL-CAN SO TO BB.<br>
-30 CC. The Card Cliptic Cliptic Cliptics.<br>
-30 CC. The Card Cliptic Cliptics.<br>
-30 CONPAR ĬĔĬĊŨĨĿĨŢĿĿĬġĸſŎŔŢĊŎŔĹĬŊŢŦŖŔŦŔŎŖĔŔĔĊŔIJŢŖĬĔ<br>ŢĦŔŰĬŚĂĹĦŎĨĔIJŔĔŔĔŎŔŎIJĨĨĬĿĿŨŚĸŢĦŔŨIJŚĄĿŦŢŢIJĹŎŚ. نْ65∉دَدَ

 $-85-$ 

CO ID VER-CULL.<br>
TITULOS: C ID COLLADD IN<br>
PAVE HUJAS TO COLLINADD IN<br>
PAVE HUJAS TO HUJAS TO HUJAS<br>
PAVE LINEA FOOT ENCAT<br>
C STILL LINEA FOOT ENCAT<br>
C C TLL LINEA FOOT ENCAT<br>
C C C TLL LINEA FOOT ENCAT<br>
C C C TLL LINEA FO (1005年) s experts<br>Turkista<br>Turkista TO HOUAS  $\begin{smallmatrix} 1 & 1 & 0 & 0 \\ 1 & 1 & 0 & 0 \\ 1 & 1 & 0 & 0 \\ 1 & 1 & 0 & 0 \\ 1 & 1 & 0 & 0 \\ 1 & 1 & 0 & 0 \\ 1 & 1 & 0 & 0 \\ 1 & 1 & 0 & 0 \\ 1 & 1 & 0 & 0 \\ 1 & 1 & 0 & 0 \\ 1 & 1 & 0 & 0 \\ 1 & 1 & 0 & 0 \\ 1 & 1 & 0 & 0 \\ 1 & 1 & 0 & 0 \\ 1 & 1 & 0 & 0 & 0 \\ 1 & 1 & 0 & 0 & 0 \\ 1 & 1 & 0 & 0 & 0 \\$ AFTER CHANDEL 1<br>AFTER 1<br>AFTER 1<br>AFTER 2 PHR 19900 LETTER 19900 PIRE 19900 PAINTER 1<br>
SPIRE LIFE FROM PIRE 19900 PAINTER 1<br>
SAL PIRE 2000 PIRE 19900 PAINTER 1<br>
PHR 19900 PAINTER 1<br>
PIRE 2000 PAINTER 1991-1991<br>
PIRE 2000 PAINTER 1991-1991<br>
CLUSS TO BUSINER 1991-19  $\begin{array}{l} 0 \leq \alpha \leq 1 \ \ \alpha \leq 1 \ \ \$ وفحد الوادية فتباه  $\frac{1}{2}$  10.70.9 ြောင့်  $\frac{1}{1}$   $\frac{1}{2}$   $\frac{7}{2}$   $\frac{1}{2}$   $\frac{3}{2}$   $\frac{1}{2}$   $\frac{3}{2}$   $\frac{1}{2}$   $\frac{1}{2}$   $\frac{1}{2}$   $\frac{1}{2}$   $\frac{1}{2}$   $\frac{1}{2}$   $\frac{1}{2}$   $\frac{1}{2}$   $\frac{1}{2}$   $\frac{1}{2}$   $\frac{1}{2}$   $\frac{1}{2}$   $\frac{1}{2}$   $\frac{1}{2}$   $\frac{1}{2}$  ขาวสีสถ้า<br>ข้อรู้สีสถ้า

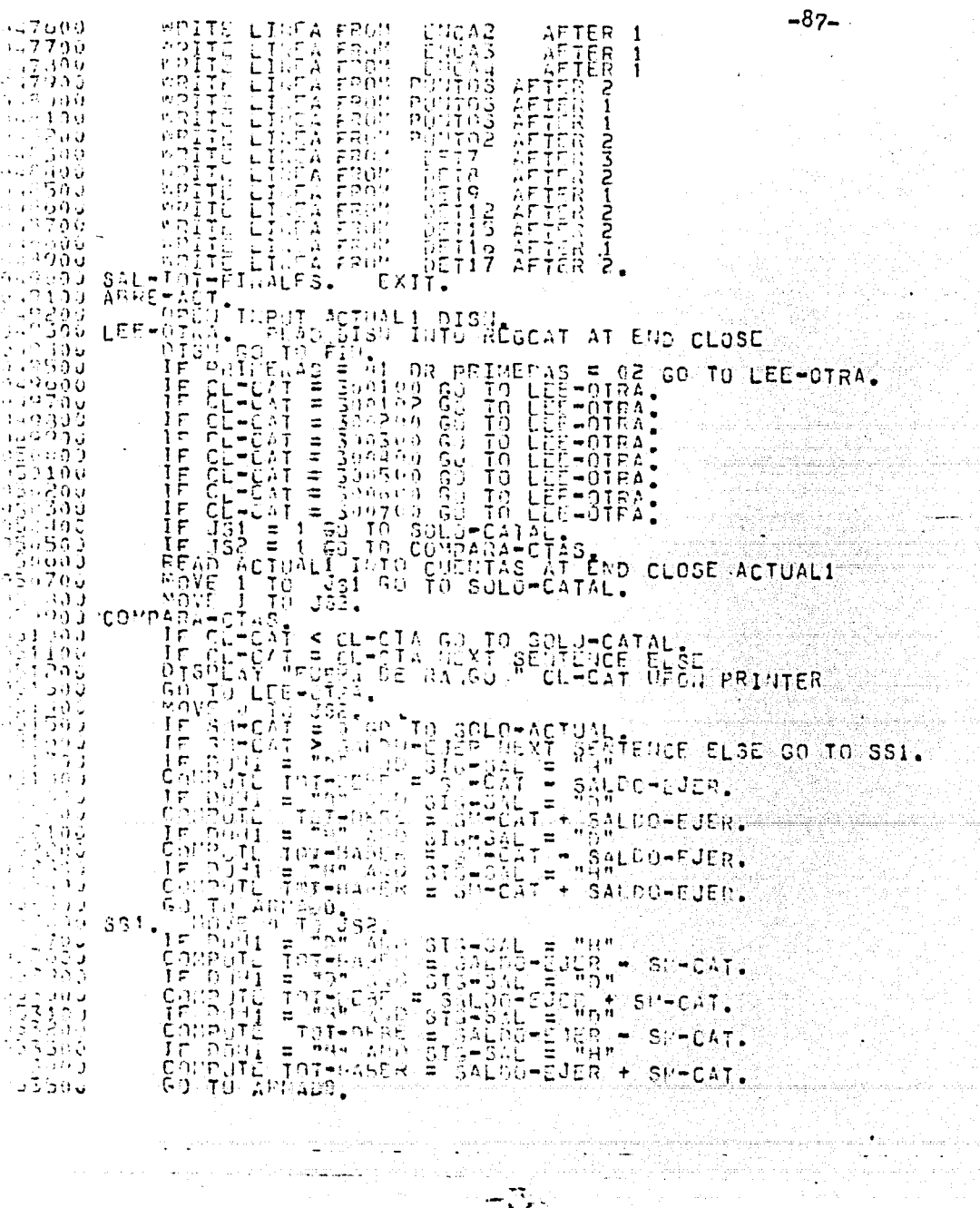

 $\mathcal{L}(\mathcal{A})$  , and  $\mathcal{L}(\mathcal{A})$  , and  $\mathcal{L}(\mathcal{A})$ 

 $\mathcal{C}_{\pi\pi}^{\mu\nu}$ 

al yn 122.<br>Brit  $\zeta_i$ 

 $11 \leq \zeta \leq 27$ 

 $\cdot$ 

 $\bar{L}$  .

 $\label{eq:2} \mathcal{F}_{\text{M}} = \frac{1}{m_{\text{c}}}\sum_{\text{m} \in \mathcal{M}} \mathcal{F}_{\text{M}} \left[ \mathcal{F}_{\text{M}} \right] \mathcal{F}_{\text{M}} \left[ \mathcal{F}_{\text{M}} \right]$ 

 $\mathcal{M} \in \mathbb{R}^{n \times n}$  $\zeta_{\rm{int}}^{(1)}$  (  $\alpha$ 

assoca solo-catal, and application to the peer.<br>193700 - IF DuHI = "D" Application to the peer.  $\begin{smallmatrix} 17.39 & 0 & 0 & 0 \\ 17.39 & 0 & 0 & 0 \\ 17.39 & 0 & 0 & 0 \\ 0 & 0 & 0 & 0 & 0 \\ 0 & 0 & 0 & 0 & 0 \\ 0 & 0 & 0 & 0 & 0 \\ 0 & 0 & 0 & 0 & 0 \\ 0 & 0 & 0 & 0 & 0 \\ 0 & 0 & 0 & 0 & 0 \\ 0 & 0 & 0 & 0 & 0 \\ 0 & 0 & 0 & 0 & 0 \\ 0 & 0 & 0 & 0 & 0 \\ 0 & 0 & 0 & 0 & 0 \\ 0 & 0 & 0 & 0 & 0 \\$ APMADA PULL TANK SURFACE TO DETERMINE TO TOTHERN ADD TOTHERN AND TOTHERN AND MOVE OF TOTHERN AND MOVE OF TOTHERN AND MANUELY AND MOVE OF TOTHERN ALL CONTINUES.  $54104$ 3426J ុគ្គរទួបថ្ SOLO-42-10 LEETUING.<br>15 SIG-5AL = "D" ADD SALDO-EJER TO TOT-DEBE.<br>15 SIG-5AL = "H" AOD SALDO-EJER TO TOT-HAGER.<br>60 TO ARMADO. 54403 ะวิชริจัง

TA MARKA NA MARKA NA TANA NA PINANGANGAN NA PINANGAN NA PINANGAN NA MARKA NA MARKA NA MARKA NA MARKA NA MARKA <br>Na marka na marka na marka na marka na marka na marka na marka na marka na marka na marka na marka na marka na

ang Samudian<br>Tanggal digunak<br>Kabupatèn Samudian 

lahan si<br>Patrimon

na je povezan se<br>man da kontinuta

والأن الموافق الإدراك.<br>أو موافق المما فقاً الأربولي ولي

in Ballas

 $\mathcal{L}_{\mathbf{z}}$  ,  $\mathcal{L}_{\mathbf{z}}$  ,  $\mathcal{L}_{\mathbf{z}}$  ,

654000

 $-88-$ 

in a shekara

### BALANZA DE COMPROBACION.

Cuando va se han terminado de registrar las operaciones celebradas durante el ejercicio, en el libro Diario y Mayor,se procedera a formular los asientos necesarios, a fin de conocer las utilidades o pérdidas realizadas durante el año. así como obtener los datos que muestren la situación económica del negocio al final del ejercicio, los cuales servirín de base para formular el Balance General.

Antes de efectuar estos asientos. Se debe comprobar que to-dos los anotadis en el Diario se pasaron correctamente al li bro Mayor, ya gue de no tomarse esta precaución, se puede in currir en miltiples errores que falsearian los resultados ob tenidos y la situación económica del negocio.

Para comprobar que los asientos anotados en el Diario se pasaren correctamente al Libro Mayor, se formula un estado que lleva el nombre de Balauza de Comprehación.

Conforme a lo anterior, se puede decir que la Balanza de Com probación es un estado que se formula con el propósito de -comprobar la igualdad numérica entre cargos y abonos, a lasdiferentes quentas afectadas por los asientos en el Libro --Diario, y cuya igualdad debe mantenerse inalterable entre el total de cargos y el de abonos es lo gue constituye la basede toda la contabilidad, o, sea el sistema de partida doble. La Balanza de Comprobación se puede presentar bajo dos formas distintes:

- 1.- Guando en este estado se incluye el movimiento de las -cuentas y los salios de las mismas, en cuyo caso se le llama Balanza Total de Comprobación.
- 2.- Cuando solamente se incluyan los salãos de las cuentas. designániosele entonces Balanza Parcial, o simplemente.-Balanza do Saldos.

Para formular la Balanza de Comprobación, se procede como si gue:

- a).- Deberá comprobarse que todos los asientos registrados en el libro Diario se pasaron al Libro Mayor.
- b). Por cada una do las cuentas que se hayan establecido en el libro Mayor se sumará la columna del Debe (movimiento deudor) y la columna del Hahe- (movimiento acreedor).
- c).- Los totales que se obtengan para la columna del Debe ydel Haher de cada cueata, se anotarán en el libro Mayor, escritos a lápiz y con números pequeños, ya que debe con sidera-se que, después de estas sumas, habrá necesidad = de anotar otra clase de asientos escritos a tiuta, a los cuales más adelante nos referimos.

Sumadas las cuentas del hibro Mayo-, se van pasando los tota les obtenidos para cada una de ellas, a la Dalanza de Compro bación, indicaddo en cada caso los datos siguiontes:

- 1.- Folio de la cuenta en el libro Mayor
- 2.- Nombre de la cuenta.
- 3.- La suma de la columna del Debe y la suma de la columnadel Haber; estos datos se anotarán en la Balanza de Comprobación, en los espacios que estún hajo al rubro de Ma vimiento, Debe y Haber, respectivemente.

4.- Anotadas las cantidades indicadas en el punto anterior.se procederá a determinar los saldos, los cuales, como ya se sabe, se obtienen por diferencia, restando al to-tal del Dine el total del Haber y anotando el saldo enla columna corgespondiente de Sakdo Deador a Saldo Acree dor, conforme a las reglas que al efecto se mencionarouen los prime-os capítules sobre el estadio de la cuenta. 5.- Se sumarán las dos solummas de Movimientos y las dos columnas de Salãos, debienho ser iguales los totales de -las des primeras y también iguales los de las dos últi-mas, con le cual guedará comprehado que el total de cargos anotalos en definitiva viene a comprohar el princi-pio de la pertida doble.

También la Balanza de Comprebación, además de los datos ante riorss, deherá llevar un encapezado con los siguientes datos:

1.- El nombre del propietario o nombre de la empresa de quese trate.

2.- El nombre del estado, o sea. Ralanza de Comprobación.

3.- La fecha en la cual se formula dicha Balanza.

PORCESO CONTABLE PARA LA CLAUSULA DE OPERACIONES.

Una vez formulada la Balanza de Comprohación, el contador deberá seguir un orden metódico para llevar a caho todo elproceso necesario, a fin de "cerrar" las operaciones del año los datos para formular el Balance General.

Este proceso se puede sintetizar en los siguientes puntos:

-al,- Practicar un inventario físico de las mercancías.

b).- Liguida- las cuentas establecidas du-ante el año para el registro de las operaciones de mercancias.

- c).- Formular los asientos de ajuste.
- d). Preparar una nueva Balanza de Comprebación, denominada Balanza de Saldos Ajustados.
- e).- Licuidar las Cuentas de resultados deudores y las Cuentas de resultados acreedores.
- f). Traspasar a la cuenta de Capital los resultados netos obtenidos.
- g).- Liquidar la cuenta de Castos personales o particulares. si la hubiere.
- h). Formular una tercera balanza, demominada Balanza Previa.
- i).- Formular al Salance Ceneral y el Estado de Pérdidas y Ga nancias.

De los puntos anteriores, que constituyen el proceso completo del cierre anual de operaciones, en este cupitulo solamog te nos referimos a los ajustes que afectam a las cuentas dell Activo, y dejamemos para el siguiento el desarrollo de los ajustes a las cuentas de Pasivo, así como el proceso final pera obtener los estados financieros.

En seguida se muestran los resultados obtenidos por el método twanicional para la Balanza de Saldos Mjustados.

BALANZA DE SALDOS AJUSTADOS AL 31 DE DICIEMBRE DE 1976.

 $-91$ 

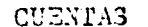

### **SALDOS**

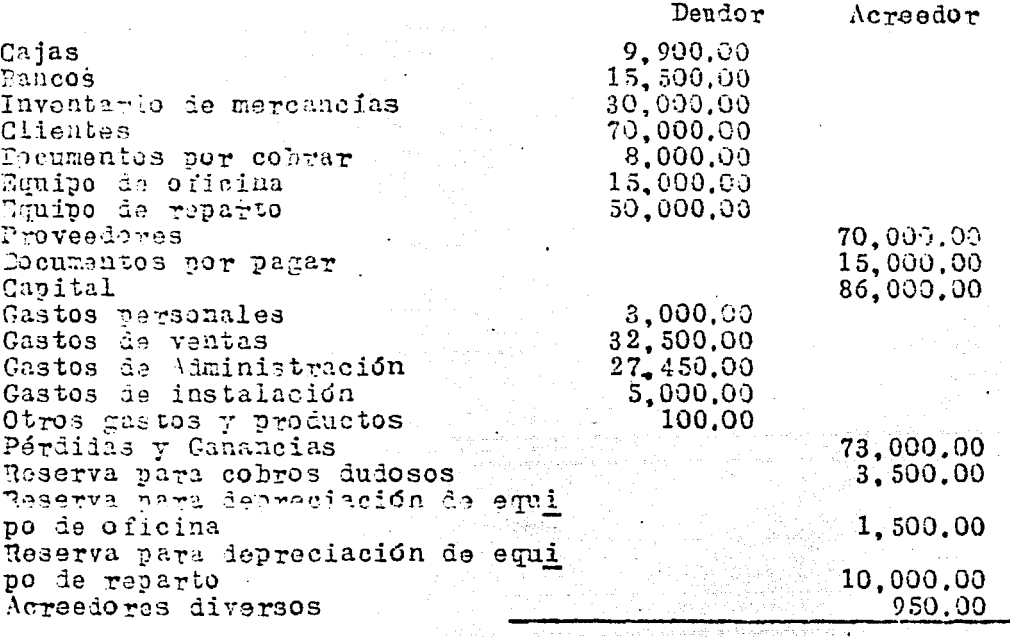

266,450.00 266,450.00

tan di Serbia.<br>Ngjarje

A continuación se muestran los resultados obtenidos por

## APLICACION DETLA CONPUTACION A SIGTEMAS CONTABLES

BALAUZA DE SALPOS AJUSTADOS AL 31 DEL 14  $CF = 1977$ 

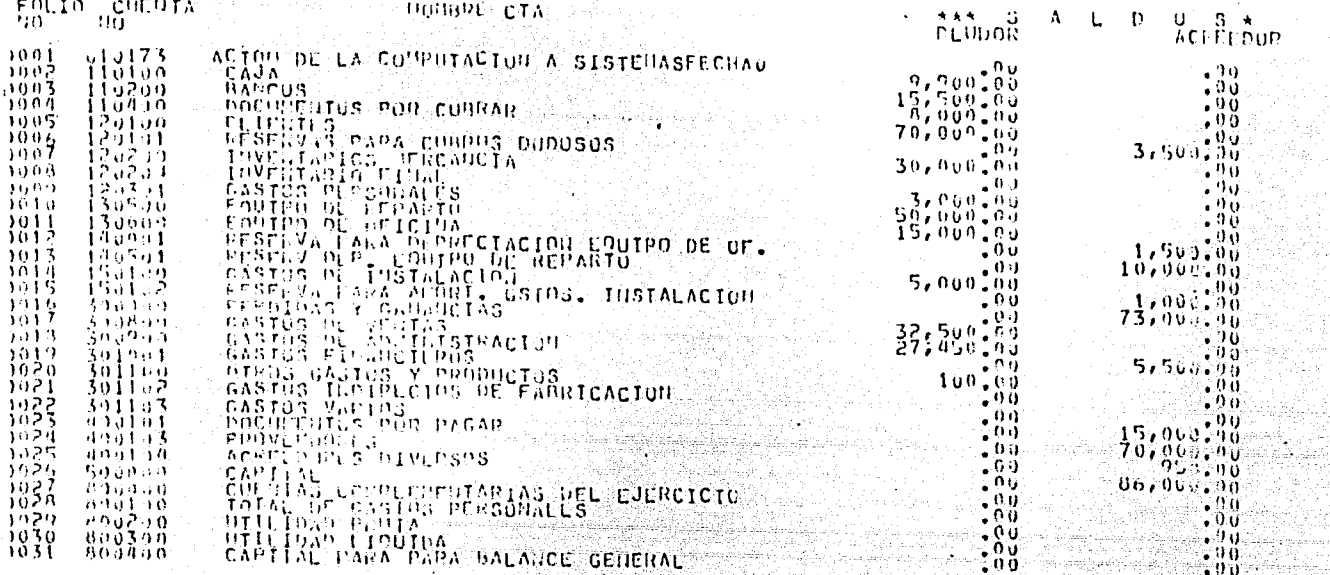

 $\begin{array}{cccccccccccccc} \mathbb{T} & 0 & \mathbb{T} & \mathbb{A} & \mathbb{L} & \mathbb{E} & \mathbb{S} \end{array}$ 

 $1266, 450.00$ 

266,450.00

 $\mathbf{c} = \mathbf{0}$  with  $\mathbf{e} = \mathbf{e}$  ,  $\mathbf{e} = \mathbf{a}$  ,  $\mathbf{c} = \mathbf{0}$  ,  $\mathbf{u}$ 

liteľ<br>Data MOVINIENTOS TOTAL DEBE - TOTAL HABER =

- 80

 $-93-$ "BACOMP" (BALANZA COMPROBAC.) SET XREE<br>SET SEO 1960 + 1981 DIVISION.<br>01000 IDENTIFICATION DIVISION.  $\tau$ outūnai consumer and the control of the consumer and the consumer and the consumer and the consumer and the consumer and the consumer and the consumer and the consumer and the consumer and the consumer and the consumer and the con 0023000 ED BERNSTOARTEL ANSTRALING LABEL RECORDS ARE STANDARD<br>BERNSTON FOUTATUS 80 CHARACTERS HUDCK COMTAINS 30 RECORDS<br>VA UNITED HOLVOT SAVE-FACTOR IS 30. 002900  $0.03000$ PA TARMITE XC132)<br>
UNEXTREASED ON LUE SPACES.<br>
INPERIENCE XC132) VALUE SPACES.<br>
IT TENENS C XC132) VALUE SPACES.<br>
IT TENENS CONTRACTS VALUE SPACES.<br>
VALUE SPACES.<br>
VALUE SPACES.<br>
CONTRACTS VALUE SPACES. ا ن ត៌តិនចិត្តិ 003900-01<br>003900-01 003800<br>003900 904000. 33 FILLER PIC X(33) VALUE SPACES.<br>
23 FILLER PIC X(33) VALUE SPACES.<br>
34 FILLER PIC X(32) VALUE SPACES.<br>
34 FILLER PIC XX VALUE BACKARZA PL SALDOS AJUSTAPOS AL.<br>
34 FILLER PIC XX VALUE SPACES.<br>
34 FILLER PIC XX VALUE SPACE 004100 094309<br>094309 004499 004500 30460a 004700 nuußou 904900 005001 005100<br>005200<br>005300<br>005300 965500 ว์65605<br>วัง5705

'ERSION 2.8.077 (11/05/76)

**B** 6 7 0 0 COBOL C O M P

LISTADO DEL PROGRAMA

## **CVT80JBAC01P UN PACK**

-94-005806<br>005900 FILLER PIC<br>SALK, PIC<br>SALLIPIC  $X(28)$ <br> $X(24)$ <br> $X(24)$ VALUE<br>VALUE  ${}^{3PACES}_{111111}$ 63  $\frac{3}{4}$  $SP \hat{ACE}$ 406000  $000100$  $02$ יהודות<br>ויטביצג WITLE: PIC X(10) VALUE SPACES.<br>
33 FILLER PIC X(3) VALUE "DEUDOCES.<br>
33 FILLER PIC X(4) VALUE "DEUDOCES.<br>
33 FILLER PIC X(4) VALUE "DEUDOCES.<br>
33 FILLER PIC X(4) VALUE SPACES.<br>
33 FILLER PIC X(4) VALUE SPACES.<br>
33 FILLER P 006200 No" 006300 006400 46650J Uü6oOU  $0.06700$   $-$ 06800 User Processes and Marie States .<br>
2013 ACP Pic X(a) VALUE SPACES .<br>
2013 Till FR. PIC X (A) VALUE SPACES .<br>
2013 Till FR. PIC X (A) VALUE SPACES .<br>
2013 Till FR. PIC X (A) VALUE SPACES .<br>
2013 Till FR. PIC X (A) VALUE SPA 006905 907000 007100<br>007200 *AU7300* 967403 007500 907605  $0.7700$ 967900 108000 ១០ខែវិច្ឆិ<br>១០ខែ20ប<br>០០ខ្នួច្ឆិប e name take est bestaan in die 1950.<br>Se offisiel geskriften afhankt die seksie van die ojrači 008500 **ÚŨAGÑÚ** 908700 **008800** 008900 S 33 Frittaner-8 PIC Z, ZZZ, ZZZ, ZZZ, 99<br>02 Fittaner (Sterked) Value George<br>03 Fittaner PIC (S3) Value SPACES,<br>003 CO<sup>DDB</sup> PIC X(S4) VALUE C áã9oöJ. าวิตโต๊งี้<br>แง่ติ20ง 909300  $P = R = 0$ 009400-<br>109500-١J. 'A **UT TELLER PIC X(46) VALUE SPACES.**<br>UT FILLER PIC X(46) VALUE SPACES.<br>UT FILLER PIC X(45) VALUE "UNVIRICHTOS".<br>UT FILLER PIC X(37) VALUE SPACES.<br>UT PALE PIC X(5) VALUE SPACES.  $0.09603$  $0 >$ 009705 009800  $0.09900$ 010000 OR SALES FIL CONSTRUCTORAGES<br>- 03 FILLES E IC (XISO) (XALUCTORAGES = TOTAL HABER<br>- 03 FILLES E IC 2,227,222, XX,72.<br>- 23 FILLES PIC x (16) VALUL SOACES.  $0.10100 310309$  $010400$ 010500 REGOON FILER PIC X(16) VALUE SPACES.<br>
OR FILER PIC X(40) VALUE SPACES.<br>
OR FILER PIC X(40) VALUE CRACES.<br>
OR CL-FILER PIC X(30) VALUE CRACES.<br>
CORPLER PIC 9(6) VALUE ZERUS.<br>
OR CL-CLAPTE 90.<br>
- CALL PIC 29.<br>
- CALL PIC 99.  $010000001$ his700 010800<br>010900  $011000$ -64  $011100$ <br> $011200$  $011300$ 911400 011500  $011600$ 

02 SAL-MESS PIC 9(8)V99,<br>02 SIG-MESS PIC X VALUE SPACES,<br>02 SALLG-EJER PIC 4(8)V99 VALUE Z<br>02 SIG-SAL PIC X VALUE SPACES.<br>02 FILLFUL VALUE VALUE SPACES.<br>JM PIC 9 VALUE 0.<br>JM PIC 9 VALUE 0.<br>IOI-F-B PIC 9(8)V99 VALUE 0.<br>PIC 011800  $312000$ 0121000<br>012200001<br>01224000<br>01234000 ZEROS.  $01$  $61$  $\rightarrow$  1  $012000$  $\begin{array}{c} 012700 \\ 012000 \\ 012900 \end{array}$ **91320099781132009978**<br>01332009978200997<br>013334500997  $\begin{array}{l} 0.13000 \\ 0.137000 \\ 0.137000 \\ 0.133400 \\ 0.133400 \\ 0.133400 \\ \end{array}$  $01400J \begin{array}{c} 014160 \\ 014200 \\ 014300 \end{array}$  $01000$  $014505...$  $014000 - 01$ 014700 01 014805 014905  $\begin{array}{c} 01500 \\ 015100 \\ 015200 \\ 015200 \\ 01\end{array}$ 915300 ១15460 015500 OT  $01500$ 015800 015705 01600J ABPE. 

 $-95-$ 

 $\frac{17560}{2172600}$ <br>  $\frac{17}{27000}$ <br>  $\frac{17}{27000}$ <br>  $\frac{17}{27000}$ <br>  $\frac{17}{27000}$ <br>  $\frac{17}{27000}$ <br>  $\frac{17}{27000}$ <br>  $\frac{17}{27000}$ <br>  $\frac{17}{27000}$ <br>  $\frac{17}{27000}$ <br>  $\frac{17}{27000}$ <br>  $\frac{17}{27000}$ <br>  $\frac{17}{27000}$ <br>  $\frac{17}{2$ ∾96-020100 St.<br>020200<br>020300<br>030300 MOVE 0.10.108 AUD 316-SAL = "HI"<br>
-IF DOUTE 101-HABER = SALDO-EJUR - SH-CAT.<br>
- CONDUIL 101-HABER = SALDO-EJUR - SH-CAT.<br>
- CONDUIL 101-AUD 316-3AL = 0.101-EJUR - SH-CAT.<br>
- CONDUIL 101-AUD 316-3AL - 0.101-EJUR - SH-CAT.<br> 020500<br>020500<br>020700 ลิริดลัง<br>620903  $021000$ SDLOTE THE THE SALE OF SALE AT THE TOT LIERE.  $321300$ 021400  $\begin{array}{c}\n 021500 \\
 021500 \\
 04190\n \end{array}$ YOUR SPACES IS BETT AURITING FOR CAL-CHINOS.<br>MOVE CLAVE TO CLASSLOVE USING FOR CONFERENCE.<br>MOVE CLAVE TO CLASSLOVE USING FOR CONFERENCE.<br>MOVE TO FULFOR DURING ALLOWED TO CONFERENCE.<br>MOVE TO FULFOR PROMIDENT CONFERENCE AND 021806 , αρτιστής<br>1990 - Ο Παρτιστής<br>1990 - Ο Παρτιστής<br>1990 - Ο Παρτιστής<br>1990 - Ο Ο Παρτιστής GO TO LEL-CATAL. SOLO-ACTUAL - "P" AUD SALUD-LOFR TO TUT-DEBER. 022505 022901 022300<br>022400<br>023100<br>033100 **TITULOS** ANYE A TO COOLID<br>MOVE SEACES TO LIULA WRITE LIDEA AFTER CHANNEL 1<br>WRITE LIDEA FROM TITLI AFTER 2<br>MRITE LIDEA FROM TITLI AFTER 2<br>WRITE LIDEA FROM TITLI AFTER 2 023200<br>023300<br>023400 023500

a da kasasan da ka

فوار

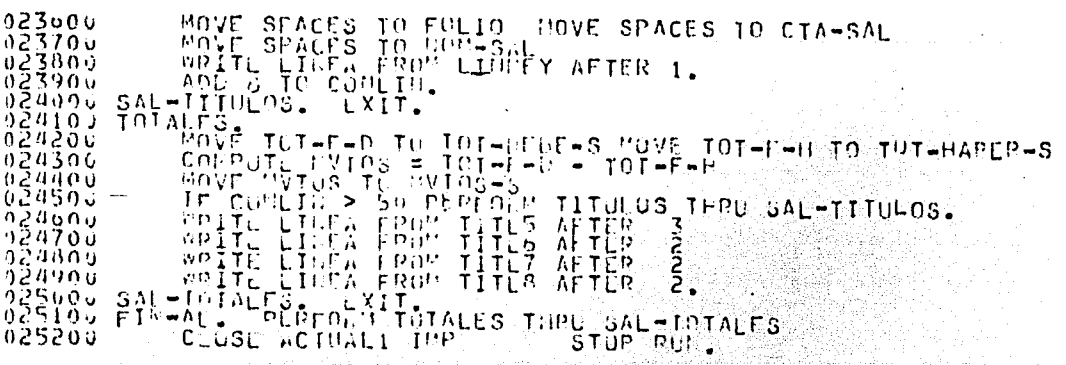

Amerikan d

a marangan na katalunggun.<br>Kabupatèn Kalu

t en sy skilde et bekend i disease en teknologie (telle 1997). In 1992 i 1993 for disease (film 1992) et la di<br>Amerikanische et disease et en teknologie et en teknologie (telle 1991) et en teknologie (telle 1999) et en d<br>S

 $-97.$ 

#### ESTADO DE PERDIDAS Y GANANCIAS.

OBJETO: El Estado de Párdidas y Canancias tiene nor objeto determinar las utilidades e párdidas-obtenidas per una empresa'en el transcurso de un ejercicio secial, y mostrar la forma en que dichas utilidades o pérdicas se desarrolla  $r3R$ . Por su finalidad, se considera como un estado financiero complementario del Balance Ceneral, puesto que en éste solamento se indica, en forma global, la utilidad o pérdidaneta que aumenta o disminuye el capital, en tauto en el Es tado de Ferdidas y Ganadolas se analizan con todo detallelas partidas que dieron origen a los ingresos y los gastos con el objeto de llegar al resultado neto que se indica en el Balance General. El Estado de Párdidas y Ganancias se defina como un estado financiero que sirve para determinar los resultados netos. (utilidades o pérdidas) de una empresa, en un determinadoperiodo de tiempo. Se compone de dos partes. La primera destinada al encabezado, debe contener los datos siguientes: a).- Nombre de la Empresa b).- Nombre del Estado (Estado de Pérdidas y Canancias) c).- Periodo de Tiempo a que se refiere La segunda pagle esti compuesta de un espacio para rédac-ción o concepto. ESTRUCTURA GENERAL. El Estado de Pérdidas  $\pi$  Canancias contiene los datos de las partidas que producan los ingresos y de aquellas que representan los gastos, enga diferencia en tre ambes será la que determina la utilidai o pérdida obte nida. A las pórdidas que constituyen la base de las ganancias se les llama ingresos; a las que representan los gastos y, por consiguiente, una pérdida, se le llama egrasos. Desde el punto de vista contable, la palabra ingresos debe interpretarse como todo movimiento de valores que produceuna utilidad y, por tanto, vienen a reperentir en un aumen to del patrimonio o capital. Por lo contrario como todo movimiento de valores que repre senta una pérdida y que por consiguiente, viene a reflejar

ENTRADAS Y SALIDAS DE CAJA.

Por entradas de caja debe entenderse el movimiento de valo res en efectivo, en virtud del cual nuestra existencia endinaro sa velanmentada por la pareepción del mismo; y porsalidas de caja el movimiento de valores, en virtud del --

cnal muestra existencia en efectivo se ve reducida por la salida de dinaro.

Comparando las definiciones dadas para los ingresos y para las entradas de onja, así como la do los egresos y las salidas de caja se puedon establocer nama definir hien la naturaleza de los términos. las siguientes situaciones:

a). Puede haber ingresos sin que haya entradas de caja b).- Puede tener entradas de caja sin que hava ingresos con entradas de caja.

La misma situación se puede establecer para los egresos. CLASIFICACION DE LOS INGRESOS DE LAS EMPEREAS.

Podemos distinguir que la mayor parte de los ingresos cotresponden a la ejecución de las operaciones que constitu yen la base del mismo, es decir la venta de mercancias: I sin embargo, además de los ingresos interiores hav casos en que se persiben otros que podriamos clasificar ajenosa la explotación de la empresa, pero que, sin embargo tam bién han de aumentar las utilidades del mismo.

Lo que se refiere a sus egresos también tiene necesidad de efectuar una serie de gastos que por su naturaleza, es. tán intimamente relacionadas con las actividades que cons tituyen la hase de la explotación, a cuyos egresos, por ésta razón, se les denomina erresos propios de la empresa: pero, además de los anteriores hay ciertos castos que se presentan en lorma aislada y que comprenden a operaciones especiales que no tienen una relación directa con la em-presa mismos. los cuales se denominan egresos ajenos a la empresa.

A continuación se muestran los resultados obtenidos por elmétodo tradicional.

د.<br>ومناسخت العمارة برجولة الرسوسة والأنشاط.

a Kora kacamatan ing Kabupatèn Indonesia.<br>Kabupatèn Indonesia

ESTADO DE PERDIDAS Y GANANCIAS POR EL EJERCICIO DE 1976.

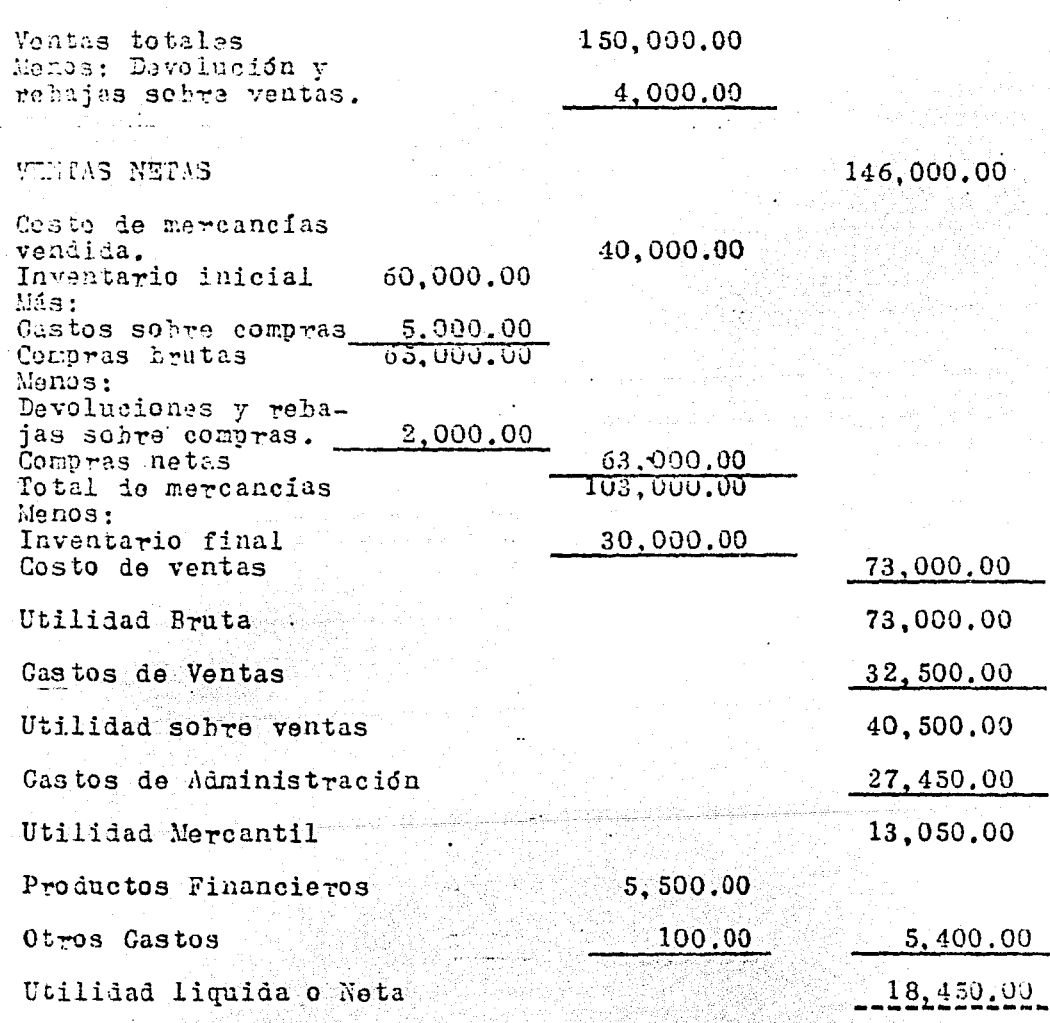

En seguida se presentan los resultados obteniãos por computa-<br>nora por el Sistema "EDOSFIN".

a anns an

with William

فأفواؤكم وأنابهم وأعتبت برواكيهم أراد

المواسخ سأعم ليور ويعيرونكوا الواليان

الموارد المستورة الموارد.<br>الموارد المستورة الموارد الموارد

 $-100-$ 

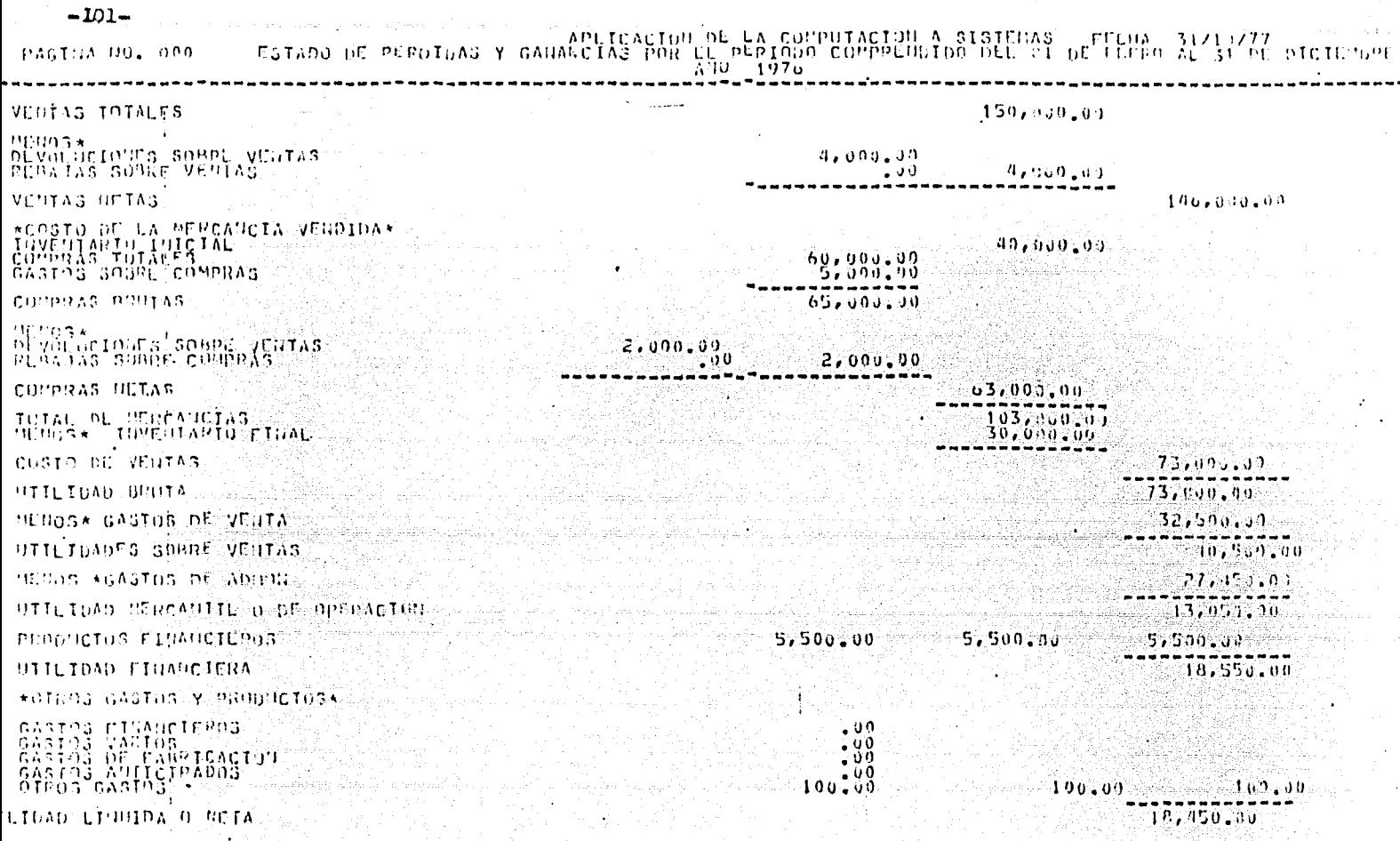

ilay ary<br>Geberata

the control

 $\Delta \omega$ 

construction and state

 $\omega_{\rm{max}}$ 

 $\ddot{\phantom{a}}$ 

 $\mathcal{L}^{\text{max}}_{\text{max}}$ 

**Contractor** 

 $\mathcal{L}(\mathbf{x})$  . In any

in 1973.<br>Prima politik

 $\pmb{\cdot}$ 

 $\mathbf{I}$ 

 $\,$   $\,$ 

الحال الأكثر المعالم المحالة.<br>منهما الكمالي في في المحال

 $\cdot$ 

 $\sim 10$ 

# $ERSTON$   $2.8.077$  (11/05/76) B 6 7 0 0  $C$  O B O L C . n. n P LISTADO DEL PROGRAMA **CVTROJEDOPG UN PACK** "EDOPGCOMP" (ESTADO DE PERDI- $-102-$ DAS Y GANANCIAS)  $\mathbf{y}^*$ 3 SET XREF<br>5 SET 3ED 1902 tai<sup>0</sup>en bivisioù.<br>001005 IDENTIFICATIEN DIVISIOÙ. PROGRAM-ID, EUOPGCOM2.<br>EUVIRONNENT UTVISION.<br>CONFIGURATION SECTION.<br>INPULANNERT SECTION.  $00101$  $\frac{0.01075}{0.01039}$ 301353 FILE-CUTREL DO ASSIGN TO DISK.<br>
201373 SELECT NP ASSIGN TO DISK.<br>
201373 SELECT NP ASSIGN TO DISK.<br>
201373 SELECT NP ASSIGN TO DISK.<br>
201103 DELECT CONAL: ASSIGN TO DISK.<br>
201103 DELECT CONAL: ASSIGN TO DISK.<br>
20110  $10104$  J  $\frac{18}{10}$  $\frac{12}{2}$  $\frac{3}{2}$ **ACTESLI** AFCHANING POOR IS STANDARD CLAREL RECORDS ARE STANDARD<br>HECORD CONTAINS MO CHARACTERS REQUE CUNTAINS SO FECORDS<br>VA OP ID "ACTUALIT" SAVE-CACTOR IS 30.  $\frac{101240}{1012500}$

1973 – 1980 – 1991 – 1992 – 1993 – 1994 – 1994 – 1994 – 1994 – 1995 – 1996 – 1997 – 1998 – 1999 – 1999 – 1999<br>1999 – 1998 – 1999 – 1999 – 1999 – 1999 – 1999 – 1999 – 1999 – 1999 – 1999 – 1999 – 1999 – 1999 – 1999 – 1999<br>19

atte som med det til formale til Marine til som med som av den star av den stor som som som som som av den sag<br>I dagens som blanket bandet av det senare til Marine som på en kan som blanket samme som blanket er som stor m

FECHA.<br>02 MCS-F PIC 99 VALUE 0.<br>02 MIA-F PIC 99 VALUE 2.<br>02 ANO-F PIC 99 VALUE 2CROS. 001480 01  $001493$ as a set of a conserved in the conserved of a conserved in the conserved of a conserved in the conserved of a conserved in the conserved of a conserved of a conserved of a conserved of a conserved of a conserved of a cons  $0<sub>1</sub>$ ้จู้จับรู้ลู้จู้<br>จู้จาร์คิจ  $0.0100J$  $0.01010$  $0.01633$ ăăiŏ45  $1001050$ aŭio6u gi 001675 01<br>001680 01 ວນ109ນ - 61  $\begin{array}{c}\n 0.170 \\
 0.0171 \\
 0.0172 \\
 0.0173\n \end{array}$  $\dot{\mathbf{0}}$  1 -54 01  $\overline{11}$  $\begin{array}{c}\n0.1740 \\
0.0175\n\end{array}$ 01 ə t Ú1  $0.1775$ υt 3017A0<br>001795  $11.1$  $\omega$  1 ბპ1805  $\overline{0}1$ nu 1815 ر ر 44 31 I 901846  $\Delta$ 1 001858  $\leftrightarrow$  1 651356<br>901870 -01 1 ن 001885  $\frac{3}{2}$  $\frac{13}{1}$  $\frac{9}{2}$  $\frac{1}{2}$ SACRIFIC 200 VALUE ZEROS.<br>
SACRIFIC 2019 VALUE VEROS.<br>
SACRIFIC 2018 UL-ACTUAL.<br>
SACRIFIC 2019 UL-ACTUAL.<br>
SACRIFIC 2019 VALUE ZEROS.<br>
SACRIFIC 2019 VALUE ZEROS.<br>
SACRIFIC 2019 VALUE ZEROS.<br>
SACRIFIC 2019 VALUE ZEROS.<br>
SAC  $0.1920 - 0.1$  $0.01937$ öjigäj 001950 951965 301970 001980. 0 J 1 9 9 J 0002045 -01 - 01: 002063-01<br>002070-01

 $-103-$ 

 $-104-$ INVERPO PIC 2(3)V92 VALUE 2<br>INVERPO PIC 2(3)V92 VALUE 3<br>GASD ON PIC 2(3)V92 VALUE 2<br>GASDAT PIC 2(3)V92 VALUE 0<br>GASDAT PIC 2(3)V92 VALUE 0<br>GASDAP PIC 2(3)V92 VALUE 2<br>GASDAP PIC 2(3)V92 VALUE 2<br>TUERNT PIC 2(3)V92 VALUE 2<br>CON 10208J **OCALVON VALUE ZEROS.** - J 1  $302090$ <br> $302100$  $\upsilon$  1  $01$ 1 ن -54 7EP0S כפר מבסק בכפרה<br>ורוחו הרוח הוא הרוח<br>במר בבמר המה המסמ  $0<sub>1</sub>$  $\cup$  1  $\cup$  1 บ 1 -34  $-0.1$  $01$  $\theta$  1  $\cup$  1  $\begin{smallmatrix} \mathbf{u}, \mathbf{v}, \mathbf{v}, \mathbf{$  $\sigma$ **WEIL**  $90999$ VALUE<br>VALUE  $\cup$  1  $\theta$  $\mathbf{u}$  $01$ UR PILER PIC X(132) VALUE ALL "1."<br>
2. FILER PIC X(132) VALUE ALL "1."<br>
2. D. Till FR PIC X(132) VALUE ALL "1."<br>
3. HULL PRE X(14) VALUE SPACES, TOTALES"<br>
3. HULL PIC X(4) VALUE PIC 3. TOTALES"<br>
3. MENTHER PIC X(40) VALUE  $\Omega$ J3 VENTO: SPIC 272,272,272,272,8%.<br>02 STILLER PIC X(4) VALUE SPACES.<br>02 STILLER PIC X(4) VALUE SPACES.<br>02 STILLER PIC X(4) VALUE SPACES.<br>02 STILLER PIC X(4) VALUE SPACES.<br>02 STILLER PIC X(4) VALUE SPACES.<br>02 STILLER PIC X( 00202030

us plysurs plc x235; 227.1223.29<br>
exception provide appearance of the content of the content of the content of the content of the content of the content of the content of the content of the content of the content of the co DLVSY-S PIC ZZZ,ZZZ,ZZZ,99,<br>FILLER PIC X(55) VALUE SPACES. 002680  $03$ 0002700<br>0027100002710000277 002740 002750<br>002760<br>0027777<br>0027787<br>0027787 00200J COMPARILLED FIND CONTROL VALUE SCONSSS<br>COMPARILLED PIC X(4) VALUE SCONSSS<br>COMPARILLED PIC X(44) VALUE 2276568<br>COMPARILLED PIC X(44) VALUE SPACES:<br>COMPARILLED PIC X(54) VALUE SPACES: TOTALES".  $\begin{smallmatrix}\n\frac{1}{2} & \frac{1}{2} & \frac{1}{$ 

 $-105-$
$-106-$ INVENTARIO FINAL". OR INTERNATIONAL SPACES.<br>
CRIPTING PIC X(2) VALUE SPACES.<br>
CRIPTING PIC X(2) VALUE SPACES.<br>
CRIPTING PIC X(2) VALUE SPACES.<br>
CRIPTING PIC X(2) VALUE SPACES.<br>
CRIPTING PIC X(2) VALUE SPACES.<br>
CRIPTING PIC X(2) VALUE SPACES.  $003760$ 003770. 0030400<br>00305050<br>00305050 X{1} VALUE SPACES, SOBRE VEITAS".

 $\epsilon = 1/2$ 

003880 X(07) VALUE SPACES.<br>272,722,722,99<br>X(23) VALUE SPACES. FILLER 03 PIC SPACFS. 303890  $\frac{5}{6}$  $\frac{3}{5}$  $\frac{1}{12}$  $113V-3$ US FILLER PIC X(4) VALUE SPACES \*GASTOS DE ADJOU".<br>US FILLER PIC X(4) VALUE SPACES \*GASTOS DE ADJOU".<br>US FILLER PIC X(2) VALUE JPACES.<br>US FILLER PIC X(23) VALUE JPACES.<br>OR PILLER PIC X(23) VALUE SPACES.<br>OR PILLER PIC X(23) **FILLER** 003916 003920<br>003930  $\begin{array}{c}\n0.397 \\
0.3953 \\
0.3953 \\
0.3963\n\end{array}$ 083975<br>083986<br>083986 SPACES<br>"JITEIDAD "EPCANTIL O DE OPERACI  $00100J -$ "J3 FillER PIC X(4) VALUE SPACES.<br>POETE! ER PIC X(4) VALUE SPACES.<br>J3 FillER PIC X(4) VALUE SPACES.<br>J3 FillER PIC X(4) VALUE SPACES.<br>J3 FillER PIC X(4) VALUE SPACES.<br>J3 FillER PIC X(4) VALUE SPACES.<br>J3 FillER PIC X(4) VALU 004010 004020 304030 004040  $02$ 114050 SPACES<br>SPACECTOS FINANCIEROS".<br>| STACES. 004066 004075 004085  $0.4091$  $0.04100$  $\begin{array}{c} 0.04116 \\ 0.04120 \\ 0.04130 \end{array}$  $\begin{array}{c} 104140 \\ 304150 \\ 004160 \end{array}$  $0.4173$ .LUE SCOULS<br>LUE "x01FC3 c∧stos Y Propuctosx"<br>VAL⊴E SPACES  $0.423$ <br>  $0.423$ <br>  $0.433$ <br>  $0.435$ <br>  $0.435$ <br>  $0.435$  $\begin{smallmatrix} 0 & 0 & 0 & 2 & 7 & 5 \\ 0 & 0 & 0 & 2 & 8 & 5 \\ 0 & 0 & 0 & 2 & 9 & 5 \end{smallmatrix}$  $0.430$ <br> $0.431$ <br> $0.422$ APPLICATION CONTRACTORSES<br>
APPLICATION CONTRACTORS<br>
CONTRACTION CONTRACTORS<br>
CONTRACTION CONTRACTORS<br>
CONTRACTORS CONTRACTORS<br>
CONTRACTORS CONTRACTORS<br>
CONTRACTORS CONTRACTORS<br>
CONTRACTORS CONTRACTORS<br>
CONTRACTORS CONTRACT **LESTABRICACION"**  $0.4393$ មបំរាំង០ចំ 064415  $0.442$  $0.04440$ ANTICIPADUS". 004455  $0.0446.$ 004475

 $-107-$ 

ä, - 4 بالأمد

 $\mathbf{r}^{\prime}$ 

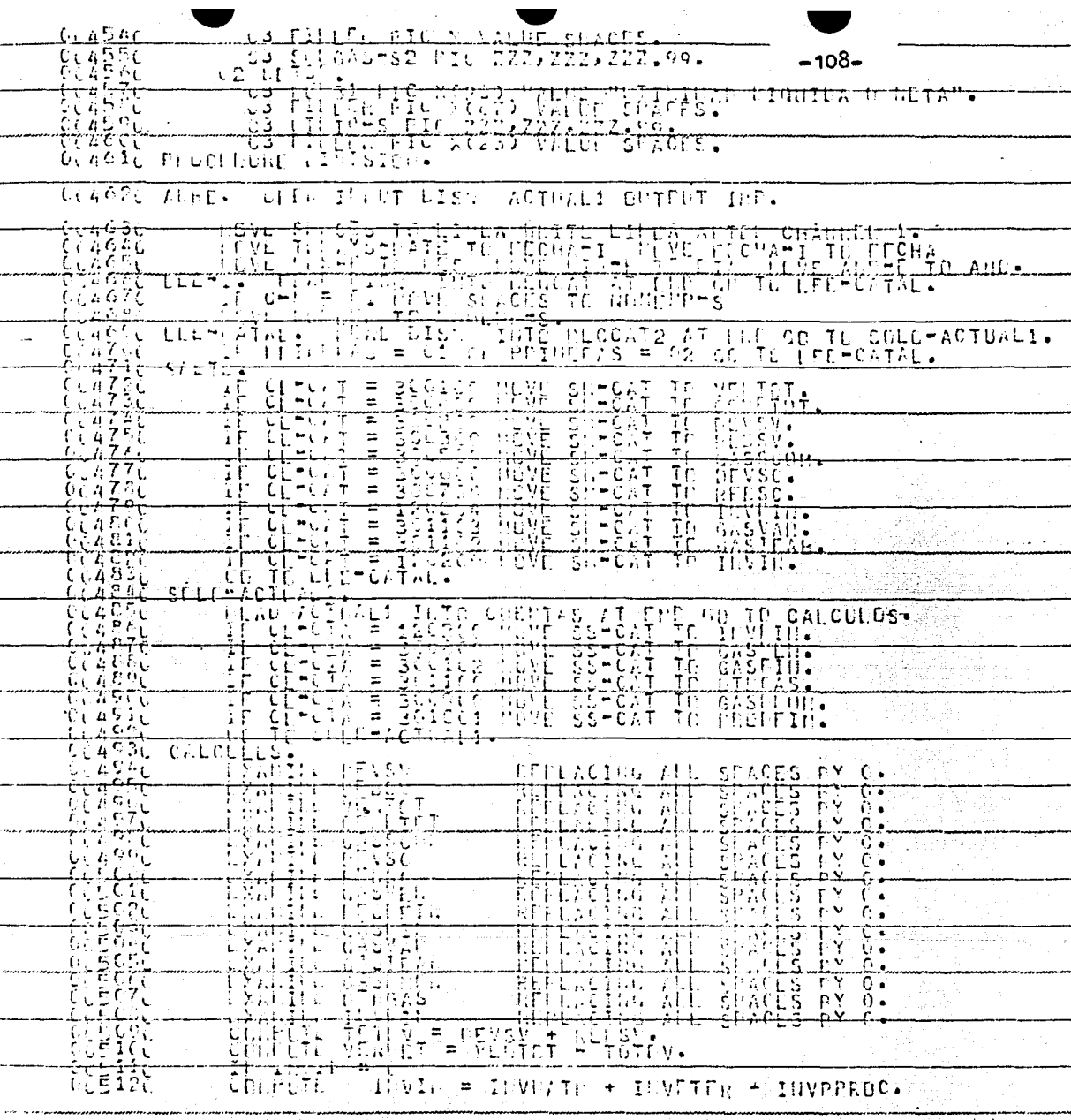

r watan ng pangunan<br>Kabupatèn Kabupatèn SP 194

erija<br>M

379 L

Segunda

24.33<br>기자

Sign.

alik<br>1990

 $-109-$ EXAMPLE<br>FXAMPLE<br>COMPUTE 005060 GASDRON EFPLACING<br>EFPLACING  $ALL$ SPACES<br>SPACES<br>SPACES  $005070$ 11 **OTROAS** ijγ  $\theta$ YNVÊÎN - REPLACING<br>TOTDY = DEVSV + REGSV<br>VERRET = VÊRIOT - TOT  $\bullet$ **ALL** ΒÝ  $\theta$ งังรัชคว ŏŏsĭoŏ ິີ້¤ລື້†ລື້∨. כטו. החלבה<br>בן בחלקות<br>בהייתו  $\begin{array}{c} 0.05110 \\ 0.05120 \\ 0.05130 \end{array}$ JOINENC = INVINTE - INVETER + INVERNIC.<br>TOINER = DLVSC + PLASC.<br>TOINER = DLVSC + PLASC.<br>TOINER = DLVSC + PLASC.<br>COLORI = CONDET - TOINET. בונפיה<br>בחיפיות  $005140$  $\begin{array}{l} \frac{1}{2}\\ \frac{1}{2}\\ \frac{$ 0051500<br>00516700<br>0051700 thi ngit Coloure<br>Coloure C<br>Coloure C<br>Coloure C<br>Coloure C<br>Coloure ŏŭsiēŭ 005415 005420  $0.55436$ 655446 **005450** 003470<br>005470 305498 0055AV<br>00559V **HITREPLANE** 905000  $005010$ HOVE PRODEIN TO PRODEIN-33 005639 HETD TU UTFINES TO SASTINGS 005050 **NOVE GASANT TO GASANT-S** 

 $\mathbf{r}^{\prime}$ 

 $\begin{smallmatrix} \mathbf{0} & \mathbf{0} & \mathbf{$ SUMGAS TO SUMGAS-S1<br>"ILIO TO UTLIN-S"<br>"TO PAGIMAS" HOVE P.<br>LINEA ERON" DELITY  $005$ obu MOVE HOVE SUMGAS TO 005670200568902005710 SUMGAS-S2 MOVE  $\widetilde{\mathfrak{N}}$ tigl **DE PACINAS TO FACS.**<br>
DE PACINAS TO FACS.<br>
UE LE TRE AFTER 1<br>
UE TRE AFTER 1<br>
UE TRAI AFTER 1<br>
UE TRAI AFTER 2<br>
UE TRAI AFTER 2<br>
UE TRAINTER AFTER 1<br>
UE TRAINTER 1<br>
UE TRAINTER 1<br>
UE TRAINTER 1<br>
UE TRAINTER 1  $ADU$  $\mathbf{i}$ **ADITE** 

-110-

# $-111-$

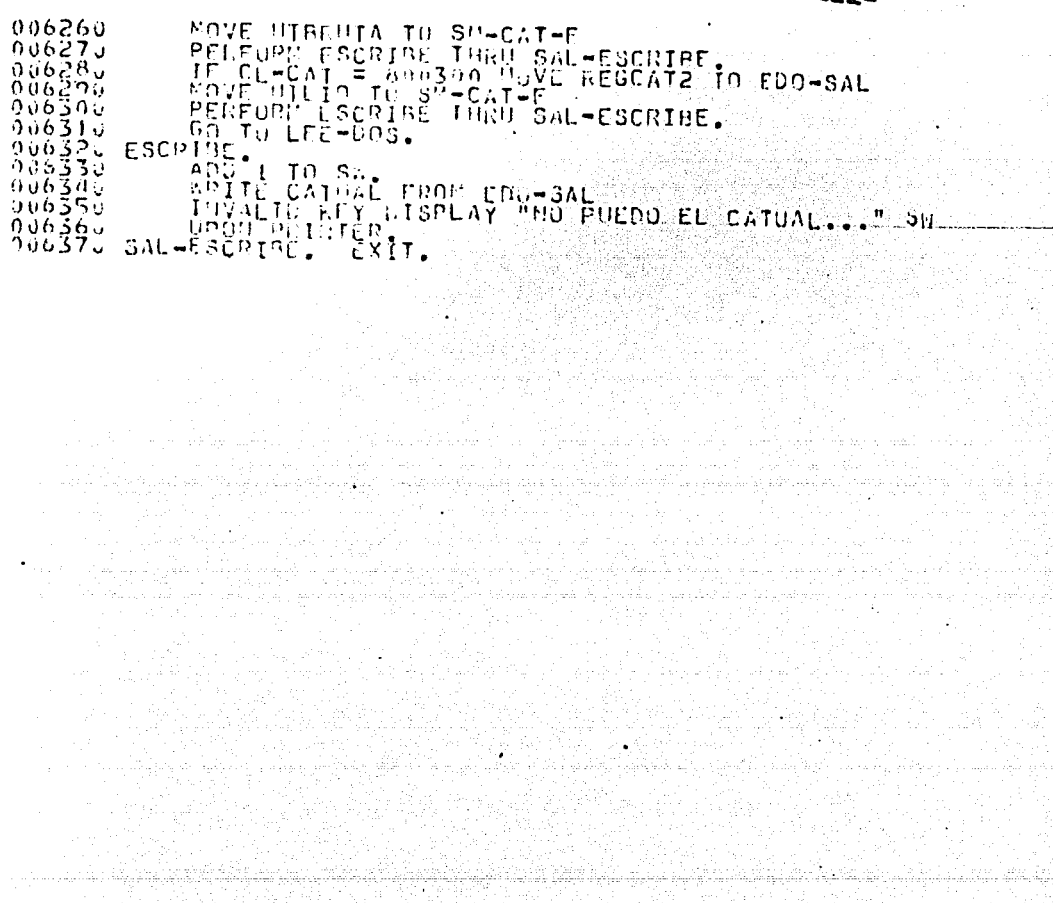

89. P 요리 ŵ.

BALANCE CENETAL. Es el documento que muestra la situación, de una institución ó de una erroresa a una fecha determinada. Decimos que el Balance muestra la situación porque comprendela Felación de los recursos y de las obligaciones, muestra II además la propiedad neta 6 capital, según la fórmula de capital que dico que el capital es igual a la diferencia del acti vo-pasivo, por le que es necesario que tanto el activo como = el pasivo estén commentamente relacionados.

Su representición nuede formularse de dos maneras siguientes:

1. - En forma de Reporte 21- Un forma de Cuenta

BALANCE EN FORMA DE REPORTE. Consiste en colocar en dicho documento los elementos que los constituyantes en forma vertical, relacionanio en primer lugar el activo con su suma corres pondiente y a continuación se relaciona el pasivo con su respectiva suma, de tal manera que pueda restar de la suma del -activo.

BALANCE EN FORMA DE CUENTA. Se formula dividiendo sus elemen-tos en dos grupos, colocando del lado izquierdo el activo conla suma correspondiente, y del lado derecho el pasivo con la suma respectiva así como el capital; se suman los dos últimospartidas y el total debe ser igual a la suma del cotivo. A continuación se menciona los datos escenciales que debe tanem un Balance.

1. Nombre de la empresa o propietario al aual pertenece el --Balance.

2.- Indicación que se trata un Balance y la fecha a la cual so refiere este documento.

En las partes que componen el activo se listan de mayor a me-nor disponibilidad, siendo ésta la facilidad de que los bienes tangan de convertirse en efectivo. Sa denomina así, Activo Cir culante, Activo Fijo y Cargos Deferidos.

El pasivo se lista de mayor a menor grado de exigibilidad y sedivide en Circulante d'Flotante, Fijo d'Comsolidado y Cróditos Doferidos.

a ng mga salalawan ang pagkalang sa pag-agalang nagalang nagalang ng pang-agalang nagalang nagalang nagalang s<br>Sa managalang nagalang sa pag-agalang nagalang nagalang nagalang nagalang nagalang nagalang nagalang nagalang

a sa mga kalalalang ng mga kalalalang ng mga kalalalang ng mga kalalalang ng mga kalalalang ng mga kalalalang<br>Sa mga kalalalang ng mga kalalalang ng kalalalang ng kalalalalang ng mga kalalalang ng mga kalalalang ng mga k

Los resultados obtenidos por el método convencional son:

BALANCE CENERAL AL 31 DE DIC. DE 1976 ACTIVO **PASIVO** Disponible: Circulanto Caja 9,900.00 Proveedores 70,000,00 Bancos 15,500.00 25,400.00 Acreedores 15,000,00 Acroedores diversos. 950,00 Circulanto: Inventario en mercancia 30,000.00 Suma dol Pasivo 85,950.0 Cliontos 70.000.00 Monos: Reserva para cobros Capital: dudocos  $3.500.00$ 66,600.00 Documentos por cobrar 8,000.00 104,000,00 Capital 101,450.0 Fijo: Equipo de oficina 15,000.00 Monos: Reserva para depresiación.  $1,500,00$  $-13,500,00$  . Equipo de re-50,000.00 parto Resorva para dopresiación, 10,000,000  $-40,000,00$  $53,500,00$ Diforido: Castos de Instalación  $5,000,00$ Monos: Reserva para amort. 1,000.00 4,000.00 GUMA DEL ACTIVO 187,400.00 SUMA PASIVO + CAPITAL 187,400.0

En seguida mostramos los resultados obtenidos por medio de la computadora.

 $-113-$ 

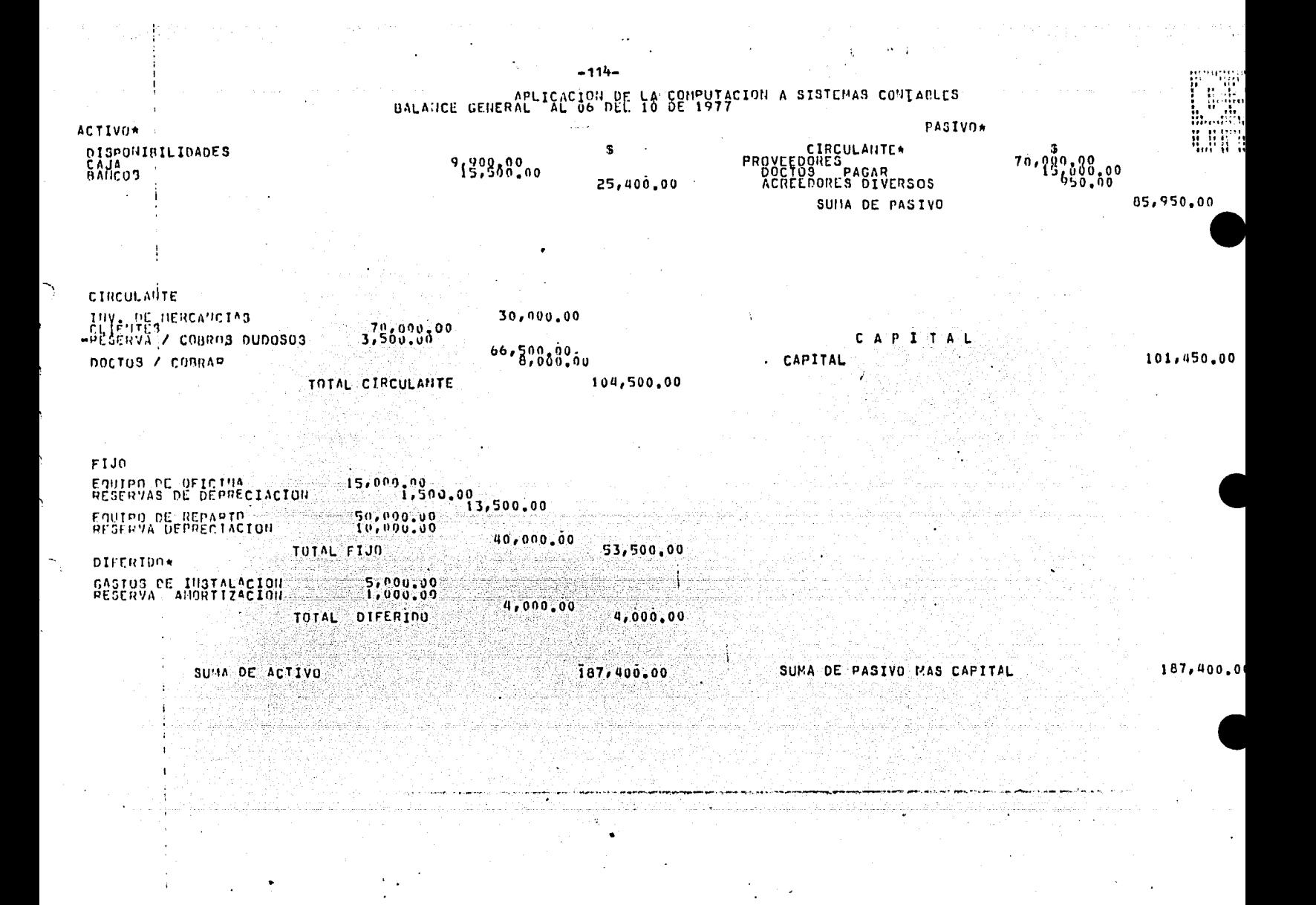

#### ERSION 2.8.077 (11/05/76)

### LISTADO DEL PROGRAMA:

 $B$  6 7  $\mathbf{0}$  $\Omega$  $\begin{array}{ccccccccc}\n0 & B & 0 & L\n\end{array}$ с r  $\mathbf{0}$ - M -P T

 $\cdot$ 

#### (VT80)BALANCEC ON PACK

"BALANCE"

XREE.<br>SED 1900 + 100.<br>DIDENTIFICATION DIVISION.  $\frac{1}{3}$  $\begin{array}{ll} \bar{\mathfrak{s}} & \bar{\mathfrak{s}} \bar{\mathfrak{c}} \bar{\mathfrak{r}} \\ \bar{\mathfrak{s}} & \bar{\mathfrak{s}} \bar{\mathfrak{c}} \bar{\mathfrak{r}} \\ \mathfrak{so} & \mathfrak{so} \bar{\mathfrak{r}} \end{array}$ The interaction of the starped interaction of the starped interaction of the starped interaction of the starped interaction of the starped interaction of the starped interaction of the starped interaction of the starped in  $\begin{smallmatrix} 0 & 0 & 1 & 1 & 0 & 0 \\ 0 & 0 & 1 & 2 & 0 & 0 \\ 0 & 0 & 1 & 3 & 0 & 0 \end{smallmatrix}$ 001465  $\begin{array}{c} 0.01100 \\ 0.01100 \\ 0.01200 \\ 0.01300 \\ 0.01300 \\ 0.01300 \\ \end{array}$  $\begin{array}{c} 0.04165 \\ 0.04205 \\ 0.04205 \\ 0.04365 \end{array}$ PD IRAL PIC X(132)<br>
196818 PLC X(132)<br>
196818 PLC X(132)<br>
196818 PLC 2009 VALUE 0<br>
1976201 PLC 2009 VALUE 0<br>
1976201 PLC 2009 VALUE 0<br>
197621 PLC 2009 VALUE 0<br>
197621 PLC 2009 VALUE 0<br>
197621 PIC 2009 VALUE 0<br>
197621 PIC 2 004405 อังขริลัย  $0.00000$ 004900 005000<br>005100<br>005201 965300 305400 ์กับริธีกับ<br>ปุญิธิบอร์ บฺุ1<br>กิงธี70ง บุ๋1

 $\mathcal{L}_{\mathcal{F}}$ 

-115-

 $\begin{bmatrix} 1 & 0 & 0 \\ 0 & 0 & 0 \\ 0 & 0 & 0 \\ 0 & 0 & 0 \\ 0 & 0 & 0 \\ 0 & 0 & 0 \\ 0 & 0 & 0 \\ 0 & 0 & 0 \\ 0 & 0 & 0 \\ 0 & 0 & 0 \\ 0 & 0 & 0 \\ 0 & 0 & 0 \\ 0 & 0 & 0 \\ 0 & 0 & 0 \\ 0 & 0 & 0 \\ 0 & 0 & 0 \\ 0 & 0 & 0 \\ 0 & 0 & 0 \\ 0 & 0 & 0 \\ 0 & 0 & 0 \\ 0 & 0 & 0 \\ 0 & 0 & 0 \\ 0 & 0 & 0 \\ 0 & 0 &$  $-116-$ 005800 006000 006100 of<br>006209<br>006309<br>006309 SPACES.<br>"BALADCE GENERAL AL ACES<br>"DISPORIBILIDADES".<br>SPACES. PAGAR". X(54) VALUE SPACES<br>X(9) VALUE SPACES<br>X(19) VALUE SPACES<br>X(19) VALUE PACESEDORES DIVERSOS".  $\begin{array}{c} 011500 \\ 211000 \\ 011700 \end{array}$ 

وخلو

03 S-400104<br>
03 FILLER PIC X<br>
03 FILLER PIC X<br>
03 FILLER PIC X<br>
03 FILLER PIC X<br>
03 FILLER PIC X<br>
03 FILLER PIC X<br>
03 FILLER PIC X<br>
03 FILLER PIC X<br>
03 FILLER PIC X<br>
03 FILLER PIC X<br>
03 FILLER PIC X<br>
03 FILLER PIC X<br>
03 FI  $-117-$ 911800 5-400104 PIC ZZZ.ZZZ.ZZZ.99.  $\frac{11900}{01200}$ X(63) VALUE GPACES.<br>X(14) VALUE SUMA CE PASIVO"<br>X(14) VALUE SPACES.<br>IC 222, 222, 222, 99. 012309 XXX VALUE SPACES<br>X(11) VALUE "CIPCULANTE",<br>X(110) VALUE SPACES, US FILLER PIC XXX VALUE SPACES.<br>
The picture of the spaces.<br>
Spaces in the picture of the spaces.<br>
Spaces in the spaces of the spaces.<br>
Spaces in the spaces in the spaces.<br>
Spaces in the spaces of the spaces.<br>
Spaces in th 013190<br>013200<br>013500<br>013400 **ILRCANCIAS"**  $\begin{smallmatrix} 0 & 1 & 3 & 6 & 6 \\ 7 & 1 & 3 & 6 & 6 \\ 0 & 1 & 3 & 6 & 0 \\ 0 & 1 & 3 & 7 & 0 \\ 0 & 1 & 3 & 0 & 0 \\ 1 & 3 & 0 & 0 & 0 \\ \end{smallmatrix}$  $0.5$ 613905  $014000$  $\frac{014109}{214209}$ ES<br>| RESERVA / COBROS DUDOSOS"<br>| ACLES I T A L" |<br>| R.ALES I T A L" | 014400 014500 ด้1ัสธิติล 014700<br>014000 0149ŏŏ 5300 91 915985 016500 016105  $010200$ 616465 ว16509  $016000$  $016700$ 016809  $\frac{6909}{7333}$  $\mathbf{u}$ 01  $\frac{017100}{017200}$ 917405 917500  $\frac{017000}{017700}$ 

 $\mathbb{R}$ 

ŧ

02 DUTIAL PRE XXX VALUE SPACES.<br>
03 FILLER PIC X(24) VALUE SPACES.<br>
03 FILLER PIC X(4) VALUE 2PACES.<br>
03 FILLER PIC X(4) VALUE 2PACES.<br>
02 DETILLER PIC X(80) VALUE SPACES.<br>
02 DETILLER PIC X(39) VALUE SPACES.<br>
03 FILLER PI  $017800$ <br> $017900$ <br> $018000$ 018100<br>018200<br>018300 POSTITUS PIC XXX JALUE SPACES.<br>
WAS PILLER PIC X(55)<sup>2</sup>/ALUE SPACES.<br>
WAS PILLER PIC XXX JALUE SPACES.<br>
WAS PILLER PIC XXX JALUE SPACES.<br>
WAS PILLER PIC X(2) VALUE SPACES.<br>
POSTITUS PIC X(40)<sup>1</sup>/ALUE SPACES.<br>
POSTILLER PIC  $018405$  $018003$ <br> $018703$ 01880. DE REPARTO". We particle in the state of the search of the search of the search of the search of the search of the search of the search of the search of the search of the search of the search of the search of the search of the search o 019805  $019900$ SA FILLER FIC X(95) VALUE SANCE US FILLED PIC X(55) VALUE<br>
23 FILLED PIC X(55) VALUE<br>
23 STISDID2 PIC X(55) VALUE<br>
23 STISDID2 PIC X(55) VALUE<br>
23 FILLED PIC X(32) VALUE<br>
23 FILLED PIC X(32) VALUE<br>
23 FILLED PIC X(75) VALUE<br>
23 FILLED PIC X(75) VALUE<br>
23  $\mathsf{s}$ . SPACES.  $S<sub>P</sub>AGES$ en Friedrich<br>
Santa Contra Contra Contra<br>
Santa Contra Contra<br>
Santa Contra<br>
Santa Contra<br>
Santa Contra Contra<br>
Santa Contra Contra<br>
Santa Contra Contra<br>
Santa Contra Contra<br>
Santa Contra Contra<br>
Santa Contra Contra<br>
Santa EX(25) VALUE SPACES.<br>EX(14) VALUE SPACES.<br>ENC 227,222,222,222.495.<br>EX(02) VALUE SPACES. DIFERIDO" **J2350U**<br>02360U<br>02370U  $x_{14}^{x}$ **REACES** VALUE ACTIVO".

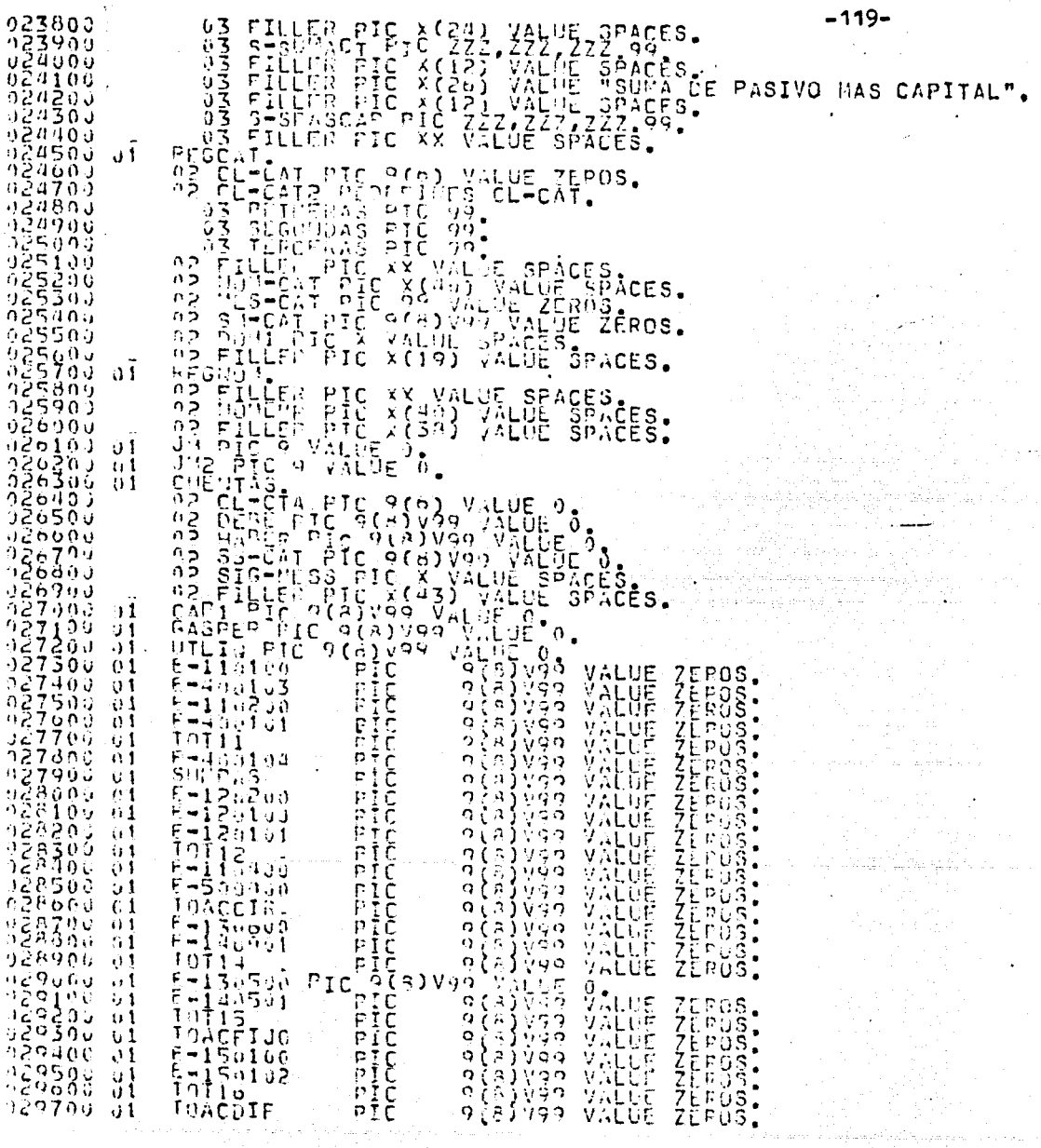

V.

 $\begin{split} \mathcal{L}_{\text{G}}(\mathcal{L}_{\text{G}}) & = \mathcal{L}_{\text{G}}(\mathcal{L}_{\text{G}}) \mathcal{L}_{\text{G}}(\mathcal{L}_{\text{G}}) \\ & = \mathcal{L}_{\text{G}}(\mathcal{L}_{\text{G}}) \mathcal{L}_{\text{G}}(\mathcal{L}_{\text{G}}) \\ & = \mathcal{L}_{\text{G}}(\mathcal{L}_{\text{G}}) \mathcal{L}_{\text{G}}(\mathcal{L}_{\text{G}}) \mathcal{L}_{\text{G}}(\mathcal{L}_{\text{G}}) \\ & = \mathcal{L}_{\text{G}}(\mathcal{L}_{\text{$ 

 $\omega_{\rm c} < 1$ 

01 SUMACT<br>01 SPASCAP<br>PROCEDUME D  $-120-$ ១ខ្លួនតូច<br>១ភូមិទីតូច PIC<br>PIC 9 (8 ) 199 ZEROS. VALUE 9083499 VALUE 03000 J DIVISION. 030109 ABPE. OPEN INPUT DISH ACTUALI AEDO OUTPUT IMP. 030200<br>030300<br>030400 MOVE<br>MOVE TODAYS-DATE<br>FLCHA-I TO F<br>DIA TO UIA-S TO FECHA-I<br>ECHA<br>FROVE HES vijije HES TO RES-S HOVE AND TO ANO-S. LEF-CATAL DISH ក់ទីភូ5០១<br>កន្លង់ចូល១ **REGOAT** e TC 30.<br>\_F56809 ItiTu AT EUD CO TO S ΑT **EUD** GC SOLO-ACTUAL. o3a7eŭ ់កំវ  $\overline{a}$ ้าริดีลักว์<br>คริก900 FRIDERING<br>PRIDERING<br>PRIDERING<br>CL-CAT ŃЪ គឺការដំណង់ន័<br>គាំ តូខា ចូប ١Ė 931003 1F 500000 CAP1 Ιr  $\bullet$ doning  $E = 400103$ . Iг CL-CAT  $400101$  $\equiv$  $-400101.$ 4201908<br>1201908<br>1304908<br>130599 ΙF  $\overline{z}$  $E = 130100$  $S0L0 \begin{tabular}{c} 11.11 & 0.11 & 0.11 & 0.11 & 0.11 & 0.11 & 0.11 & 0.11 & 0.11 & 0.11 & 0.11 & 0.11 & 0.11 & 0.11 & 0.11 & 0.11 & 0.11 & 0.11 & 0.11 & 0.11 & 0.11 & 0.11 & 0.11 & 0.11 & 0.11 & 0.11 & 0.11 & 0.11 & 0.11 & 0.11 & 0.11 & 0.11 & 0.11 & 0.11 & 0.$ ĪΕ  $\equiv$  $\begin{smallmatrix} 1&1&0&10&0&0&0&0\\ 1&2&0&3&0&1&0&0&0&0\\ 1&1&0&1&0&0&1&0&0\\ 1&1&0&1&0&0&1&0&0\\ 1&1&0&0&0&1&0&0&0\\ 1&0&0&0&0&1&0&0&0\\ 1&0&0&0&0&1&0&0&0\\ 1&0&0&0&1&0&0&0&0\\ 1&0&0&0&1&0&0&0&0\\ 1&0&0&0&1&0&0&0&0&0\\ 1&0&0&0&1&0&0&0&0&0\\$ IO SULO-EDO. - END GO ŤC ŤČ ΤC TO<sub>1</sub> Ϊě  $\cup$  ,  $\cup$  ,  $\cup$ **TC** 71.JVE  $-150102$ : SALO - END ALDO INTO REGEDJ AT END GO THE PROPERTY - THE CL-CDD = 800340 '10VE SM-EDO TO TO CALCULOS. **CAL CAL AND THE EXAMPLE OF THE EXAMPLE TO THE EXAMPLE TO THE EXAMPLE TO THE EXAMPLE TO THE EXAMPLE TO THE EXAMPLE TO THE EXAMPLE TO THE EXAMPLE TO THE EXAMPLE TO THE EXAMPLE TO THE EXAMPLE TO THE EXAMPLE TO THE EXAMPLE TO** CAP1<br>GASPER<br>UTLIQ<br>C=110100 SPACES<br>SPACES<br>PPACES<br>PPACES<br>PPACES<br>PACES ALL  $\mathbf{0}$  . ΒΥ ALL<br>ALL  $0_\bullet$  $\begin{array}{c} \mathbb{Z} \times \mathbb{C} \\ \mathbb{Z} \times \mathbb{C} \to \\ \mathbb{Z} \times \mathbb{C} \end{array}$ Đ Ÿ. PREFERENCE **SARARAN DE LA CARACCIA DE LA CARACCIA DE LA CARACCIA DE LA CARACCIA DE LA CARACCIA DE LA CARACCIA DE LA CARACCIA DE LA CARACCIA DE LA CARACCIA DE LA CARACCIA DE LA CARACCIA DE LA CARACCIA DE LA CARACCIA DE LA CARACCIA DE**  $ALL$  $\frac{5}{5}$  = 110200 AL L ALL.  $\mathbb{R}^n$  $ML$  $B<sub>1</sub>$ ز 30 قام ڏه CONNECTS ディー・ディー・ディー・ディー・コーヒー こうしょうこうしょう こうしょうしょう こうしょう こうきょう こうきょう こうどうどうどうどうどう  $n<sub>Y</sub>$  $-11$  $L_{\rm L}$ ΒÝ ia dia mi  $ALL$ πý AEL ន្តប្តុ ALL יטומים כספים הקוד<br>דיך קידים שופי אי אי<br>די בידי ביני ליני אי  $\tilde{\gamma}_1$  $\Delta$  L L  $\begin{array}{c} -1 \\ -1 \\ -1 \\ -1 \\ -1 \\ -1 \end{array}$  $\tilde{n} \gamma$ **EXAMPLE**  $H \cup$ ាជួ ADE Ŕγ  $501$  $\dot{\overline{0}}$  $\begin{array}{c}\n\widehat{A} \ \widehat{L} \ \widehat{L} \\
\widehat{A} \ \widehat{L} \ \widehat{L}\n\end{array}$ ŖΫ 50102<br>00400  $\bullet$ E-IS0102<br>E-Sooddon<br>E-Soopno Ŕγ Ű  $\bullet$ ۸L L ŖΫ Ű.  $\mathbf{z}$  $\overline{\mathfrak{c}}$  $\blacksquare$ TÚTÍÍ  $\equiv$ E  $-110200$ 

 $\mathbb{Z}^n$ 

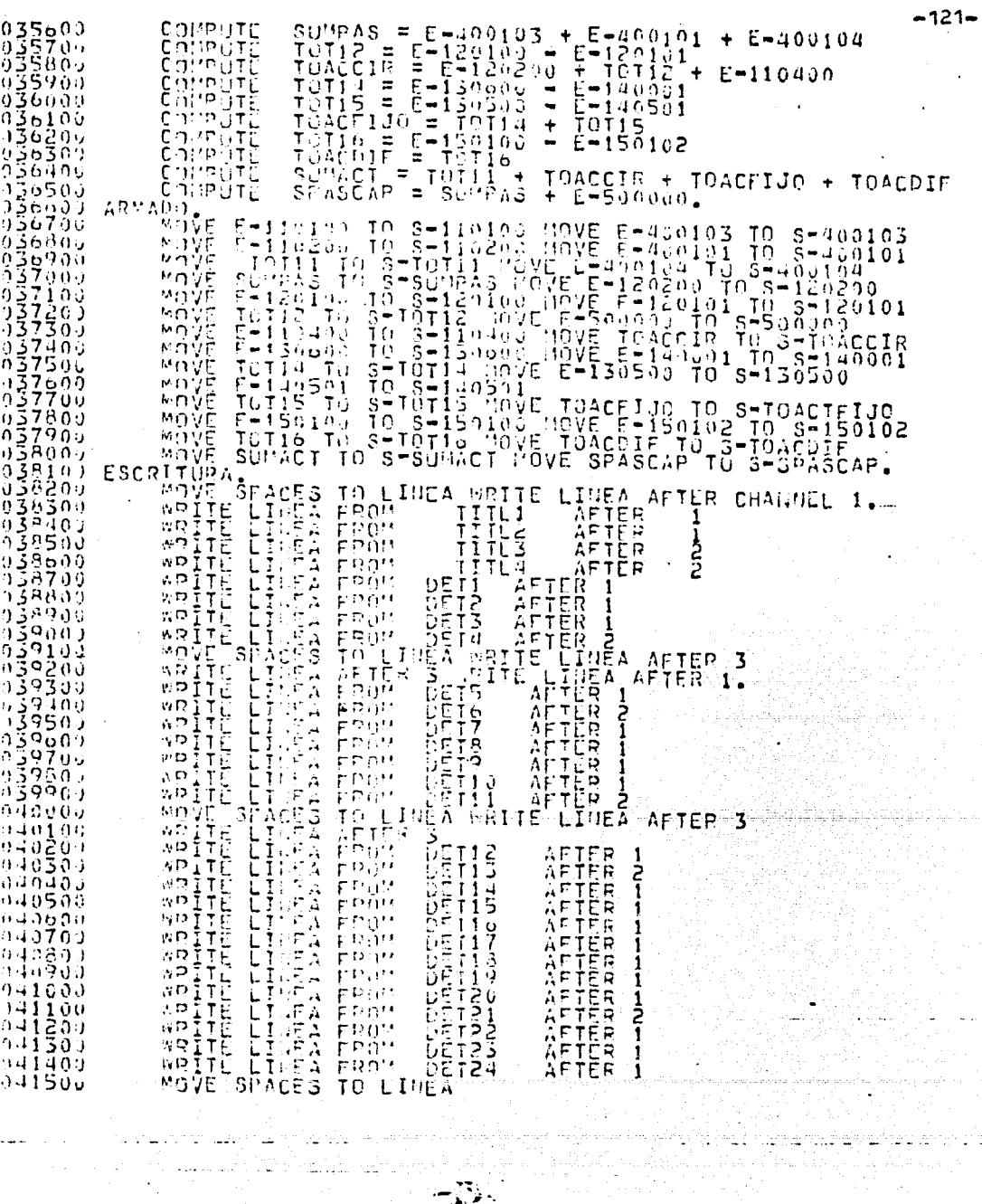

 $\frac{1}{2}$ 

 $\mathcal{A}$ 

وللمراجع والمتعارض والمراجع

j.

Trian

V

 $\mathbf{w}$  and  $\mathbf{w}$  are constant.

230.gov

anders (1998) (1998).<br>Algebruik von Herscheller

n sino<br>Pawi

ris 1

an yang mengaliri.<br>Kabupatèn Sulawa

po este<br>Langer ade

ili alikuwa mwaka 1982<br>Matukio huolofa mwaka 201

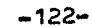

#### ESTADOS FINANCIEROS

#### METODOS DE ANALISIS DE ESTADOS FINANCIEROS

Existen los siguientes:

- A).- Reducción de Estados Financieros a porcientos.
- B).- Razones simples
- C). Razones estandares
- $A$ ). De aumentos y disminuciones
- b).- De tendencia
- $C$ , De control de presuprestos  $\cdot$

(En varios periodos)

(En un solo priodo)

Trataremos de explicar los métodos más usuales.

RAZONES SIMPLES.

Es la relación entre dos elementos de los Estados Financieros dichas razones cuando relacionan elementos del Balance se denomina estáticos, cuando relacionan elementos del Balance y elementos del estado de Pégdidas y Canancias, se denomina dinámicos.

a).- Razón de solvencia

Activo Circulante Pasivo Circulante

A esta razón se le denomina también Capital de Trabajo (indica si la empresa en su estructura financiera dispone de bienes de conversión en efectivo a un plazo corto para hacer frente a sus compromisos a pagar en corto plazo. En México normalmente satisface una razón de 2 a 1

b).- Razón de liquidéz Prueha Acido.

#### Activo Circulante-Inventarios Pasivo direntante

El mínimo considerado como adecuado en México es 1 a 1 desde el punto de vista de facturas acreedoras a cierto plazo. El estu-dio de la razón anterior y de esta es muy importante no solo -en cuanto a situación actual sino también en como afectaría laaprohación de un crédito.

c).- Razón de inversión de los acreedores.

Capital Contable Pasivoniotal

La razón minima es lal (excepto en el caso de instituciones han carias ya que por su naturaleza su potencialidad se mide por el $^{-}$ volúmen de su pasivo.)

A esta razón se le demomina también cono la del dominio ya que -

si es superior esta denominado por los accionistas, en cambio

si el resultado es menor que la unidad ella indica que es denominada por los acreedores.

d). - Razón de inversión de dueños de la productividad.

Capital Contable ACLITO FIIO

Se considera adecuada una relación 4 a 3 (es decir 1.33) es ca so de industria y 3 a 1 en caso de comercio.

e).- Rotación de cartera

Ventas Netas From. Salao de Clientes.

Esta razón es muy vigilada en unión con el análisis de antigue dad de saldos de las cuentas por cobrar, ya que es la que indi ca la efectividad de cobranza.

No existe indice adecuado va que varía según el tipo y magni tud del negocio.

f).- Rotación del inventario de articulos terminados.

Ventas Natas - Costos de Ventas Inventario Articulos Terminados Inv. Arts. Terminados al

Costo

Precio de venta

Hahlando no específicamente consideramos que la mínima rotación es de 2. é vueltas en el año.

· g).- Razón de sobreinversión en activo fijo o suficiencia deventas.

Ventas Netas ACTIVOS FIROS

Esta razón se utiliza para determinar si existe una sobreinver sión de Activo Fijo ó si las ventas son insuficientes.

h).- Razón de suficiencia de ventas.

Ventas Netas Capital Contable

La razón varía de un negocio a otro pero de manera general en México se considera adecuada minima de lal.

i).- Razón de suficiencia de utilidades.

Utilidades Netas Capital Contable

En México considera como mínimo de un 18% antes de impuestos en el caso de industrias y del 20% en caso de comercios.

j).- Razón de utilidad sobre ventas.

Utilidades Ventas

Razones estandares.

Tienen por objeto comprar y precisar las analogías y diferencias de las cifras que se relacionan. Comparamos lo suceáidoen una empresa con otra empresa (Relaciones Internas). Son -medidas de control y eficiencia.

#### METODO DE AUMENTO Y DISMINUCIONES

يمارا الواواريون أعتو شعفاهم فمنتقلا

Este método de analisis horizontales consiste en comparar las cifras de dos ó más ejercicios y el anmento o disminución se-<br>expresa en cifras ahsolutas o modiante tantos %. Para nuestro desarrollo hemos mostrado algunos resultados para el análisis financiero. Los resultados por el sistema EDOSFIN son:

ng Kalendar (Kabupatèn)<br>1941 - Jawa Kabupatèn Kabupatèn

i de la provincia de la construcción de la construcción de la construcción de la construcción de la construcci<br>A 1982, inclusivamente de la construcción de la construcción de la construcción de la construcción de la const

ti mente de la final de la propia del propia del marcado de la final de la final de la final de la final de la<br>Altra de la final de la final de la final de la final de la final de la final de la final de la final de la fi

i Serie<br>Verkland<br>Stern Serie

in 1980.<br>1980 - Paul Lander, Amerikaansk politiker (\* 1911)<br>1980 - Paul Lander, amerikansk politiker (\* 1980)

ال المستخدم المستخدمات الأمريكية المستخدمات المستخدمات المؤكدات المستخدمات المستخدمات المستخدمات الأمريكية الم<br>المستخدمات المستخدمات المستخدمات المستخدمات المستخدمات المستخدمات المستخدمات المستخدمات المستخدمات المستخدمات

a a shekarar 2011.<br>Manazarta wa matu wa kungioni

t anders gegens i strekken af en blivet i den blivet til.<br>Beste til skal stortsprekken af forskelle størker blivet

a (1914 – 1915), Antonio Alemania<br>Anglicki popular Alemania (1916 – 1

APLICACION DE LA CONPUTACION A SISTEMAS COMTABLLS **FECHA: 06/10/77** ANALISIS DE LOS PRINCIPALES INDICES FINANCIEROS PORCENTAJE DE UTILIDAD BRUTA =UTILIDAD BRUTA / VENTAS NETAS .63  $\blacksquare$ PORCENTAJE DE UTILIDAD HETA = UTILIDAD NETA / VENTAS NETAS  $.63$  $1.33$ INDICE DE LIGUIDEZ = ACTIVO CIRCULAUTE / PASIVO CIRCULANTE PRUEBA ACIDO = CACTIVO CIRCULANTE-INVENTARIO)/PASIVO CIR.  $.86$  $\Xi$ 

 $-126-$ 

VERSION 2.8.077 (11/n5/7a)

 $B_0$  b 7  $n - n$  $\cdot$  C O B O L  $\cdot$  $0 M P$ r.

LISTADO DEL PROGRAMA:

 $\label{eq:1} \begin{aligned} \mathcal{L}_{\mathcal{A}}(m) & = \mathcal{L}_{\mathcal{A}}(m) \mathcal{L}_{\mathcal{A}} \end{aligned}$ 

#### (VT60)INDICES ON PACK

 $\mathbf{r}$ 

"INDICES"

-127-

S SET XREE<br>S SLT SER 1980 tali<br>001000 IDENTEFICATION DIVISION.

00101112010111201011120101120101120101120101120101120101120101120101120101120101120101120101120101120101120101<br>001021201011120101120101120101120101120101120101120101120101120101120101120101120101120101120101120101120101120 

 $-\frac{1}{2}V_{\gamma}$ 

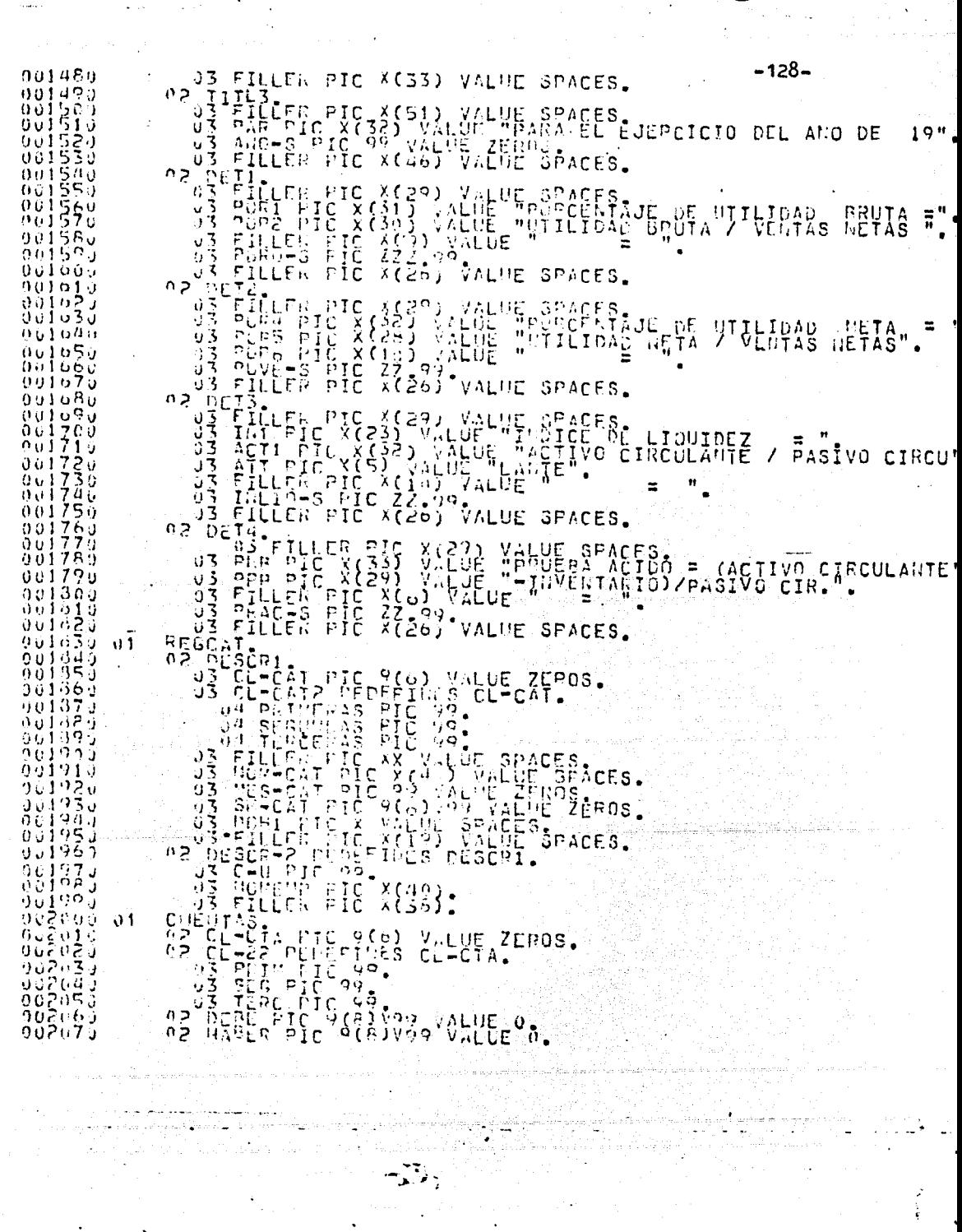

 $\label{eq:2} \frac{1}{2} \sum_{i=1}^n \frac{1}{2} \sum_{i=1}^n \frac{1}{2} \sum_{i=1}^n \frac{1}{2} \sum_{i=1}^n \frac{1}{2} \sum_{i=1}^n \frac{1}{2} \sum_{i=1}^n \frac{1}{2} \sum_{i=1}^n \frac{1}{2} \sum_{i=1}^n \frac{1}{2} \sum_{i=1}^n \frac{1}{2} \sum_{i=1}^n \frac{1}{2} \sum_{i=1}^n \frac{1}{2} \sum_{i=1}^n \frac{1}{2} \sum_{i=1}^n \frac{1}{$ 

 $\sigma_{\rm{eff}}=0.1$ 

 $\begin{array}{cccccccccccc} \mathcal{N} & \mathcal{N} & \$  $-129-$ C 9(6)799 VALUE ZER<br>C X VALUE SPACES,<br>PIC 9(8)V99 VALUE 0<br>X VALUE SFACES,<br>X(32) VALUE SPACES, condent de construction de la communication de la communication de la communication de la communication de la c<br>de la communication de la communication de la communication de la communication de la communication de la comm ZEPDS.  $\mathfrak{o}_{\bullet}$ 9(6) VALUE ZEROS.<br>Y(6) VALUE ZEROS.<br>Y(64) VALUE SPACES.<br>E ZEROS.<br>G(6) VALUE ZEROS<br>9(6) VALUE ZEROS<br>C(6) VALUE ZEROS<br>SCANVAS VALUE ZEROS ZERCS.<br>ZERCSS.<br>ZEFFROSS. VALUE<br>VALUE<br>VALUE  $\begin{array}{l} \begin{array}{l} \begin{array}{l} \begin{array}{l} \begin{array}{l} \begin{array}{l} \begin{array}{l} \begin{array}{l} \mathbf{1} \\ \mathbf{2} \\ \mathbf{3} \\ \mathbf{4} \\ \mathbf{5} \\ \mathbf{6} \\ \mathbf{7} \\ \mathbf{8} \\ \mathbf{7} \\ \mathbf{8} \\ \mathbf{8} \\ \mathbf{8} \\ \mathbf{8} \\ \mathbf{8} \\ \mathbf{8} \\ \mathbf{8} \\ \mathbf{8} \\ \mathbf{8} \\ \mathbf{8} \\ \mathbf{8} \\ \mathbf{8} \\ \mathbf{8} \\ \mathbf{8} \\ \mathbf$ ŽEPČŠ<br>ZEROS  $\bullet$  $\tilde{S}$ : **ZEFROSS.**<br>ZEFROSS.<br>ZEFROSS. WALTE  $\frac{1}{2}$ **PECO VALUE** ZERCS  $\bullet$ 002410 OPEN INPUT DISN ACTUALI AEDO OUTPUT IMP. MOVE TODAYS-CATE TO FECHA TOUR TELUM.<br>WOVE 76 ACCES MOVE AND TO ANOF TOVE DIA TO DIAF.<br>WOVE 76 TO PESP MOVE AND TO ANOF TOVE DIA TO DIAF.<br>LEFT PRIPERAS = 01 MOVE NUTERPIPO ENPESAL CO TO LEETCATAL. 002420<br>002430<br>002430 002455 002460<br>002470  $\begin{array}{rl} \mathsf{CL}+\mathsf{CAT} & = & 120299\\ \mathsf{CL}-\mathsf{CAT} & = & 120199\\ \mathsf{CL}-\mathsf{CAT} & = & 110409\\ \mathsf{CL}-\mathsf{CAT} & = & 400105\\ \mathsf{CL}-\mathsf{CAT} & = & 400105\\ \mathsf{CL}-\mathsf{CAT} & = & 400101\\ \end{array}$ **HOVE**  $\begin{array}{l} 3 \rightarrow 6 \rightarrow 7 \\ 3 \rightarrow -0 \rightarrow 7 \\ 3 \rightarrow -0 \rightarrow 7 \\ 3 \rightarrow -0 \rightarrow 7 \\ 3 \rightarrow -0 \rightarrow 7 \\ 3 \rightarrow -0 \rightarrow 7 \\ 3 \rightarrow -0 \rightarrow 7 \\ \end{array}$ INVS<br>CLICM.  $\frac{1}{1}$ ŤŎ TC<br>TC ΙF rnööv  $\mathfrak{f}^{\mathfrak{p}}$ ٠ LOCPA. T C LEE-ACTULILLETURIPLE<br>FEADLAITUALI INTO CUEUIAS AT END G<br>TE CL-CTA = 120191 MOVE SALDU-EJER<br>IF CL-CTA = 490194 MOVE SALDU-EJER<br>GO TO LEE-ACTUALI ĜΠ. TO LEE-CATAL. GO TO LEF-EDO.<br>P TO RESCO. 902585 ان ۳ ACRED. LEF-EDU CL-250 INTO<br>CL-250 = 20<br>CL-250 = 20<br>CL-250 = 30<br>TO LFL-200. INTO FEGOTO AT CUD GO T<br>= 200200 MOVE SHAPES TO<br>= 200300 MOVE SHAPES TO  $T_{\rm O}$ CALCULOS.  $\begin{array}{c}\n 107070 \\
 107020 \\
 902030 \\
 102040\n \end{array}$ **CUTBRUTAL**  $\mathbf{I}$  $\overline{1}$ F 902650 Ğ'n

> in ver<del>igi</del>ng<br>Solarista  $-\sum_{i=1}^{n}$

CALCUST FROM PUBBLIC TO PRACTICAL CONDUCT CONDUCT TO PRACTICAL PROPERTY PASSER<br>CONDUCT DETAILS AFTER 21<br>CONDUCT DETAILS AND DETAILS ARE CONDUCTED TO PRACTICAL PROPERTY PASSER<br>CONDUCT DETAILS AND CONDUCT TO PRACTICAL CONDUC 002050<br>002070<br>00206000<br>0027000<br>002771<br>002777 pocco 4027736778<br>902775677<br>90227767 CHANDEL 1107780<br>110778015<br>1107780150<br>11078836<br>1007836

gina (1966) in the gradual condition of the process of the second condition of the film of the second state of<br>In the second condition that has a gas to be given a second condition of the second condition of the second co

(Album Rock) (La Carrier de l'archiver de la constantino de la composició de la composició de la composició de<br>En la composició del primer de la composició de la composició de la composició de la composició de la composic

 $-130-$ 

 $\mathbf{1}$ 

andar<br>Am Caidh a seo ann a

## CAPITULO

## $I \nabla$

## .GLOSARIO DE TERMINOS DE PROCESAMIENTO DE DATOS

÷.

## .BIBLIOCRAFIA

ak.

#### GLOSARIO DE TEMENOS.

Este glesario contiene definiciones de términos importantes usados en el presente trahajo. No se pretende que sea completov exhaustivo sabre terminos de programación, sino simplificado y preciso: pero en armenía con el nivel hásico empleado en mues tros desarrolla.

ACCESO DIRECTO. Una característica de ciertos sistemas de almacemaniento, mediante la cual proporcionan un rápido accesoa cualquier parte de los datos que almacenan. Por ejemplo las memorias de núcleo proporcionan acceso directo. El término se aplica también a las memorias o almacenamientos de tambor v discos (los cuales poseen esta característica hasta un gradolimitado).

ACCESO SECUENCEML. Una característica de ciertos sistemas dealmacemaniente, mediante la cual el tiempo requerido para elacceso a cualglier parte específica de los datos almacenados depende de la posición del dato en el medio de almacenamiento y de la parte la los datos, a la que se tuvo acceso en la última ocasión. Esta caracteristica es típica en los almacenamientos en ciuma magnética.

ATCHIVO, Una milección de registros de tipo único o de tipos relacionados.

ARCHIVO DE TRANSACCIONES. Un archivo que contiene la informaclon songe los campios que deben efectuarse en un archivo maestro.

ARCHIVO LANSTRO. Un archivo que contiene el registro completo de cada cuenta o concepto que esta sujeto al ciclo de procesa miento de datos. Un avehivo maestro se actualiza periódicamente para mantenerlo al dia.

CAMPO. La parte de un registro reservada para contener datos de un tipo específico.

CARACTER. Chalcuier letra o número, signo de puntuación u otro Simfolo usado para transmitir información. Un caracter se representa por meiio de un código específico.

CLASIFICACION. El orden de los registros en una secuencia particalar mediante la compraración de campos-clavogen el regis-tro.

CLAVE. El campo dentro de un registro sobre el cual se efectúa Ia secuencia de los registros, o se colocan dentro de un orden en el archivo.

COEOL. Un acronimico formado por Common Business Oriented Language, (Lenguaje Comin Orientado a los Negocios), Un lenguaje popular de programación.

COMPILADOR. Un programa de computadora para traducir un progra ma de lenguaje še procedimiento a un programa en lenguaje de I

máquina para una computadora específica.

DATOS. Cualquier información que pueda ser usada para cálculo.comparación u otro procedimiento o que quiera ser recordado para nso futuro. Mgunas veces, se usa para referirse a un registro u otra información involucrada en un programa a diferencia delprograma mismo.

DIACRANA DU PLUJO. Un Diagrama que muestra, en forma específica,y gráfica, et ilujo general de las operaciones requeridas para Ilevar a cabo un tralajo. Se trara de una red do hlogues, cada uno de los quales describe alguna función en el proceso, conectado por lineas o por concetores etiquetados.

En programación se usan diagramas de flujo de alto nivel (diagrama de flujo seneral) como de bajo nivel (detallado). Es común llamarios Cráficas de Flujo.

INTTODUCCION. Una unidad de programa en lenguaje de máquina quehace que el computador efectúe una serie de operaciones definidas. La instrucción en lenguaje máquina incluye una operación y puedeincluir una o más direcciones.

LENGUAIT DE PROCEDIMIENTO.Un lenguaje de programación adecuado para describir el procedimiento necesario para efectuar un traha. jo en una computadora. Cualidades importantes de los lenguajes = de procedimiento son: (a) fácil de usar: (h) generalmente aplica hle a todas las computadoras y (c) fácilmente traducibles a lenguaje de máquina.

LENGUAJE MAOUINA. El conjunto de instrucciones que pueden ser -interpretasse por un lencuaje computador específico, expresado en la codificación usada para ese computador.

MEMONIA.Aquella parte de un sistema computador, amenudo un siste ma de almacenamiento a hase de núcleos magnéticos, que almacenael programa y les datos en proceso y que proporciona un acceso rápido y directo de ella. Algunas veces, se le denomina "memoria principal" para distinguirla de los sistemas auxiliares se almacenamiento.

OPETACION.Acuella parte de una instrucción en lenguaje de máguina que indica que la acción de sumar, restar compara,, etc. debe de efectuarse.

PTOCESADOR. La parte centra de un sistema computador que propor ciona y control las funciones aritméticas, lógicas y de transfe rencia requeridas para comprar, mover, calcular y, de cualquier manera, manipular y procesar dates.

PROGRAMA. El plan o procedimiento para efectuar un trabajo. En un sentido más específico, los enunciados detallados en el lon guaje de procedimiento o instrucciones de lenguaje de máquina.

PROGRAMAR. Planear el procedimiento para llevar a caho un trabaje. Algunas veces se aplica especificamente a aquella partedel trahajo total que sigue al análisis del problema y que pre cede a ala escritura de los postalados en leaguaje de procedimiento o instrucciones codificadas en lenguaje as máquina du-rante la cual se preparan los diagramas de flujo.

REGISTED. Una subdivisión lógica de un archivo, que contiene tode una sola vez.  $\sim 10$ 

SUPRUTINA. Una porción del programa que lleva a cabo una función específica y que se escribe a menudo independientemente, en tal-<br>forma que puede ser incorporada una o más veces en un programa más extenso.

ati kananan Mark Side tahun 1920.

.<br>대대학교 l leter i triullivita t

s olarak 19. Azar

a kontrola a strižite postava stava postava s strižite na postali stava postava stava strana s populacija i st<br>Spotopista iz poznatija v pada tituloj privodila na seznalni naprava sa dalasta a na držata i nije na bot naza

film i film

 $\blacksquare$  B I B L I O C R A F I A

-135-

1) CONTABILIDAD Tomo I Marcos Sastrias F. 2) CONTABILIDAD Tomo II

an an t-Saint-Sainte<br>Bertama Sainte (Saint-Saint-Saint-Saint-Saint-Saint-Saint-Saint-Saint-Saint-Saint-Saint-Saint-Saint-Saint-Sain

- 3) INTRODUCCION AL ANALISIS 5. Van Horn FINANCIERO
- 4) PRINCIPIOS DE CONTABILIDAD
- 5) CONTABILIDAD (UN ENFOQUE ADMINISTRATIVO)
- 6) PRIMER CURSO DE CONTABI-LIDAD.
- 7) LA CONTABILIDAD EN LA AD-MINISTRACION DE EMPRESAS.
- 8 INFORMATION SYSTEMS THROUGH COEOL.

9) COBOL REFERENCE MANUAL.

10) PROCRAMACION CODOL

Ed. Esfinge Edición 1975

- Marcos Sastrias F. Ed. Esfinge Edición 1975.
- Ed. Limusa Wiley 1972
	- Alejandro Prieto S.<br>Ed<sub>a</sub> Fenea y Comercio<br>13 Edición.
	- Mayvon J. Cordon Shillinnglaw<br>Ed. Diana 5 Edición.
	- Elias Lara Flores Ed. Trillas  $1974$ .
	- R.N. Anthony Ed. UTHEA 1972.
	- Phillipakis Kazmier Ed. International Student. 1974.

Burroughs B6700/B7700  $Ed = 1973$ 

Daniel D. McCracken Ed. Limusa Wiley 1970.

ה להרות המודר המודר של המודר האירות ללבי אולם היה היה כל לא בינו אל המודר האירות המודר את המודר המודר להרות הא<br>הלו הקלא כל האירול (אם בעבר ב-2010) המאה המודר בין האלפינים בעולם באירופיה את לאלקלים שבראל קאנטי מה למילי האש

t de la componentación de la componentación de la componentación de la componentación de la componentación de<br>La componentación